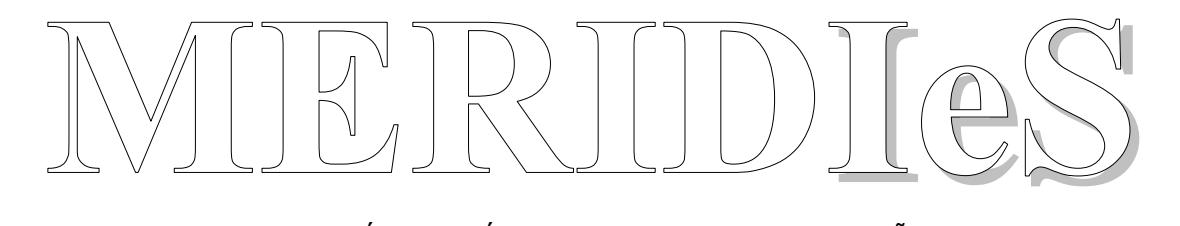

REVISTA DE INVESTIGACIÓN CIENTÍFICA PARA ALUMNOS DE ENSEÑANZA SECUNDARIA

# 24

# **2021**

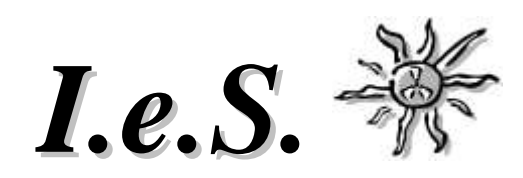

#### **SECRETARÍA DE REDACCIÓN**

Departamento de Biología y Geología IES Universidad Laboral Avda. de la Universidad, 53 10003 CÁCERES *[revistameridies@yahoo.es](mailto:revistameridies@yahoo.es)*

#### *CONSEJO DE REDACCIÓN*

José Manuel Rivero Martín Josefa Jaramillo Romero Fernando Alfonso Cervel Josefa Montero García Mª Elena Montejo González

#### *CONSEJO ASESOR*

Dr. D. Pedro Modesto Álvarez Peña *(Universidad de Extremadura)* Dr. D. Edgar Fabián Gómez Sánchez *(I.E. Técnica La Esperanza, Valledupar. Colombia)* Dra. Dª Pilar López Ávila *(IES Norba Caesarina, Cáceres)* Dr. D. José Julián Calvo Andrés *(Universidad de Salamanca)* Dra. Dª Pilar García Rodríguez *(Universidad Complutense de Madrid*) D. Emilio Fernández Vicioso *(IES Santa Eulalia, Mérida)* Dr. D. Christopher Gaul *(Cognitec Systems GmbH, Dresden. Alemania)* Dra. Dª Ana Montero Benavides *(Universidad Politécnica de Madrid)* Dª Lucía Pérez de Celi *(Colegio Alternativo Talentos, Trujillo. Perú)* Dra. Dª María del Carmen Sánchez Bernal *(Universidad de Salamanca)*

# MERIDIES 24 (2021)

# *ÍNDICE*

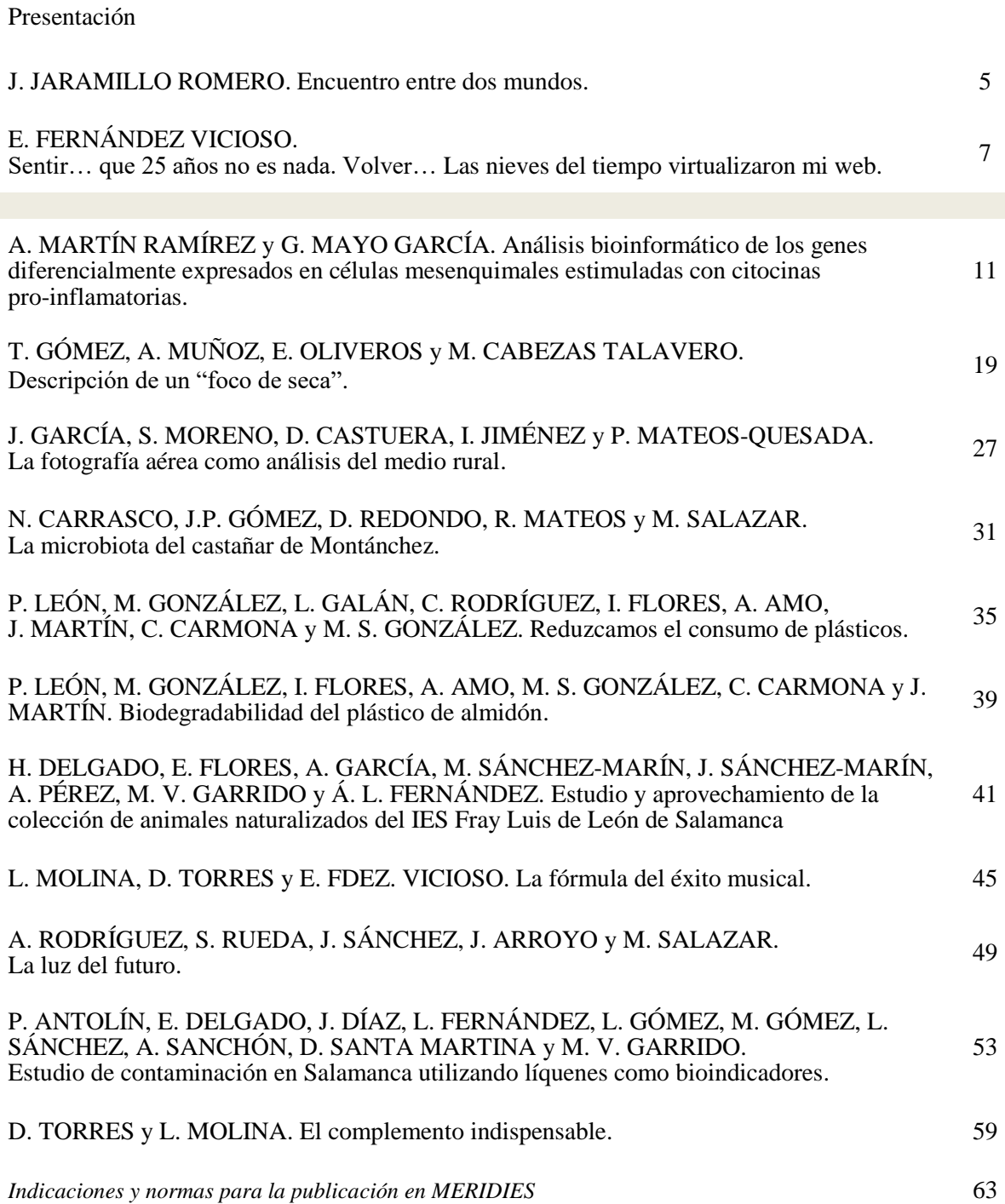

# *PRESENTACIÓN*

*Este ha sido un año complicado. Los días 5 y 6 de marzo de 2020, celebramos en Zafra la XXIV Reunión Científica para alumnos de Enseñanza Secundaria. Fue apenas una semana antes de que tuviera lugar la declaración del estado de alarma y el consiguiente confinamiento domiciliario, a causa de la pandemia originada por el virus COVID-19. Esta reunión pudo celebrarse con verdadero éxito y prácticamente con totalidad normalidad (únicamente dejaron de asistir los participantes de Perú y de Barcelona). Tras aquellos días brillantes, llegaron otros tenebrosos.*

*La suspensión de las clases presenciales en todo el país, en el propio mes de marzo, y las posteriores restricciones, tuvieron una fuerte incidencia en otras actividades que esta asociación realiza tras cada Reunión Científica. Es el caso de la exposición itinerante "Ciencia en Ruta", que no pudo realizarse, y de la propia edición de esta revista, que ha visto reducida la recepción de originales.*

*A pesar de todo ello, hoy ve la luz MERIDIES 24 (2021) y cuenta con trabajos de notable interés procedentes de diversos centros de enseñanza de nuestro país. En esta ocasión, queremos agradecer de manera muy especial, el esfuerzo de todos los autores que colaboran en este número y especialmente a los profesores que coordinan cada grupo, sin necesidad ya de explicar el porqué.*

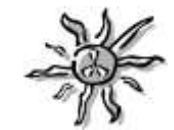

www.meridies.info

#### **ENCUENTRO ENTRE DOS MUNDOS**

#### **Josefa Jaramillo Romero**

IES San Roque. Badajoz.

Nuestra asociación, Investigación en Secundaria (IeS), convoca anualmente una Reunión Científica para estudiantes, edita la revista MERIDIES, coordina la exposición itinerante de paneles científicos Ciencia en ruta, programa el desarrollo de las actividades Coloquios Científicos y Encuentro entre dos mundos. Dentro de este último apartado, hemos tenido el enorme placer de contar con la participación de grupos de alumnos y profesores de Perú y Colombia que con sus exposiciones y proyectos nos han acercado un poco más a las realidades educativas de sus países.

Edgar Fabián Gómez, uno de estos profesores, compañero y amigo nos invitó a participar en el IV Encuentro de Cultura Científica y Escuelas de Paz, CIENCE 2020, que la institución educativa Juan Mejía Gómez de Chiriguaná Cesar, el grupo de Ciencia, tecnología, cultura de paz e investigación y la Universidad Popular del Cesar, con el apoyo de las Instituciones educativas Técnico la Esperanza y Joaquín Ochoa Maestre de Valledupar organizaron de forma virtual los días 3 y 4 de diciembre del pasado año. Para nosotros fue un orgullo aceptar su invitación y contarles nuestra experiencia a lo largo de estos veinticinco años de trabajo, intentando hacer realidad la investigación científica en los estadios previos a la Universidad.

Participamos docentes y estudiantes, con experiencias significativas de aula en todas las áreas, explicándolas en forma de ponencia oral de manera virtual, con una duración de 20 minutos incluidos cinco de preguntas.

El encuentro que ellos llevan a cabo está orientado a dos grandes propósitos: el primero es impulsar el papel de la escuela en la formación de cultura científica y la construcción de una escuela para la paz y el segundo es generar un espacio que sirva para la circulación y divulgación de las experiencias significativas, que ocurren en el interior de la escuela y que carece de escenarios para impulsarlas.

Pude comprobar de primera mano que lo prioritario para algunos no tiene por qué serlo para el resto. En las actividades que llevamos a cabo desde la Asociación el objetivo principal es fomentar, estimular e impulsar la investigación científica en el ámbito de la Enseñanza Secundaria y difundir los resultados de esta investigación. Para ello, buscamos colaborar con las autoridades educativas y de política científica en la elaboración de instrumentos de medida y evaluación tendentes a la mejora del sistema educativo. Por otra parte, favorecemos la formación y el perfeccionamiento de los investigadores y docentes implicados en la mejora de la enseñanza de las ciencias experimentales a través del trabajo científico y velamos por la calidad científica y profesional de las actividades relacionadas con la iniciación a la investigación científica. Todo ello en un clima de paz que es el que

nos encontramos en nuestros centros educativos, más allá de problemas de disciplina puntuales.

En un principio, me sorprendió el nombre del encuentro, pero después de participar y leer sobre escuelas de paz en Colombia he podido entender que la situación de las aulas en ese país difiere mucho a la que vivimos aquí.

Colombia tiene una larga experiencia en la cultura de la guerra, con más de 50 años de confrontaciones armadas donde colombianos enfrentados por una ideología, por un pensamiento político, por alcanzar el manejo de poder, por imponer su propia forma de gobernar, han dejado un sinnúmero de huérfanos, viudas y viudos, familias desarraigadas, desplazamientos, muertes selectivas y masacres.

Como la paz debe ser un valor universalmente reconocido se incluyó la educación para la paz en los centros escolares, con la creación de la cátedra de la Paz en Colombia a través de la Ley 1732 con el fin de mejorar la vida en sociedad de los estudiantes de las instituciones públicas u oficiales, así como las privadas. Se pretendía crear en ellos una conciencia de convivencia, paz y reconciliación, llevándolos a formarse como personas integrales, buscando desde las aulas, no solamente jóvenes educados y llenos de información y conocimiento, sino jóvenes que aprendieran el significado de los valores éticos y morales, la importancia de vivir en armonía, primero consigo mismo y luego con su entorno.

Por tal razón, desde el aula fue necesario crear un plan de acción apoyado en estrategias pedagógicas que permitieran mejorar los valores que se habían perdido como el respeto y tolerancia, creando espacios de paz. El cambio se ha notado en la institución y su contexto familiar. Se han reducido los actos de violencia, encaminando a los estudiantes a una sana convivencia, transmitiendo ellos mismos esas experiencias en sus hogares para que las distintas comunidades puedan ser un territorio de paz.

No está de más que de vez en cuando nos paremos a reflexionar y este encuentro me sirvió, entre otras muchas cosas, para ello, poniendo en valor que en el proceso enseñanzaaprendizaje es esencial educar para la paz.

http://citecpi.com/cience2020/

http://citecpi.com/wp-content/uploads/2020/11/LIBRO-EXPERIENCIAS-SIGNIFICATI VAS-DE-PAZ.pdf

# **SENTIR… QUE 25 AÑOS NO ES NADA. VOLVER… LAS NIEVES DEL TIEMPO VIRTUALIZARON MI WEB**

**Emilio Fernández Vicioso**<sup>1</sup>

Asociación Investigación en Secundaria (IeS). https://www.meridies.info/ investigacionensecundaria@gmail.com

<sup>1</sup> efvicioso66@educarex.es

#### **QUE ES UN SOPLO LA VIDA**

25 años es mucho tiempo. O quizá no tanto.

Es un cuarto de siglo. Son 25 vueltas alrededor del Sol para Gea. Poco más de dos vueltas para su nieto, Zeus tonante, y menos de una para su hijo Cronos.

Hace 25 años no existía Google. No existían Facebook, Twitter, YouTube o WhatsApp. Es curioso cómo aparecen nuevas necesidades. Al igual que para cualquier "inculto" digital de nuestros días, cualquier iletrado tecnológico, la inexistencia de esos servicios no suponía ningún problema para el *Homo pregoogle*, no se les echaba en falta, no eran objeto de una consulta febril y repetitiva, diaria, imprescindible. Pero como sucedió con algunos famosos refrescos de cola, la aparición del producto creó la necesidad. Ahora, la mayoría de nosotros no puede concebir el día a día sin esas redes, no podríamos reemplazarlas por otros sistemas, apenas recordamos cómo era no tenerlas.

Por supuesto, todo ello se refiere a los que ya hace, al menos, 25 años que cumplieron 25. Para los que nacieron después, ni siquiera es una situación que se planteen: su vida siempre ha transcurrido inmersa en toda esa parafernalia tecnológica.

Hace 25 años era 1996. Un magnífico año para la ciencia y la tecnología. Fue el año en que nació Dolly (Fig. 1), el primer mamífero clonado a partir de una célula adulta. Fue el año del

nacimiento de Google y de Hotmail, el primer servidor de correo gratuito. Se descubrió el copernicio, el habitante 112 de la tabla periódica (hoy conocemos ya 118 elementos) y se obtuvo la primera antimateria, hasta entonces sólo observable en los complejos cálculos matemáticos de los físicos teóricos. En 1996 una "mente electrónica", un ordenador llamado Deep Blue, derrota por primera vez al campeón del mundo de ajedrez. Hoy, los mejores ajedrecistas son todos computadores o, mejor dicho, "inteligencias artificiales". Y fue el año en que nos dejó el gran astrónomo y divulgador científico Carl Sagan.

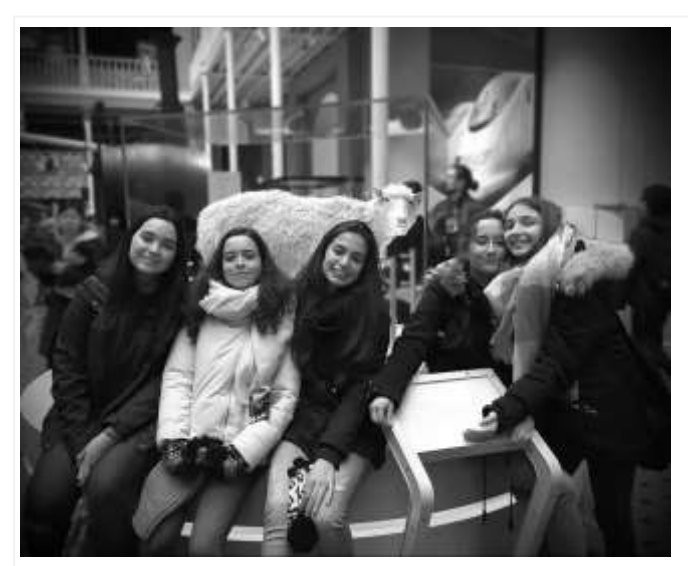

**Fig. 1.- La oveja Dolly, disecada en el Museo Real de Edimburgo (Escocia). La acompañan unas alumnas que, ese año, renunciaron a presentarse al Congreso Científico para ir a conocer al ungulado artiodáctilo de raza finlandesa-Dorset.**

#### **CON EL ALMA AFERRADA A UN DULCE RECUERDO**

Hace 25 años, en 1996 comenzaba su andadura un novedoso, original y revolucionario experimento. Un experimento docente, científico, ambicioso en su diseño, pero humilde en sus fines. Hace 25 años, en 1996 comenzaba su andadura el Grupo de Innovación Educativa Iniciación al Trabajo Científico en Enseñanzas Medias. Un pomposo y prolijo nombre que, afortunadamente, hoy ha quedado en Investigación en Secundaria (IeS).

El nacimiento tuvo lugar en un pueblecito de la provincia de Cáceres, homónimo de dicha provincia y, aunque al principio tuvo un carácter provincial, casi local, rápidamente se extendió a la comunidad autónoma, se hizo nacional y luego internacional.

Desde el primer año, decenas de alumnos y profesores presentaban sus trabajos de investigación en un Congreso sin parangón, hecho por y para estudiantes de secundaria. La Reunión Científica enseguida tuvo una hija, la revista Meridies (Fig. 2), donde los alumnos podían ver publicados sus trabajos como cualquier investigador anhela hacer lo propio en revistas científicas de renombre.

Pocos años después, alumbró otra descendiente, la actividad Ciencia en Ruta que, al igual

que en la expresión de Mahoma y la montaña, recorría toda la región llevando los trabajos de los alumnos en una exposición itinerante, acercando la ciencia a todos los centros educativos que lo deseaban.

Desde el primer momento hubo que resolver innumerables problemas y dificultades de carácter logístico, organizativo, de comunicación y transporte. Había que publicitar las reuniones, contactar con los potenciales centros participantes, organizar su transporte, la estancia de alumnos y profesores, … La inexperiencia nos jugó muchas malas pasadas de todas las cuales aprendimos algo. El novedoso experimento fue creciendo en tamaño, proyección y estructura organizativa. Miles de alumnos y profesores, cientos de centros educativos de diversas partes de España y del mundo, y centenares de trabajo científicos de todas las disciplinas constituyen el bagaje y la memoria de la Asociación IeS.

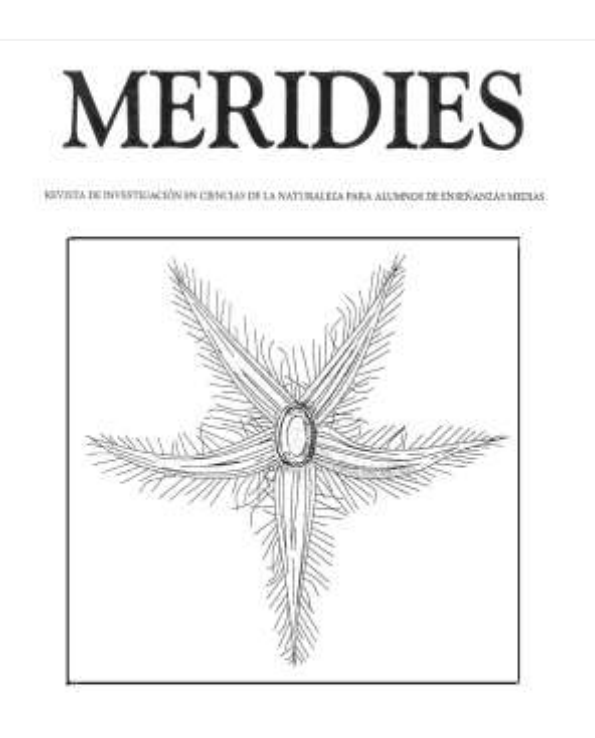

# 1997

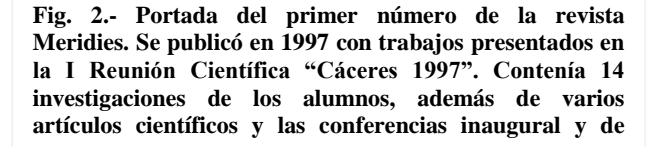

#### **LAS NIEVES DEL TIEMPO VIRTUALIZARON LA WEB**

Las Reuniones Científicas y el resto de las actividades relacionadas conforman hoy una máquina muy bien engrasada y funcional. Un dedicado y sacrificado grupo de docentes, algunos en activo, otros ya retirados, constituyen el núcleo central de nuestra Asociación. Ellos son el alma de las Reuniones y los que han solucionado cada uno de los obstáculos con los que año tras año tropiezan los centros organizadores.

Y esto nunca ha sido tan cierto como en la Reunión de 2021. Tras 24 años de Congresos presenciales, la número 25 debiera haber sido una gran celebración del aniversario en la sede original, Cáceres. Buena parte de ella ya estaba planificada casi un año antes y, entonces, llegó la pandemia.

La primera reacción fue la de posponer la Reunión número 25 y no celebrar nada este año. La Reunión número 25 ha sido aplazada, pero ello no implicaba necesariamente renunciar a un Congreso en 2021. El gran equipo que conforma la Asociación IeS se puso manos a la obra y se decidió hacer una Reunión Virtual.

El mayor reto era conseguir una Reunión lo más parecida a las presenciales. Con trabajos de los alumnos, paneles, preguntas en directo sobre los trabajos, una ponencia inaugural,… Y se ha conseguido.

La I Reunión Virtual "**MeridIeS-Conecta ConCiencia 2021**" (Fig. 3) ha convocado 42 trabajos científicos, 15 centros participantes de varias comunidades y casi 200 participantes entre alumnos y profesores. Y ha habido presentación de trabajos (en forma de vídeo en nuestro

canal de YouTube), ha habido paneles de los trabajos (que ya están en nuestra web), hubo preguntas en directo de alumnos y profesores (por vía telemática) y hubo una magnífica conferencia inaugural a cargo de la doctora y profesora de la Universidad de Extremadura, Mª Teresa de Tena Rey.

Hace 25 años no existía Google. No existían Facebook, Twitter, You-Tube o WhatsApp… ni la COVID. Pero sin esas tecnologías nunca hubiera sido posible un Congreso Virtual. No hubiera sido posible ningún Congreso.

25 años es mucho tiempo. O quizá no tanto.

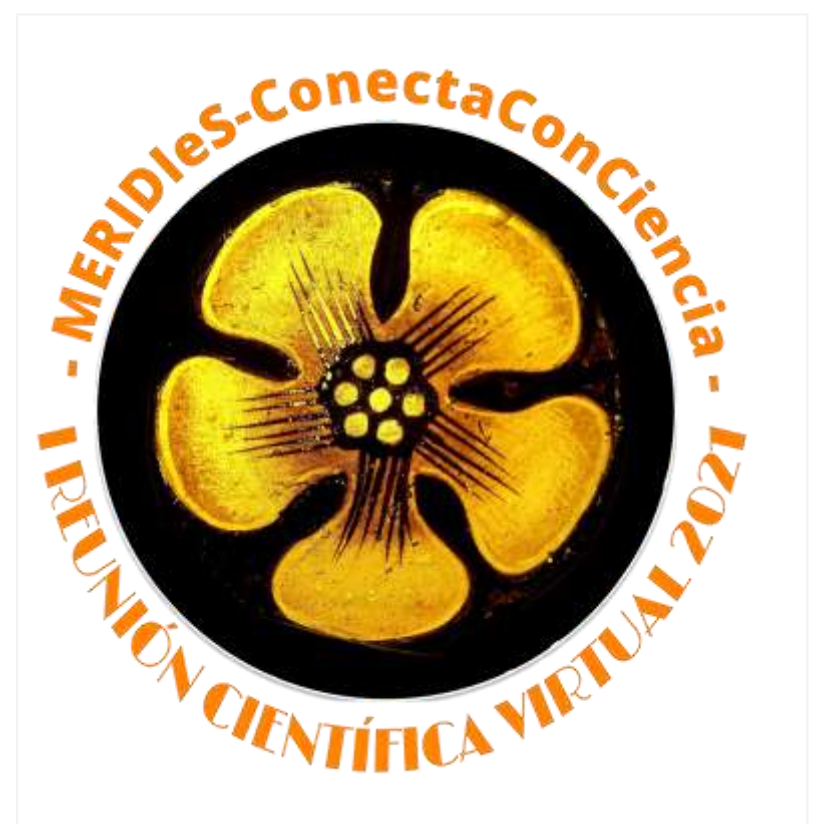

**Fig. 3.- Logo de la I Reunión Virtual. Tradicionalmente, el logotipo de cada Reunión Científica ha sido una flor, elegida por el centro organizador. Para una Reunión Virtual elegimos una flor virtual.**

Es un cuarto de siglo. Son 25 vueltas alrededor del Sol para Gea. Dentro de 25 años tendremos tecnologías que ahora no imaginamos (¿ni necesitamos?). Y esperamos que las Reuniones Científicas sigan ahí para emplearlas con la mejor de las finalidades: difundir y fomentar la ciencia entre los jóvenes estudiantes.

# **ANÁLISIS BIOINFORMÁTICO DE LOS GENES DIFERENCIALMENTE EXPRESADOS EN CÉLULAS MESENQUIMALES ESTIMULADAS CON CITOCINAS PRO-INFLAMATORIAS**

#### *Bioinformatic analysis of differentially expressed genes in mesenchymal cells stimulated with pro-inflammatory cytokines.*

**Ana Martín Ramírez<sup>1</sup> y Guadalupe Mayo García<sup>2</sup> \*** IES Vaguada de la Palma. Plaza de la Palma s/n. 37007. Salamanca.

<sup>1</sup> martinramirezana02@gmail.com, <sup>2</sup>guadalupemayo@gmail.com

\* *Profesora coordinadora*

*RESUMEN: Las mesenquimales son células madre adultas con potentes propiedades inmunomoduladoras que las convierte en una herramienta muy atractiva para el tratamiento de enfermedades inmunes. Estimuladas con citocinas proinflamatorias aumentan dichas propiedades y la expresión de numerosos genes. El objetivo de mi proyecto fue caracterizar dichos genes mediante las bases de datos "PubMed" y "Gene Cards", obtener información de la función génica, ontología y vías de señalización. Para un análisis más exhaustivo de los resultados, usamos "GeneAnalytics" y descubrimos que estos genes estaban involucrados en 39 vías de señalización y relacionados con las categorías "cytokine signalling and innate immune system…". Los resultados sugieren que las mesenquimales estimuladas con citocinas aumentan la expresión de genes involucrados en inmunomodulación, quimiotaxis y otras funciones inmunitarias. Palabras clave: Células mesenquimales, citocina,* 

*genes, bioinformático, inmunomoduladora.*

*ABSTRACT: Mesenchymals are adult stem cells with powerful immunomodulatory properties that make them a very attractive tool for the treatment of immune diseases. Stimulated with pro-inflammatory cytokines, they increase these properties and the expression of numerous genes. The objective of my project was to characterize these genes using the databases "PubMed" and "Gene Cards", obtain information on gene function, ontology and signalling pathways. For a more thorough analysis of the results, we used "GeneAnalytics" and we discovered that these genes were involved in 39 signalling pathways and related to the categories "cytokine signalling and innate immune system..." The results suggest that cytokine-stimulated mesenchymals increase the expression of genes involved in immunomodulation, chemotaxis, and other immune functions.*

*Key-words: Mesenchymal cells, cytokine, genes, bioinformatician, immunomodulatory.*

#### **MERIDIES, 24 (2021)** ISSN (versión impresa): 1137-8794

#### **INTRODUCCIÓN**

El principal motivo por el cual decidí escoger un proyecto sobre células madre, fue el hecho de poder contribuir, a alguna de las numerosas investigaciones que se están llevando a cabo en la actualidad para encontrar nuevas terapias con las que tratar enfermedades autoinmunes e inflamatorias de elevada prevalencia y para las que no existe ningún tratamiento en estos momento. Pero, ¿Qué son en las células madre?

Las células madre ("Stem-Cells") son un tipo especial de células presentes en todos los organismos pluricelulares, caracterizadas por la capacidad de diferenciarse, en condiciones ambientales adecuadas, en diversos tipos de células especializadas (multipotencia). También poseen la capacidad de autorrenovación, es decir, mediante un proceso de división asimétrica (mitosis) se puede obtener una célula madre y otra diferenciada. (Fig. 1).

Las células madre mesenquimales o estromales (MSC) son una población heterogénea de células progenitoras adultas, de aspecto fibroblástico, originadas a partir de la capa germinal del mesodermo y presentes en numerosos tejidos del organismo (Samsonraj *et al*., 2017). Se sabe que estas células, descritas inicialmente en la médula ósea (1960), pueden diferenciarse, en

condiciones ambientales adecuadas, a distintos tipos celulares (multipotencia) de origen mesodérmico como el tejido óseo, cartilaginoso y adiposo tanto in vivo como in vitro. (Pittenger *et al.*, 1999) (Friedenstein *et al*.. 1968). Se almacenan en estado indiferenciado y pueden utilizarse en la recuperación y regeneración del tejido normal dañado, por lo que representan un fondo de reposición potencial para afrontar el daño o enfermedad tisular. Consecuencia de su capacidad regenerativa, es el uso frecuente de las mismas como terapia celular clínica (Tam and Verstovsek, 2014) (Fig. 2).

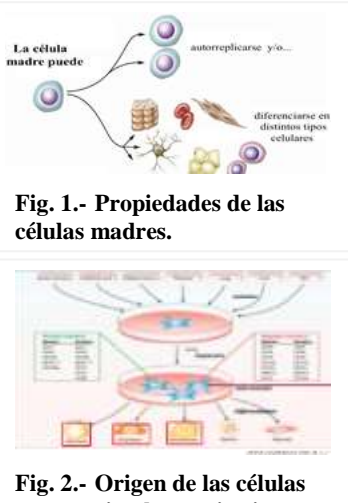

**mesenquimales y criterios mínimos para definirlas.**

A grandes rasgos, la mayoría de los estudios realizados hasta la fecha, se han centrado en enfermedades en las que un tejido dañado puede beneficiarse de la regeneración promovida por las MSC o aquellas con una base autoinmune. (Martin-Rufino et al., 2018).

Desde el punto de vista científico, el interés que este tipo de células ha despertado dentro de la comunidad científica, está más que justificado, ya que el uso de MSC es una de las técnicas más innovadoras para el tratamiento de enfermedades de base inmune. (Squillaro, Peluso and Galderisi, 2016) (Najar *et al*., 2016).

Se ha demostrado que la capacidad de las MSC para expandirse in vitro fácilmente, su escasa inmunogenicidad, plasticidad, potentes propiedades inmunomoduladoras e importante papel en la regulación el sistema adaptativo e innato del sujeto tanto in vitro como in vivo, ha motivado su aplicación en cientos de ensayos clínicos hasta la fecha. Así, en las últimas décadas, el número de investigaciones, estudios y proyectos, relacionados con este tipo de terapia, se ha incrementado notablemente con tres objetivos principales: tratar de convertir este tipo de células en un fármaco con efectos homogéneos sobre cualquier paciente al que se le administren como terapia, tratar de disminuir los casos en los que aparezcan complicaciones y mejorar su capacidad inmunomoduladora y por tanto, su eficacia.

Tal y como se ha demostrado en varios estudios, el papel que desempeñan las citocinas en la regulación de la capacidad inmunomoduladora de estas células es fundamental y por este motivo, se ha preestimulado a las MSC con citocinas inflamatorias para mejorar su potencial terapéutico. (Galipeau *et al*., 2015) (Hashmi *et al*., 2016) (Fig. 3).

Con el objetivo de analizar el efecto de las citocinas sobre la expresión génica de las MSC, en este trabajo queremos dar respuesta

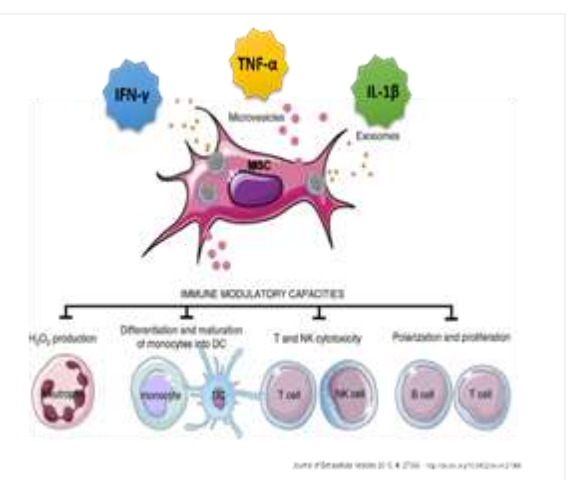

**Fig. 3.- La estimulación de las MSC con citocinas modifica su capacidad inmunomoduladora y mejora su potencial terapéutico.**

a la siguiente pregunta: ¿Cuáles son los principales cambios de expresión génica que acontecen tras la estimulación de las MSC con citocinas y las principales categorías funcionales en las que están involucrados los genes que varían?

**Hipótesis:** La estimulación de las células mesenquimales (MSC) con citocinas proinflamatorias, induce profundos cambios en el transcriptoma, aumentando la expresión de numerosos genes involucrados principalmente en inmunomodulación, quimiotaxis y otras funciones inmunitarias.

**Objetivo General:** Caracterizar multiparamétricamente los 100 genes con una expresión diferencial más significativa, a partir del estudio de secuenciación masivo de RNA en el que se comparó el transcriptoma de las MSC tras la estimulación con citocinas pro-inflamatorias frente a las MSC basales, evaluando las funciones, la ontología génica y las vías de señalización más relevantes.

#### **Objetivos Específicos:**

- Crear una base de datos con los 100 genes seleccionados para su posterior estudio y describir las principales funciones, vías de señalización y ontología.
- Agrupar los 100 genes de acuerdo con las principales vías de señalización en las que están implicados.
- Analizar las tres vías de señalización con mayor relevancia y describir todos los genes que pertenecen a cada una de ellas.

#### **MATERIAL Y MÉTODOS**

Nuestro proyecto se realizó como una ampliación al TFG de Medicina realizado por D. Jorge Martín Rufino bajo el título "Transcriptoma y perfil inmunomodulador de las células mesenquimales en respuesta a citocinas proinflamatorias", en el que las células MSC obtenidas de un lipoaspirado de grasa abdominal de donantes sometidos a cirugía plástica reconstructiva fueron cultivadas en DMEM durante 24 horas y estimuladas mediante citocinas: IFN- $\nu$ . TNF- $\alpha$  e IL-1ß. Tras analizar el transcriptoma de las MSC estimuladas (RNA-seq), se comparó con el de las MSC basales, observándose una serie de cambios producidos por la estimulación: 923 genes estaban sobre-expresados y 378 estaban infra-expresados. De ese total, se seleccionaron los 100 genes con una expresión diferencial más significativa y se agruparon en una tabla.

Los códigos relativos a estos 100 genes objeto de análisis, nos fueron proporcionados por la Unidad de Terapia Celular del Hospital Clínico Universitario de Salamanca.

Posteriormente, se llevó a cabo una exhaustiva búsqueda bibliográfica en las bases de datos "PubMed" y "GeneCards". Para ello, se introdujo en el formulario correspondiente el nombre de cada gen junto con la palabra MSC, con el fin de disminuir el rango de artículos y seleccionar sólo aquellos que estuviesen específicamente relacionados con las mesenquimales.

Una vez que el buscador de la base de datos mostraba la información requerida sobre cada gen, se creó una base de datos propia para guardarla, lo que permitirá su revisión posteior con solo copiarlo en la web "PubMed" (Tabla I).

Tras haber realizado la correspondiente búsqueda de información, los datos obtenidos se insertaron en una tabla I, en cuyas columnas se sitúan:

- El nombre del gen que estamos estudiando, representado con 3 letras mayúsculas seguidas de algunos dígitos numéricos bajo el epígrafe "Symbol".

- El valor numérico del log2FC correspondiente a cada gen, que es una ratio entre los TPM (transcritos por millón de secuencias mapeadas) de las MSC estimuladas y los de las MSC basales.
- La función de cada gen dentro de la célula, así como, el tipo de proteínas que codifican, las funciones ejercidas por dichas proteínas y su mecanismo de acción.
- Las vías de señalización para cada uno de los genes analizados.
- La ontología génica, una representación formal de un conjunto de conocimientos sobre un dominio determinado, en este caso el biológico.
- Los artículos buscados en la base de datos "PubMed", representados con un número de 8 dígitos (PMID). Se encontraron 152 artículos relacionados con las MSC lo que supone un promedio de 1,52 (152/100) artículos para cada uno de los genes estudiados.

**Tabla I. Tabla obtenida a partir de las bases de datos GeneCards y PubMed para los 100 genes diferencialmente expresados. Se muestra, a modo de ejemplo, dos de los 100 genes analizado con mayor valor log2 FC.**

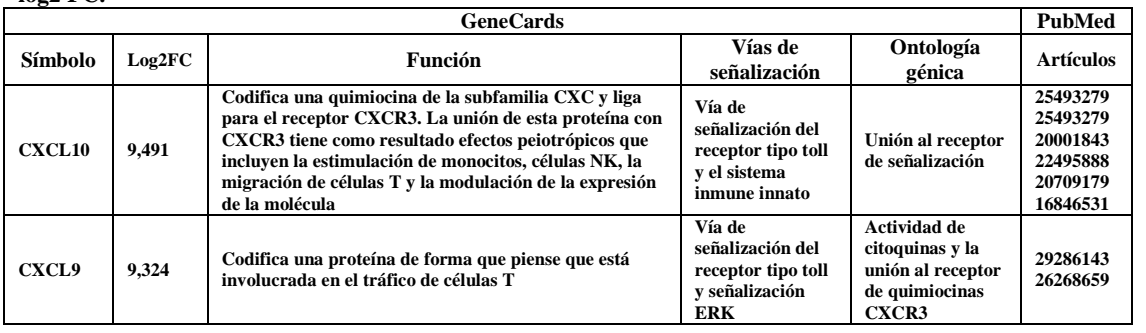

Para analizar los resultados obtenidos, se insertó la tabla con los datos de cada gen en un programa de análisis bioinformático llamado (GeneAnalytics<sup>TM</sup>), que recoge los datos insertados manualmente, así como datos de alto rendimiento y permite interpretar grandes conjuntos de genes o proteinas..

#### **RESULTADOS Y DISCUSIÓN**

Las citocinas proinflamatorias aumentaron la expresión de los genes relacionados con la respuesta inmune de las células estromales mesenquimales estimuladas.

#### **Los 100 genes con una expresión diferencial más significativa estaban implicados en 39 vías de señalización.**

Para conocer las vías de señalización en las que estos genes estaban implicados se introdujeron los datos obtenidos, en el programa "GeneAnalytics" y se obtuvo la Tabla II. Las 39 vías de señalización aparecen descritas en la segunda columna de la tabla bajo el nombre "*name*".

#### **La importancia de una vía de señalización venía determinada por el número de genes que la activaba o estaba involucrado en ella.**

El número de genes involucrados en cada una de las vías de señalización está representado en la tercera columna de la Tabla II bajo el título "*matched genes*" y en ella aparecen dos valores; el primero corresponde al número de genes implicados en la vía de entre los 100 seleccionados y el segundo corresponde al número total de genes que participan en dicha vía.

Las vías de señalización más relevantes en las que están involucrados un mayor número de genes son:

- "*cytokine signalling in immune system*" que presenta 29 genes del total analizados [\(CCL5,](http://www.genecards.org/cgi-bin/carddisp.pl?gene=CCL5)  [ISG15, IFI6,](http://www.genecards.org/cgi-bin/carddisp.pl?gene=ISG15) [MT2A, GBP2,](http://www.genecards.org/cgi-bin/carddisp.pl?gene=MT2A) [PSME2,](http://www.genecards.org/cgi-bin/carddisp.pl?gene=PSME2) [GBP5,](http://www.genecards.org/cgi-bin/carddisp.pl?gene=GBP5) [IRF9,](http://www.genecards.org/cgi-bin/carddisp.pl?gene=IRF9) [HCK,](http://www.genecards.org/cgi-bin/carddisp.pl?gene=HCK) [PSMA2,](http://www.genecards.org/cgi-bin/carddisp.pl?gene=PSMA2) [IL32,](http://www.genecards.org/cgi-bin/carddisp.pl?gene=PSMA2) [OAS3,](http://www.genecards.org/cgi-bin/carddisp.pl?gene=OAS3) [IL15RA,](http://www.genecards.org/cgi-bin/carddisp.pl?gene=OAS3) [IFIT3,](http://www.genecards.org/cgi-bin/carddisp.pl?gene=IFIT3) [CXCL10,](http://www.genecards.org/cgi-bin/carddisp.pl?gene=CXCL10) [GBP1,](http://www.genecards.org/cgi-bin/carddisp.pl?gene=CXCL10) [IL18BP,](http://www.genecards.org/cgi-bin/carddisp.pl?gene=IL18BP) [OAS1,](http://www.genecards.org/cgi-bin/carddisp.pl?gene=IL18BP) [PML,](http://www.genecards.org/cgi-bin/carddisp.pl?gene=PML) [IFNAR2,](http://www.genecards.org/cgi-bin/carddisp.pl?gene=PML) [IL7R,](http://www.genecards.org/cgi-bin/carddisp.pl?gene=IL7R) [SP100,](http://www.genecards.org/cgi-bin/carddisp.pl?gene=SP100) [NFKB2,](http://www.genecards.org/cgi-bin/carddisp.pl?gene=SP100) [VCAM1,](http://www.genecards.org/cgi-bin/carddisp.pl?gene=VCAM1) [B2M,](http://www.genecards.org/cgi-bin/carddisp.pl?gene=B2M) [IFI35,](http://www.genecards.org/cgi-bin/carddisp.pl?gene=IFI35) [PSMB10,](http://www.genecards.org/cgi-bin/carddisp.pl?gene=PSMB10) [GBP4, OAS2\)](http://www.genecards.org/cgi-bin/carddisp.pl?gene=GBP4)
- "*innate immune system*" con 39 genes [\(CCL5, ISG15,](http://www.genecards.org/cgi-bin/carddisp.pl?gene=CCL5) [IFI6, CD274,](http://www.genecards.org/cgi-bin/carddisp.pl?gene=IFI6) [MT2A,](http://www.genecards.org/cgi-bin/carddisp.pl?gene=MT2A) [GBP2,](http://www.genecards.org/cgi-bin/carddisp.pl?gene=GBP2) [PSME2,](http://www.genecards.org/cgi-bin/carddisp.pl?gene=GBP2) [GBP5,](http://www.genecards.org/cgi-bin/carddisp.pl?gene=GBP5) [DTX3L,](http://www.genecards.org/cgi-bin/carddisp.pl?gene=DTX3L) [IRF9,](http://www.genecards.org/cgi-bin/carddisp.pl?gene=IRF9) [CFB,](http://www.genecards.org/cgi-bin/carddisp.pl?gene=IRF9) [TAP1,](http://www.genecards.org/cgi-bin/carddisp.pl?gene=TAP1) [HCK,](http://www.genecards.org/cgi-bin/carddisp.pl?gene=HCK) [TRIM69,](http://www.genecards.org/cgi-bin/carddisp.pl?gene=TRIM69) [PSMA2,](http://www.genecards.org/cgi-bin/carddisp.pl?gene=PSMA2) [IL32,](http://www.genecards.org/cgi-bin/carddisp.pl?gene=PSMA2) [OAS3,](http://www.genecards.org/cgi-bin/carddisp.pl?gene=OAS3) [IL15RA,](http://www.genecards.org/cgi-bin/carddisp.pl?gene=OAS3) [IFIT3,](http://www.genecards.org/cgi-bin/carddisp.pl?gene=IFIT3) [CXCL10,](http://www.genecards.org/cgi-bin/carddisp.pl?gene=CXCL10) [GBP1,](http://www.genecards.org/cgi-bin/carddisp.pl?gene=CXCL10) [IL18BP,](http://www.genecards.org/cgi-bin/carddisp.pl?gene=IL18BP) [OAS1,](http://www.genecards.org/cgi-bin/carddisp.pl?gene=IL18BP) [PML, I](http://www.genecards.org/cgi-bin/carddisp.pl?gene=PML)[FNAR2, IL7R,](http://www.genecards.org/cgi-bin/carddisp.pl?gene=IFNAR2) [CYLD, SP100,](http://www.genecards.org/cgi-bin/carddisp.pl?gene=CYLD) [CD74,](http://www.genecards.org/cgi-bin/carddisp.pl?gene=CD74) [CFH, NFKB2,](http://www.genecards.org/cgi-bin/carddisp.pl?gene=CFH) [VCAM1,](http://www.genecards.org/cgi-bin/carddisp.pl?gene=VCAM1) [TAP2, B2M,](http://www.genecards.org/cgi-bin/carddisp.pl?gene=TAP2) [IFI35,](http://www.genecards.org/cgi-bin/carddisp.pl?gene=IFI35) [PSMB10, GBP4,](http://www.genecards.org/cgi-bin/carddisp.pl?gene=PSMB10) [OAS2, C](http://www.genecards.org/cgi-bin/carddisp.pl?gene=OAS2)[TSS\)](http://www.genecards.org/cgi-bin/carddisp.pl?gene=CTSS)
- "*allograft rejection*" con 10 genes [\(PSME2,](http://www.genecards.org/cgi-bin/carddisp.pl?gene=PSME2) [CXCL11,](http://www.genecards.org/cgi-bin/carddisp.pl?gene=CXCL11) [TAP1,](http://www.genecards.org/cgi-bin/carddisp.pl?gene=CXCL11) [IL15RA,](http://www.genecards.org/cgi-bin/carddisp.pl?gene=IL15RA) [CXCL9,](http://www.genecards.org/cgi-bin/carddisp.pl?gene=CXCL9)  [IFNAR2, CD74,](http://www.genecards.org/cgi-bin/carddisp.pl?gene=IFNAR2) [TAP2,](http://www.genecards.org/cgi-bin/carddisp.pl?gene=TAP2) [B2M, CTSS\)](http://www.genecards.org/cgi-bin/carddisp.pl?gene=B2M).

**Las principales vías de señalización en las que participaban los genes diferencialmente expresados de las MSC estimuladas, correspondían a las vías que estaban implicadas en procesos inflamatorios e inmunitarios.**

Para conocer las vías de señalización más importantes modificadas por los genes estudiados se comparó el valor del "*score*" que aparece en la primera columna de la Tabla II. Se pudo observar que las tres vías con un "*score*" más alto correspondían a la vía "*cytokine signalling in immune system*" con un resultado del 60,5%, la vía "*innate immune system*" con un 46,85% y "*allograft rejection*" con un 21,85%. Además, estas vías eran las más relevantes por tener una mayor participación de nuestros genes de estudio y todas ellas estaban implicadas en procesos inflamatorios e inmunitarios.

Destaca "*cytokine signalling in immune system*" que es la vía con el "score" más alto. La importancia de esta vía, radica en el hecho de que el sistema inmune depende de la señalización de citoquinas para mantener la homeostasis en el cuerpo humano.

Otra vía a destacar, es "*innate immune system*" y su importancia radica en el hecho de que los receptores implicados en la inmunidad innata, también denominados receptores tipo Toll, son capaces de reconocer patrones moleculares de patógenos que atacan al organismo denominados PAMPs y moléculas endógenas, producidas por células dañadas en situaciones de trauma, hipoxia o células infectadas. (Tabla II). Las 39 vías de señalización aparecen descritas en la segunda columna de la tabla bajo el nombre "*name*".

La estimulación de las células mesenquimales con citocinas proinflamatorias (IFN- $\gamma$ , TNF- $\alpha$ ) e IL-1ß) induce profundos cambios en el transcriptoma de las células estimuladas aumentando la expresión de los genes relacionados con la respuesta inmune e inflamatoria.

Para aumentar la eficacia de las MSC es necesario realizar un profundo análisis de las modificaciones inducidas en este tipo de células tras su estimulación con citocinas proinflamatorias, no solo acerca de los cambios que se producen en su capacidad inmunomoduladora, sino también sobre el transcriptoma completo de estas células y los genes que se modifican tras dicha estimulación. Esto permitirá una manipulación más efectiva y dirigida de la función de estas células y la posibilidad de seleccionar las MSC con las características más adecuadas para cada situación clínica, mejorando así su eficacia.

En relación a nuestro objetivo, el de identificar los genes con una expresión diferencial más significativa tras la estimulación de las MSC con las citocinas pro-inflamatorias, el análisis realizado por J.D. Martín Rufino desvela que son aquellos genes con menor valor de p ajustada (todos los p < 0,001) ordenados por log2FC de mayor a menor situándose por encima aquellos genes que habían incrementado sus niveles de expresión en un nivel suficientemente grande.

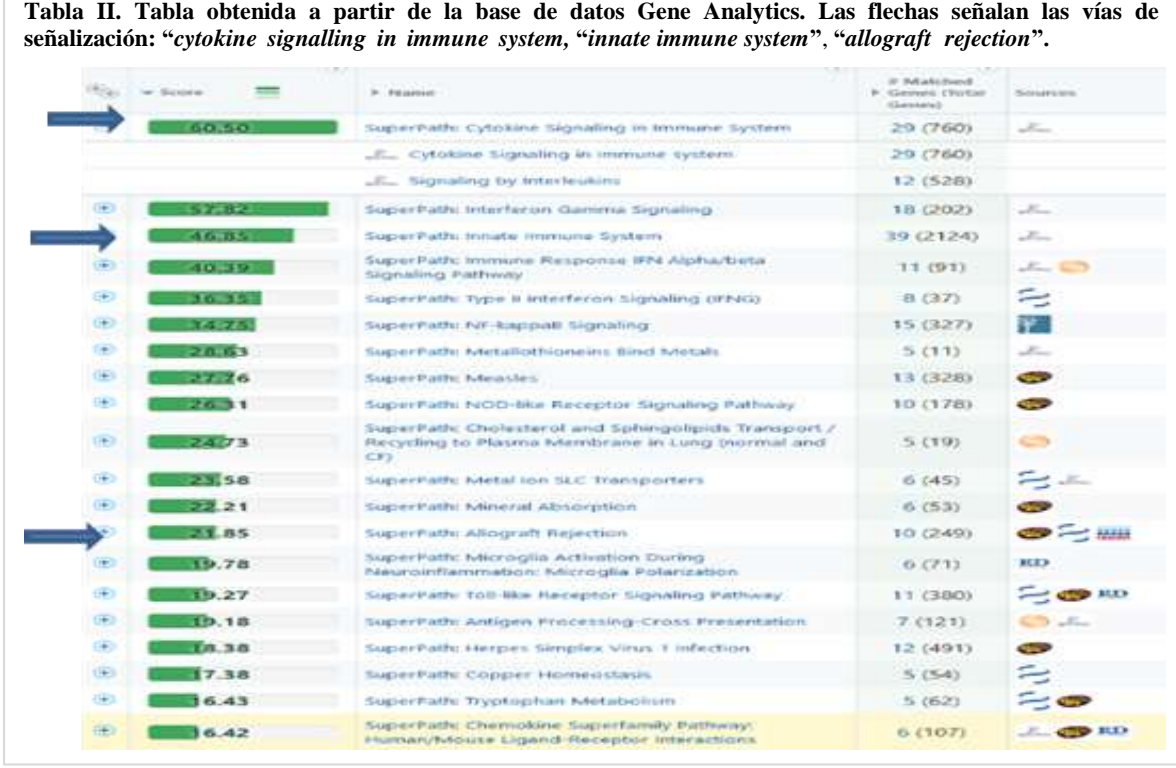

En relación a nuestro segundo objetivo, con los resultados obtenidos de "PubMed" y "GeneCards", hemos configurado la (Tabla I). En la primera columna aparece el símbolo del gen; en la segunda, los valores de log2FC, por ser esta la forma más simple de seleccionar los genes expresados de forma diferencial, ya que como se dispone de un bajo número de réplicas, esta es la metodología interpretable biológicamente más eficaz. La función, vías de señalización, ontología génica (GO) de los 100 genes diferencialmente expresado entre las MSC basales frente a las estimuladas por citocinas fueron compiladas en una tabla. Esta información servirá de apoyo a futuras investigaciones sobre el papel del entorno inflamatorio y las moléculas clave expresadas por las MSC, con el fin de optimizar su uso en la terapia celular.

Entre las funciones que realizan cada uno de los genes se encuentra la de codificar proteínas y nuestros resultados ponen de manifiesto que dichas proteínas van a participar en una serie de procesos fisiopatológicos, relacionados con la defensa antimicrobiana y antitumoral, además de la inmunorregulación y la inflamación. De entre estas proteínas, destacamos las citocinas por su función reguladora de la respuesta inmune e inflamatoria y por su importante papel en la vía de transducción de señales JAK-STAT (Fig.4). En efecto, nuestros resultados recogen la inmunomodulación como una de las funciones con mayor representación entre los 100 genes expresados de las MSC estimuladas. Ha sido el análisis de las principales categorías funcionales a las que pertenecen los genes ("Gene Ontology") relacionados con la inflamación y el sistema inmune, el que ha desvelado funciones de particular interés en relación con la patogenia de las enfermedades inmunes, como la quimiotaxis de macrófagos, la regulación negativa de la permeabilidad vascular, la regulación positiva de la sintetasa de óxido nítrico y la protección de la citotoxicidad mediada por células NK.

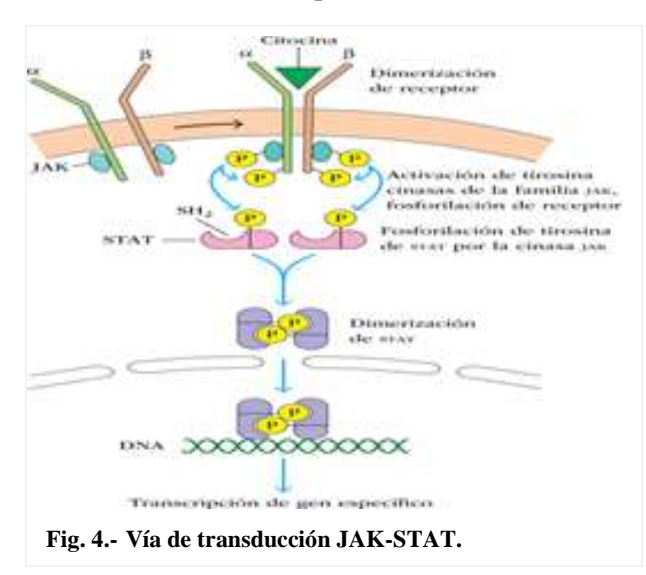

Las MSC presentan potentes propiedades inmunomoduladoras que hacen de ellas una terapia celular prometedora para el tratamiento de múltiples enfermedades con base inmune. Debido a que estas propiedades pueden ser inducidas por estímulos inflamatorios, el acondicionamiento previo de las MSC para aprovechar su capacidad inmunomoduladora está emergiendo como una estrategia viable y prometedora para optimizar el tratamiento con MSC de las enfermedades de base inmune/inflamatoria

Conocer aquellos genes con una expresión diferencial más significativa en las MSC estimuladas frente a las basales y estudiar sus vías de señalización contribuirá a la generación de nuevas hipótesis acerca de la posible mejora de la eficacia de las MSC en procesos inmunológicos.

#### **Conclusiones**

1. Las IFN- $\gamma$ , TNF- $\alpha$  e IL-1B inducen profundos cambios en el transcriptoma de las MSC aumentando la expresión de numerosos genes involucrados en inmunomodulación, quimiotaxis y otra funciones inmunitarias.

2. Los genes con una expresión diferencial más significativa en las MSC estimuladas con citocinas pro-inflamatorias están implicados en 39 vías de señalización.

3. Las principales vías de señalización para estos genes serían: "cytokine signalling in immune system" "innate immune system" "allograft rejection" implicadas todas ellas en procesos inflamatorios e inmunitarios.

#### **REFERENCIAS**

- Friedenstein, A. J. *et al.* (1968). Heterotopic of bone marrow. Analysis of precursor cells for osteogenic and hematopoietic tissues. *Transplantation*, 6(2). Available at: http://www.ncbi.nlm.nih.gov/pubmed/5654088 [Accessed: 26 January 2020] (pp. 230– 47).
- Galipeau, J. *et al.* (2015). International Society for Cellular Therapy perspective on immune functional assays for mesenchymal stromal cells as potency release criterion for advanced phase clinical trials. *Cytotherapy*. Elsevier B.V. 18(2). doi: 10.1016/j.jcyt.2015.11.008 (pp. 151–159).
- *GeneAnalyticsTM - Powerful Gene Set Analysis - GeneAnalytics* (no date). Available at: https://ga.genecards.org/shared-query/c4e808d1-ff50-4181-8dc3-a1660dc4fced [Accessed: 9 February 2020].
- Hashmi, S. *et al.* (2016). Survival after mesenchymal stromal cell therapy in steroid-refractory acute graft-versus-host disease: systematic review and meta-analysis. *The Lancet Haematology*. Elsevier Ltd, 3(1). doi: 10.1016/S2352-3026(15)00224-0 (pp. e45–e52).
- Martin-Rufino, J. D. *et al.* (2018). Sequential intravenous allogeneic mesenchymal stromal cells as a potential treatment for thromboangiitis obliterans (Buerger's disease). *Stem Cell Research and Therapy*. BioMed Central Ltd., 9(1). doi: 10.1186/s13287-018-0901-6.
- Najar, M. *et al.* (2016). Mesenchymal stromal cells and immunomodulation: A gathering of regulatory immune cells. *Cytotherapy*. Elsevier B.V.doi: 10.1016/j.jcyt.2015.10.011 (pp. 160–171).
- Pittenger, M. F. *et al.* (1999). Multilineage potential of adult human mesenchymal stem cells. *Science*, 284(5411). doi: 10.1126/science.284.5411.143 (pp. 143–147).
- Samsonraj, R. M. *et al.* (2017). Concise Review: Multifaceted Characterization of Human Mesenchymal Stem Cells for Use in Regenerative Medicine. *Stem Cells Translational Medicine*. John Wiley and Sons Ltd. doi: 10.1002/sctm.17-0129 (pp. 2173–2185).
- Squillaro, T., Peluso, G. y Galderisi, U. (2016). Clinical trials with mesenchymal stem cells: An update. *Cell Transplantation*. Cognizant Communication Corporation. doi: 10.3727/096368915X689622 (pp. 829–848).

# **DESCRIPCIÓN DE UN "FOCO DE SECA"**

*Description of a "Seca" focal point*

#### **Teresa Gómez García, Adriana Muñoz Cantero, Eugenia Oliveros García y Miguel Cabezas Talavero**<sup>1</sup>

IES Castillo de Luna. Crta de Herreruela s/n 06510 Alburquerque (Badajoz).

 $^1$  mcabezast01@gmail.com

\* *Profesor coordinador*

*RESUMEN: "La Seca" de Quercus es una grave enfermedad para nuestra comarca y Extremadura, ya que sus árboles emblemáticos encinas (Quercus ilex) y alcornoques (Quercus suber) se ven afectados. Puede suceder de dos maneras: se empiezan a secar totalmente las ramas, o se produce una progresiva defoliación y a la larga seca del árbol. En este trabajo se ha realizado una revisión bibliográfica de información publicada, incluyendo un trabajo de alumnos del centro en el 2016. También se ha tratado realizar la descripción de una zona con un foco de esta enfermedad, al nivel de la asignatura de Biología-Geología de 1ºBachillerato. Nuestro interés se halla también en tener en el futuro, más fichas de observaciones que permitan alcanzar nuevas conclusiones de esas observaciones de campo.*

*Palabras clave: Quercus, enfermedad, encina, alcornoque.*

*ABSTRACT: "Quercus dry" is a serious disease for our region and Extremadura since its emblematic holm oaks (Quercus ilex) and cork oaks (Quercus suber) are affected. It can happen in two ways: either the branches begin to dry out completely or there is a progressive defoliation and eventually the tree dries up. In this work, a bibliographic review of published information has been carried out and it has also been included a work by students of the school in 2016. It has been described too, an area with a focus of this disease in the subject of Biology-Geology, in the first year of Bachillerato. We are very interested in having more files of experimental observations in the future that allow us to reach new conclusions from these field observations*

*Keywords: Dry, Quercus, disease, holm oak, cork oak.*

#### **MERIDIES, 24 (2021)** ISSN (versión impresa): 1137-8794

#### **INTRODUCCIÓN**

"La Seca" es una enfermedad que desde los años 80, sabemos que afecta a encinas y alcornoques. Ellos son la base de nuestras dehesas, y por tanto de valiosos productos cárnicos como los jamones y embutidos "de bellota". También afecta a la producción de corcho.

En el año 2000 ya había más de 400 focos y en el 2017 unos 5.000. "Focos" oficialmente, son lugares en los que se notifica el problema a los agentes forestales para hacer alguna corta de árbol muerto por seca (Observatorio Dehesa-Montado, 2014). También podemos considerar

focos otros lugares donde veamos el problema, quizá iniciándose.

**Etiología** (¿qué o quién la produce?): Se habla de un proceso "multifactorial", pero se pone más énfasis en la importancia de un hongo oomiceto, llamado fitóftora (*Phytophthora*), que produce podredumbre en las raíces. Se considera entonces una "enfermedad ligada al suelo" junto con la "humedad y temperatura" que pueda favorecer a estos hongos.

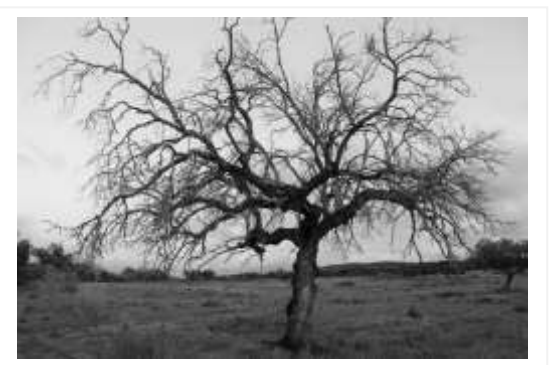

**Fig. 1.- Encina seca, totalmente defoliada.**

Por otra parte hay que considerar el envejecimiento del arbolado de las dehesas (Balbuena, *et al*., 2017), que parece un problema complejo porque, por una parte, se trata de árboles de lento crecimiento al ser plantas que aguantan mucho la falta de agua; por otra parte en muchas dehesas hay un pastoreo fuerte, que impide el crecimiento de los brotes de las bellotas, plántulas jóvenes (Pulido, *et al*., 2003). Para que eso no ocurriera, se deberían acotar zonas sin ganado durante periodos largos. También se pueden proteger ciertos plantones con malla electrosoldada y evitar así que los herbívoros las coman. Algunas reforestaciones de la comarca presentan ya árboles medio grandes, con 20 años. En esas fincas se deja pastorear solo algunos meses con ovejas. Las vacas, cabras y cerdos ya vendrán más tarde.

Las sequías prolongadas pueden acentuar el proceso. Cuando se reforesta, el periodo más crucial es el verano por el estrés hídrico. También otoños muy secos provocan la decadencia de la copa arbórea revelando el problema que pueda presentar en sus raíces. Igualmente los suelos afectan a la disponibilidad de agua por la planta. Zonas con poca profundidad de suelo, podrían ser más afectadas. Hay menos espacio del que la planta "pueda sacar" agua para sobrevivir.

Pero también es malo el encharcamiento cuando llueve: suelos más arcillosos, cercanos a vegas de pequeños cauces estacionales, en principio serían considerados "mejor tierra" para cultivo pero ahí se donde observan más arboles enfermos afectados por la seca, y donde antes aparecen los síntomas de esta enfermedad. Esto se puede explicar con la idea de que los suelos encharcados o muy húmedos durante periodos largos, son mejores para la proliferación del

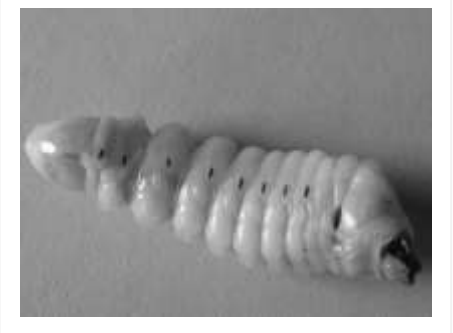

**Fig. 2.- Larva de** *Cerambys***.**

hongo. Para ver esto en la experimentación miramos granulometría de suelos.

El coleóptero *Cerambyx* es un gran escarabajo que pone huevos en troncos de encinas y alcornoques viejos, y allí dentro crece su larva. Es un "gusano" blanco sin patas aparentes (fig. 2) que crece ahí durante 3-4 años. Por tanto sí daña el tronco… pero no afecta a árboles jóvenes, se diría que es un "acompañante de la muerte". La seca se da también en plantas jóvenes sin este animal, que de forma natural aceleraría la renovación de las dehesas. En un árbol afectado se ve

una especie de "serrín rojo" que revela la galería de la larva. Es un insecto grande, unos 4-5 cms el adulto, con enormes antenas (fig. 3). Debido a su gran tamaño, necesita mucho calor para "funcionar bien". Es de hábitos nocturnos para evitar predadores, y solo se puede ver el adulto

en junio-julio y quizá agosto. En ese tiempo se pueden cazar para disminuir su población con trampas a base de vino tinto + azúcar (también puede hacerse con melón picado) en botellas grandes de agua de 5 litros, en las que se corta la mitad de arriba y se encaja boca abajo en la otra mitad, generando un embudo del que no se puede escapar al resbalar. Se atan con cinta adhesiva al tronco de un árbol, a una altura de 1,5 m y se dejan más de 15 días, renovando líquidos para

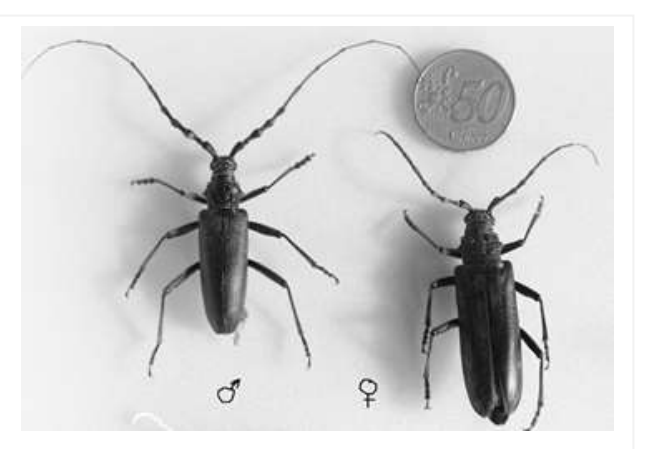

**Fig. 3.-** *Cerambyx***, adultos de ambos sexos.**

compensar la evaporación.

Resumiendo, se puede decir que la "seca" es un proceso multifactorial, en el que entran en juego diversos factores, como son el envejecimiento de las dehesas, la sobreexplotación (especialmente por sobrecarga ganadera), el cambio climático con sequías prolongadas, el hongo del suelo (*Phytophtora*) y tambien un coleóptero, del género *Cerambyx,* conocido como "escarabajo longicorne o gran capricornio de las encinas", cuya larva daña las especies de *Quercus,* comiendo su madera.

Anteriormente en nuestro centro, el IES Castillo de Luna, ya se han realizado dos trabajos de investigación relacionados con la problemática que aquí se plantea, trabajos, presentados en las XVIII y XX Reuniones Científicas para alumnos de Enseñanza Secundaria, que abordaban aspectos relacionados con los suelos de nuestra comarca (Gutiérrez *et al.*, 2014) y, directamente, con la seca de la encina (Andreo *et al.*, 2016).

Durante el curso, en la asignatura de Biología y Geología, se incluye abordar el conocimiento de algunas plantas de la zona, nociones de edafología, el manejo de mapas geológicos y la localización de un punto por coordenadas (UTM y Grados, Minutos y Segundos). Todos esto se pone en práctica en el desarrollo de este trabajo de investigación.

A pesar de los escasos medios con los que cuenta nuestro instituto se plantea un trabajo con fase experimental que exige trabajo de campo para toma de datos in situ (se visitan tres fincas) y también de se toman muestras que luego exigen trabajo de laboratorio. Todo ello planteado como estrategia de formación del alumnado.

En la misma líne formativa debe incluirse la visita a un centro de investigación. Visitamos el Instituto del Corcho, la Madera y el Carbón Vegetal (ICMC-IPROCOR) que está adscrito al Centro de Investigaciones Científicas y Tecnológicas de Extremadura (CICYTEX). En esta visita nos enseñaron cómo buscaban en el suelo, el hongo *Phytophtora*, considerado como el

principal causante de podredumbre radicular (Phytoph-thora cinnamoni, 2020) y que es un factor determinante de la pérdida de vitalidad y posterior muerte del árbol (fig. 4).

En IPROCOR nos dieron una charla sobre la enfermedad de la seca, señalando como principal causante, al hongo *Phytophtora*. También nos enseñaron una herramienta de visión de satélite con radiaciones infrarrojas, con la cual se ven las encinas que empiezan el proceso y las enfermas. La visión con esta banda de longitudes de onda permite ver mejor la clorofila activa.

También nos mostraron las técnicas de aislamiento para análisis y diagnóstico de *Phytophtora*. Éste es un hongo un poco "especial" (clasificado en los Oomicetos), quizá un poco primitivo y emparentado con las algas. **Fig. 4.- Póster de IPROCOR que resume aspectos** 

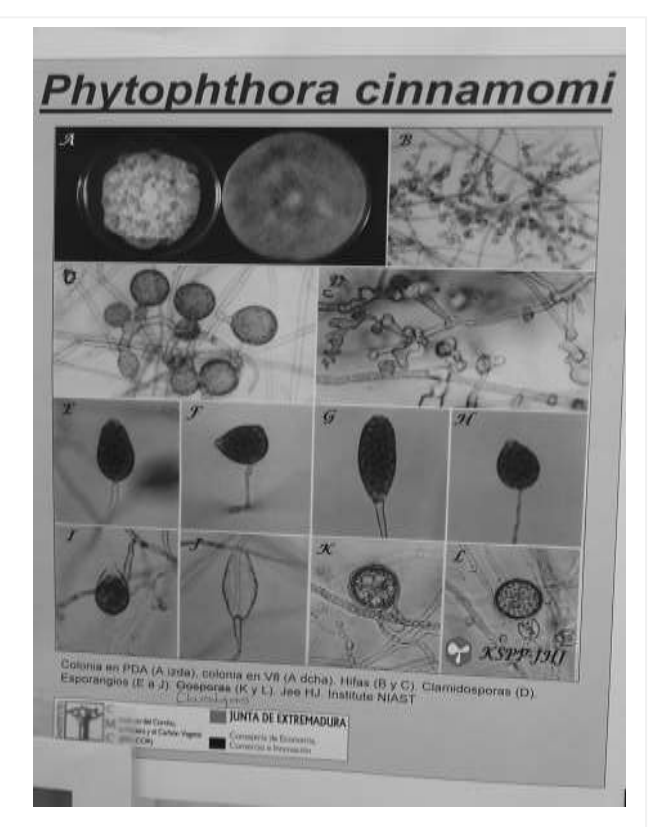

**destacados de la biología de** *Phitophtora cinnamomi***.**

Tiene la pared celular de celulosa y no de quitina como la mayoría de los hongos más evolucionados. Está relacionado con el hongo que provoca la enfermedad de la "Tinta del castaño", quizá es una mutación de éste.

La técnica de análisis de laboratorio consistía en:

1. La muestra del suelo se echa en agua, cubriéndola bien (3 cm más de agua) y se pone un "cebo" al hongo. A ese "cebo" o "cultivo trampa" si crece, tiende a ir el oomiceto. Se usan pétalos de clavel jóvenes aún no abiertos, semillas de altramuz germinadas u hojas de alcornoque jóvenes. Se deja una semana como máximo.

2. Si lo infecta y crece en él, se siembra en un medio selectivo "NARPH" y se pone en la estufa a 25ºC.

3. De ahí pasamos a un medio "favorable" a base de puré de verduras (V8) y un 10% de suelo. Intentamos que "crezca" en condiciones óptimas para ver al microscopio. Con eso esperamos que germine y dé las formas reproductivas observables al microscopio (micelio coraloide). Con ello se identifica. (fig. 5).

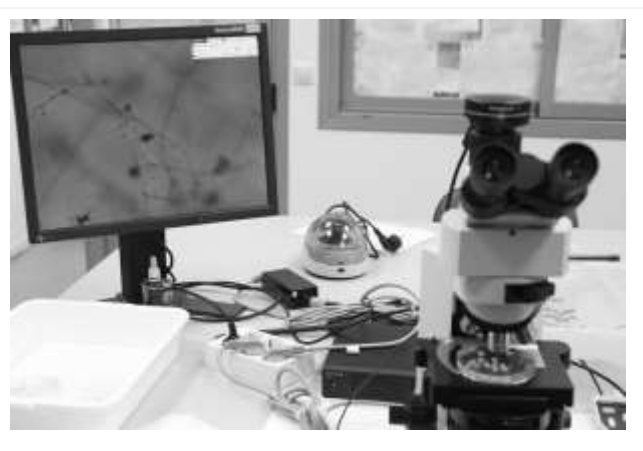

**Fig. 5.- Microscopio y pantalla con la que se observa el micelio "coraloide" del Oomiceto** *Phitophtora***.**

#### **MATERIAL Y MÉTODOS**

Se visitan tres fincas en las que se establecen cuatro zonas (en una finca se establecieron dos

zonas). De las cuatro zonas dos fueron sonas afectadas por la seca y las otras dos no afectadas. En el campo se anotaron las coordenadas con un GPS, para la ubicación precisa. Esta ubicación se utilizan posteriormente para buscar en el mapa geológico la roca madre de cada zona.

En cada zona elegida, se cavó un agujero de unos 30 cm y se tomó como muestra 1 kg de suelo aproximadamente. In situ se anotan el color del suelo y la forma de los

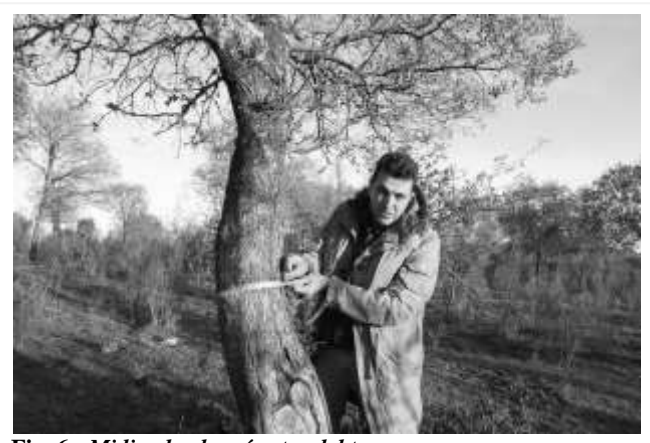

**Fig. 6.-** *Midiendo el perímetro del tronco.*

agregados. En un radio de 10 metros se mide el perímetro del tronco de los árboles presentes, a un metro de altura del suelo, para estimar su edad (fig. 6). También se tomaron notas describiendo la vegetación herbácea y arbustiva del lugar.

Posteriormente, en el laboratorio se extendían las muestras de suelo en bandejas y se dejaban más de una semana secándose al aire. Tras ese periodo, se introducían las muestras en una

estufa-secadora a 70ºC, durante dos horas para eliminar la humedad que pudiera quedar y así se conseguía que las partículas estuvieran más sueltas para facilitar el tamizado.

Con los tamices que tenemos y un agitador mecánico se hacía el análisis granulométrico. Los intervalos de tamaño de grano que mide no son los que querríamos, porque en los intervalos muy finos no sabíamos separar bien limos y arcillas. Como esto es un trabajo escolar decidimos unas fracciones medianas y otras muy muy pequeñas (ver tablas). En los centros donde se realizan estos tipo de análisis cuentan con "aparataje más preciso" lo que les permite otras técnicas.

Se hicieron también otras pruebas por su interés didáctico, como tomar valores de pH y estimar la cantidad de materia orgánica utilizando el método del  $H_2O_2$ , pero no se utilizan aquí los resultados obtenidos porque no se hicieron con un protocolo estandarizado

#### **RESULTADOS Y DISCUSIÓN**

#### **Muestra 1.**

#### **Finca "Mina del Cordobés". Punto 1: Alto de la Mina**

Extensión: 3 Has. El ganadero tiene bastantes cercados de diversos tamaños y rota mucho el ganado.

Carga ganadera: 100 vacas. Pero no podemos saber si son mucha o poca carga, porque las reparte y rota mucho con otros cercados.

Descripción de la zona: (en este punto no hay seca, pero en otros sí). Dehesa o bosque mediterráneo poco denso, de encinas jóvenes. Es una colina en un alto. En esta parte alta el suelo es más arcilloso y parece "profundo".

Vegetación dominante: Encinas (*Quercus ilex*), jaras (*Cistus ladanifer*) y escobas (*Retama sphaerocarpa*).

Perímetro medio del tronco de varios árboles: 40 cms (indica unos 15 años aproximadamente).

Punto de recogida de muestras: UTM: X= 665.709; Y=4.346.641; Z=321 m. Coordenadas:  $N = 39^{\circ} 13' 21''$ ;  $Q = 7^{\circ} 0' 30''$ 

Color del suelo: 2.5YR 4/4 (color pardo rojizo)

Análisis granulométrico según tabla I.

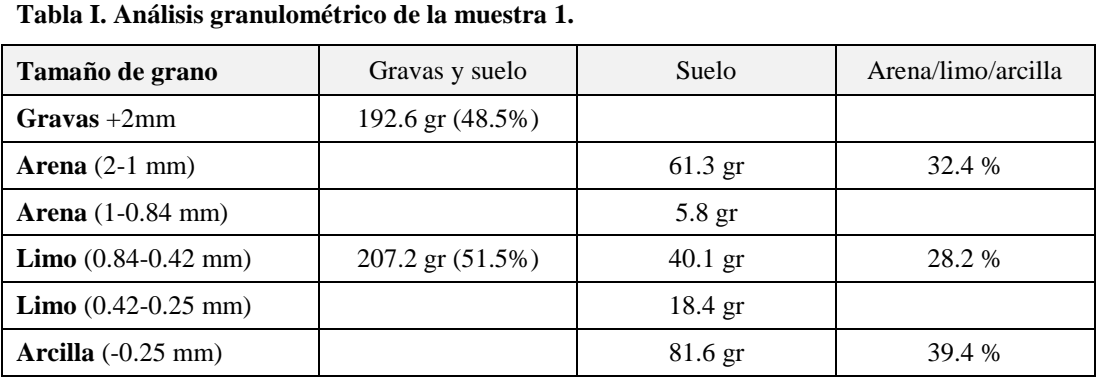

#### **Muestra 2.**

#### **Finca "Mina del Cordobés". Punto 2: Foco de Seca a media ladera.**

Extensión y carga ganadera: ver ficha muestra anterior.

Descripción de la zona: Dehesa o bosque mediterráneo poco denso, de encinas jóvenes. En esta ladera el suelo tiene cierta profundidad, no llegamos fácilmente a roca madre. Hay mucha piedra suelta, de antigua escombrera de mina hoy no explotada.

Vegetación dominante: Encinas (*Quercus ilex*), jaras (*Cistus ladanifer*) y escobas (*Retama sphaerocarpa*).

Perímetro de los troncos, a altura de 1 metro, de seis árboles: 60 cm, 24 cm, 76 cm, 82 cm, 52 cm y 20 cm (edad dominante muy joven, 15 a 25 años).

Punto de recogida de muestras: UTM: X= 665.675; Y=4.346.609; Z=316 m

Color del suelo: 2.5YR 4/4 (color pardo rojizo, levemente más rojo que el anterior).

Análisis granulométrico según tabla II.

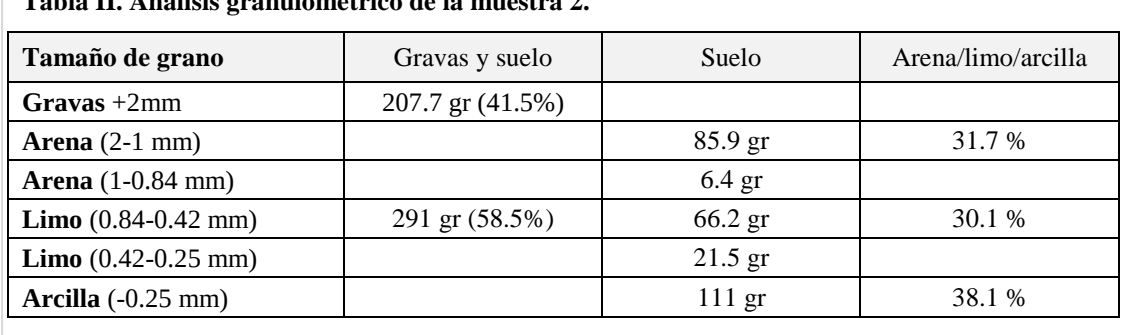

# **Tabla II. Análisis granulométrico de la muestra 2.**

#### **Muestra 3.**

#### **Finca "Las Tres Fuentes".**

Extensión: 390 Has. Está divida en 4 parcelas.

Carga ganadera: Vacas (100), cerdos (90) en temporada de montanera (nov-feb).

Descripción de la zona: (No hay ahora visibles focos de seca). Zona alomada, de roca granítica como "base". Dehesa "abierta", no muy densa, separación entre árboles de unos 10 metros de altura.

Vegetación dominante: Encinas (*Quercus ilex*) y escobas blancas (*Cytisus multiflorus*).

Perímetro de los troncos, a altura de 1 metro, de cuatro árboles: 118 cm, 88 cm, 86 cm y 120 cm (unos 30 años de edad).

Punto de recogida de muestras: UTM: X= 671.867; Y=4.351.664; Z=400 m. Coordenadas: N=  $39^{\circ}$  15<sup> $\degree$ </sup> 28 $\degree$ , O=  $7^{\circ}$  2 $\degree$  3 $\degree$ 

Color: 2.5YR 4/4 (color pardo rojizo)

Análisis granulométrico según tabla III.

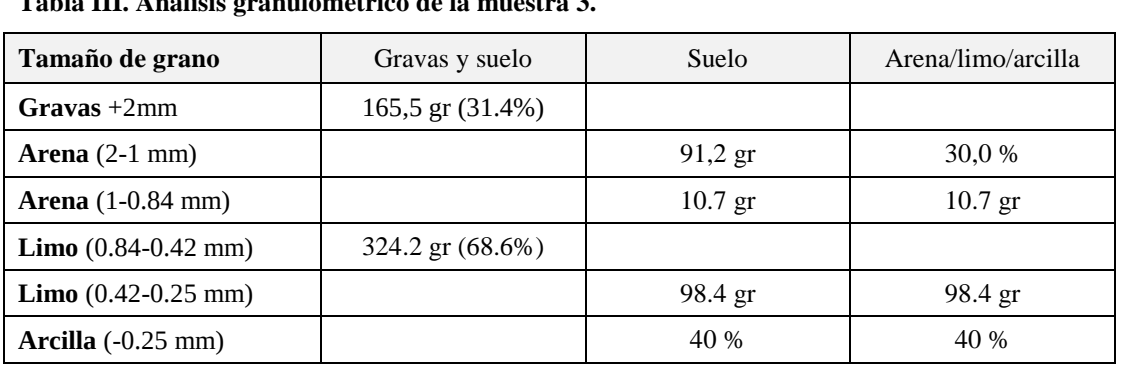

**Tabla III. Análisis granulométrico de la muestra 3.**

#### **Muestra 4.**

**Finca "Cuarto de Abajo".**

Extensión: 80 Has.

Carga ganadera: 250 ovejas.

Descripción de la zona: (Hay al menos un foco de seca). Dehesa abierta, al pie de una colina. Poco matorral ni sotobosque, algunos juncos en zonas inundables. Las encinas afectadas por seca, el posible foco está en la zona baja, más cercana a cauce seco y regatos estacionales, las que en principio serían las mejores tierras de cultivo, probablemente más arcillosa. Dehesa no muy densa, separación entre árboles de unos 20 metros. Roca madre granítica, aunque al lado norte hay relieve distinto.

Vegetación dominante: Encinas (*Quercus ilex*) y pocas escobas blancas (*Cytisus multiflorus*). En zonas bajas encharcables se ven juncos (*Scirpus holoschoenus*)

Perímetro de los troncos, a altura de 1 metro, de cinco árboles: 125 cm, 200 cm, 235 cm, 110 cm y 150 cm (se suponen unos 100 años o más).

Punto de recogida de muestras: UTM: X= 665.846, Y=4.354.908, Z=400 m. Coordenadas: N= 39° 19´ 32´´, O= 7° 4´ 38´´

Color: 2.5YR 3/4 (color pardo rojizo oscuro)

Análisis granulométrico según tabla IV.

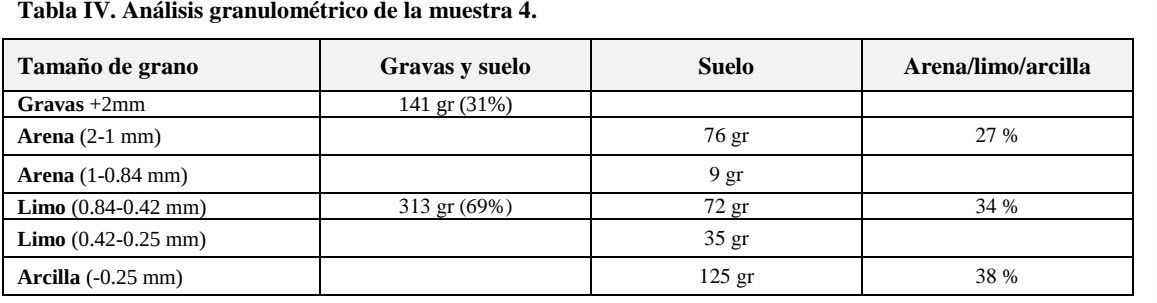

**Tabla IV. Análisis granulométrico de la muestra 4.**

**Discusión**: Todos los suelos se parecen en la granulometría, aunque hay leves diferencias en el porcentaje de arcillas, que es interesante porque quizá es lo que da el encharcamiento y de ahí la mejor existencia de hongo. La muestra 3 tiene menos arcilla (30%) y es zona sana, de roca madre granítica y no está en leve depresión de terreno como la 4.

#### **AGRADECIMIENTOS**

A los padres de las alumnas, como dueños de las fincas del estudio. A D. Enrique Cardillo de IPROCOR y a los técnicos de Laboratorio D. Eusebio Dorado y Dª Guadalupe Díaz Rosa.

#### **REFERENCIAS**

- Andreo, L.; Rodríguez, D.; Gamero, M.; Maya, J. y Cabezas, M. (2016). La seca de la encian, buscando en nuestra comarca. *XX Reunión Científica para Alumnos de Enseñanza Secundaria "Don Benito, 2016"*.
- Balbuena, E., González, A., Amador, S. y García, J. (2017). Efectividad, problemática y situación actual de las densificaciones de arbolado en montes de utilidad pública adehesados de Cáceres. *Revista Montes, 128*: 30-33.
- Gutiérrez, F.L; Cordero, M.A, .Morales, M.A.; García, A.; Rollano, A. y Cabezas, M. (2014). Comparación de suelos de distinto origen geológico en la comarca. *XVIII Reunión Científica para Alumnos de Enseñanza Secundaria "Montijo, 2014"*.
- Observatorio Dehesa-Montado. (2014). "La seca" [En línea]. *Junta de Extremadura, Consejería de Administración Pública.* Disponible en: http://observatoriodehesamontado.juntaex.es/ index.php?modulo=paginas&pagina=view.php&id=101&na=MTI4&nap=MTI1&sec=U0 VDQ0lPTg [Consulta 10/01/2020].
- Phitophtora cinamomi (2020). *Wikipedia, La enciclopedia libre*. [Consulta 12/01/2020] https:// es.wikipedia.org/wiki/Phytophthora\_cinnamomi.
- Pulido, F.J.; Campos, P.; y Montero, G. (coordinadores) (2003). *La gestión forestal de la dehesa*. Instituto de Promoción del Corcho, la Madera y el Carbón (IPROCOR), Mérida.

# **LA FOTOGRAFÍA AÉREA COMO ANÁLISIS DEL MEDIO RURAL**

*Aerial photography as analysis of the rural environment.*

#### **J. García Íñiguez, S. Moreno Mateos, D. Castuera Delgado, I. Jiménez Mínguez y P. Mateos-Quesada**1\*

IES Francisco de Orellana. Av. Reina María Cristina, s/n, 10200 Trujillo, (Cáceres).

1. pmquesada@gmail.com

\* *Profesor coordinador*

*RESUMEN: Hemos analizado la situación de los pueblos de la cuenca del río Almonte en dos años en los que existe registro fotográfico aéreo, 1956 y 2019, comparando variables apreciables a simple vista, como el tamaño de los pueblos, el estado de cultivos o formaciones boscosas, además de obtener datos poblacionales del INE. Aunque la población sufre una fuerte bajada, la superficie construida de los pueblos aumenta, baja de manera notable la superficie de huertas, pero se mantiene el cultivo de secano. Al mismo tiempo aumentan las formaciones boscosas principalmente los bosques de galería.*

*Palabras clave: Medio rural, río Almonte, fotografía aérea.*

*ABSTRACT: We have analysed the situation of the peoples of the Almonte River basin in two years, where there is aerial photographic record in 1956 and 2019, comparing noticeable variables at first sight, such as the size of the villages, the state of crops or forest formations, in addition to obtaining population data from the INE. Although the population suffers a sharp decline, the built-up area of the villages increases, the area of orchards decreases noticeably, but dry farming remains. At the same time, forest formations increase, mainly gallery forests.*

*Key-words: Rural environment, Almonte river, aerial photography.*

#### **MERIDIES, 24 (2021)** ISSN (versión impresa): 1137-8794

#### **INTRODUCCIÓN**

Resultan numerosos los testimonios de personas que nos hablan cada día de los cambios que se han producido en el mundo rural. Además, contamos con innumerables publicaciones al respecto (p ej. Cerdá, 2006; Barrientos 2006, Yepes, 2018) en las que se recogen testimonios, así como fotografías de los cambios producidos en pocas décadas (Mateos-Quesada, 2007). Efectivamente, la modernización y mecanización de las labores agrícolas (Lasanta y Nogués, 2001) así como la migración a las ciudades como ejercicio para huir de las miserias de un mundo marginal (Stratta y Ríos 2010), sientan las bases de lo que fuera el gran cambio de la sociedad española, posiblemente desde épocas que pudieran remontarse a la misma romanización peninsular.

La fotografía aérea, por otra parte, resulta una herramienta fundamental a la hora de establecer estudios de campo y, la comparación de diferentes vuelos, pone en contraste cambios sucedidos en el campo, muy valiosos para su análisis (SECAD, 2015; Bisbal, 2016 y Hernández, 2017)

Nosotros quisimos saber si estos cambios han dejado su impronta en nuestros campos y pueblos de una manera visible, medir los mismos e interpretar su conjunto utilizando la fotografía aérea e imágenes satelitales.

#### **MATERIAL Y MÉTODOS**

#### **Área de estudio**

En ocasiones las comarcas administrativas no se corresponden con las fronteras sociales, muy difusas, que se encuentran en nuestra sociedad. Por ello, hemos preferido utilizar una comarca natural a la hora de definir nuestra área de trabajo, tal y como lo es la cuenca del río Almonte, en la provincia de Cáceres. Este río, con sus manantiales en el pico Villuercas, nace en estas sierras y muere en Alconétar formando parte del río Tajo. Su cuenca, con una extensión aproximada de 125 km de este a oeste y 60 km de norte a sur, alberga un total de 34 pueblos de los que Trujillo destaca como núcleo principal. Que haya municipios tan distantes y de realidades comarcales tan diferentes como Las Villuercas o Montánchez, no hace sino añadir una mayor diversidad y, por tanto, riqueza al estudio.

#### **Métodos**

Hemos obtenidos datos de fotografías aéreas. En primer lugar, de la primera impresión del año 1956, llamada la serie americana y hemos contrastado los datos con el último vuelo satelital de 2019 obtenido en el sig-pac del Ministerio de Agricultura.

En estos diferentes vuelos hemos tomado los siguientes datos:

1.- Superficie construida de los pueblos, obtenida recortando un perímetro desde las casas exteriores de cada municipio.

2.- Cantidad de cultivo en torno a los pueblos, referido principalmente a huertas.

3.- Estado de las dehesas en puntos concretos y al azar del territorio.

4.- Longitud de los bosques de galería en el trayecto de los ríos.

Además de esto, buscamos el censo poblacional de cada uno de los pueblos en el Instituto Nacional de Estadística a través de su página en red.

#### **RESULTADOS Y DISCUSIÓN**

En relación al censo poblacional, la población de 1956 de los 34 pueblos se ha reducido al 41,4%; en términos absolutos, transcurridos los 63 años entre una y otra fotografía, de casi 74.000 habitantes, hemos pasado a poco más de 30.000.

A pesar de ello, la superficie construida de los pueblos, como media en los 34 pueblos, ha crecido un 168,66% (figura 1).

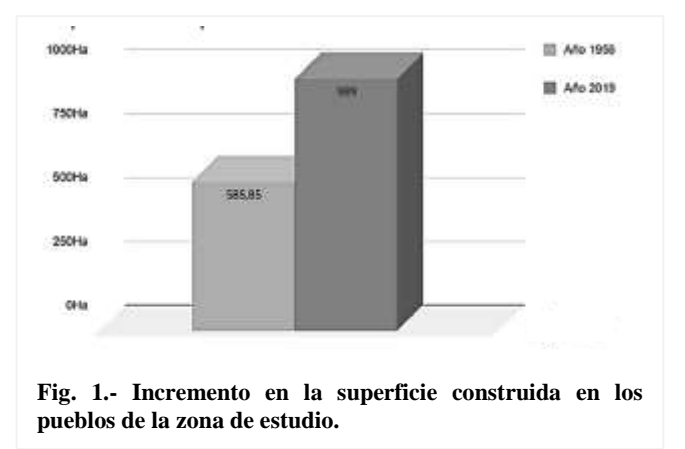

La masa forestal aumenta de manera general, algo que se aprecia de manera notable en la presencia de bosques de ribera, cuyas formaciones aumentan en términos absolutos 22,8 km lineales sobre los 2,5 km originales (figura 2). Esto, se corresponde con la disminución de los cultivos de huertos en torno a los pueblos hasta el 77%. No es tan acusada la disminución de cultivos de secano y no se corresponde, como en el caso de los huertos, con la disminución de la propia población (figura 3).

Resulta evidente la marcha de la población rural a las ciudades; según datos del INE, mientras que en el periodo estudiado nuestros pueblos bajaron hasta un 40%, el incremento de las ciudades más importantes de España se reflejó en un 24%. A este argumento, habría que sumar los datos de la migración al extranjero para conocer la verdadera sangría poblacional del ambiente rural.

Conociendo este dato, no deja de ser sorprendente el fuerte incremento de la superficie construida en nuestros pueblos. Esto ha de deberse a la construcción de segundas residencias de aquellos que, precisamente, tuvieron que emigrar hace décadas y cuyas casas se encuentran principalmente en la periferia, donde antes encontrábamos los huertos de las gentes del pueblo. Una lectura más cercana a la realidad, nos lleva a descubrir unos pueblos que

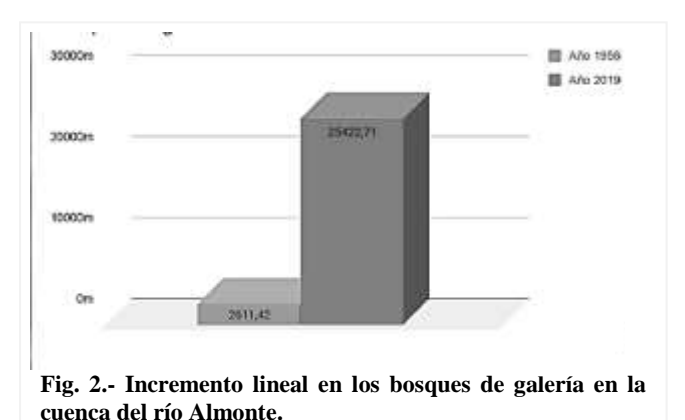

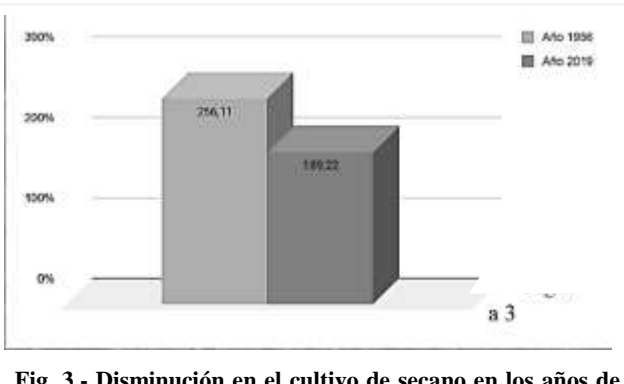

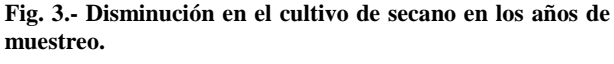

crecen radialmente mientras se generan ruinas en el centro; dicho de otra manera, los hijos de los inmigrantes prefieren nuevas construcciones a arreglar las casas de los abuelos. Esto, en muchos casos, es el inicio de un abandono total de los pueblos (González, 1998; Lasanta, 2006 y Sodemasa, 2007).

Relacionado con la bajada de población, sí que existe una disminución de los cultivos adscritos al pueblo, como huertos u hojas reducidas de cereal, casi parejo al propio descenso poblacional (un 77% de cultivos frente al 60% de población). Los cultivos de secano, de mayores extensiones, decrecen, pero de una manera poco significativa, en contraposición a lo que ha sucedido en otras comarcas de la España rural (Romero, 2016). Efectivamente, las labores agrícolas ahora llevadas a cabo con maquinaria, son practicadas y mantenidas por un número muy inferior de personas que hace unas décadas. El número de hectáreas cultivadas por habitante, se incrementaría de manera notable si elimináramos de la población a todo el sector que, por edad, está incapacitado para estas tareas.

Con la reducción de cultivos y gentes en los campos, también de ganaderos, se incrementa la superficie de zonas arboladas, efectos estudiados en otros lugares con similares circunstancias (Suárez, 1999). Efectivamente, las zonas menos productivas se dan al abandono y estas coinciden con las zonas cercanas a los ríos, con mayor pendiente y suelos más lavados. El extremo de este argumento lo tenemos en los bosques de galería (Maingi y Marsh, 2006; Mejías, 2009), cuyas formaciones se incrementan en más de un 900% que, además de los expuesto, el incremento de estos bosques debe deberse además a estas dos razones: el desuso de la madera de estos bosques para la construcción y la falta de ganado caprino por las riveras de estos ríos, lo que haría casi imposible, de estar, su regeneración.

#### **REFERENCIAS**

- Barrientos G. (2006). La evolución del poblamiento en la dinámica rural-urbano. *Norba, revista de Geografía* Vol. XI: 107-127
- Bisbal, I. (2016). *El estudio del paisaje por medio de la fotografía: desarrollo de una metodología interpretativa*. ETS arquitectura, UPM.
- Cerdá, A. (2002). Tierras marginales, abandono del campo y erosión. Metode 36: 176-179.
- González, A. (1998). Etnoarqueología de los abandonos en Galicia. *Complutum nº 9*: 167-192
- Hernández, E.M. (2017). "El-vuelo-americano-de-1945-en.html" [En línea] http://lascarrete rasdeextremadura.blogspot.com [Consulta 20/02/2020].
- Lasanta, T. y Nogués D. (2001). Evolución de los usos agrícolas del suelo en el bajo Iregua. *Zubía Monográfico, 13*: 211-226
- Lasanta T. (2006). Pueblos deshabitados y tierras abandonadas. *Belezos, nº 1*
- Maingi J. y Marsh S. (2006). Composition, structure, and regeneration patterns in a gallery forest along the Tana River near Bura, Kenya. *Forest Ecology and Management, 236(2-3):* 211- 228.
- Mateos-Quesada, P. (2007). Antaño en las Villuercas. *ARTE*
- Mejías, JA. 2009. Bosques en Galería de ríos con caudal intermitente en la región mediterránea. In *Bases ecológicas preliminares para la conservación de los tipos de hábitat de interés comunitario en España*. Ministerio de Medio Ambiente
- Romero M.A. (coord.), (2016). *Abandono de cultivos en la región de Murcia*. Proyecto de investigación. Universidad de Murcia.
- SECAD, (2015). [En línea] secad.unex.es/portal/index.php/proyectos
- Sodemasa, (2007). *Estudio sobre los pueblos abandonados propiedad del Gobierno de Aragón*. Informe del Gobierno de Aragón. Dp. de Medio Ambiente
- Stratta, R. y Ríos, I. (2010). Transformaciones agrícolas y despoblamiento en las comunidades rurales de la Región Pampeana Argentina. *Estudios geográficos, 71(268):* 235-265.
- Suárez, S. (1999). Efectos ecológicos derivados del abandono de las tierras de cultivo. *Ecosistemas. Vol 7, nº 2*: 64-65.
- Yepes, F.J. (2018). *Análisis del sector agroalimentario de la provincia de Cáceres*. Dip. Provincial de Cáceres.

# **LA MICROBIOTA DEL CASTAÑAR DE MONTÁNCHEZ**

*The microbiota of the chestnut grove of Montánchez*

**N. Carrasco, J.P. Gómez, D. Redondo, R. Mateos y M. Salazar**1\* IES Sierra de Montánchez. Av. de Extremadura, 1, 10170 Montánchez (Cáceres).

 $1$  msalazarm $04@$ educarex.es

\* *Profesor coordinador*

*RESUMEN: El castañar de Montánchez constituye un entorno privilegiado de nuestra región. Dada la importancia que tienen los microorganismos en la red trófica, nos proponemos estudiar cuales son las especies predominantes en su suelo. Para ello, se realizó un cultivo en placa Petri con agar empleando dos medios de cultivo diferentes: Macconkey y PCA. Se observó el desarrollo de Pseudomona stutzeri y Bacillus subtilis a lo largo de 9 días. Palabras clave: Descomponedores, ecosistema,* 

*microbiología, suelo.*

*ABSTRACT: The chestnut grove of Montánchez is a privileged setting in our region. Given the importance of microorganisms in the food chain, we decided to study which are the predominant species in their soil. For this purpose, a culture was carried out in a Petri dish with agar using two different culture media: Macconkey and PCA. The development of Pseudomona stutzeri and Bacillus subtilis was observed over 9 days. Key-words: Decomposers, ecosystem, microbiology, soil.*

#### **MERIDIES, 24 (2021)** ISSN (versión impresa): 1137-8794

#### **INTRODUCCIÓN**

Uno de los lugares más agradables de Montánchez es su castañar. Dando un paseo por él, se puede ver muchos pájaros, insectos y disfrutar de la vegetación del lugar. Pero, como en todos los ecosistemas, siempre hay una parte que no se puede ver a simple vista y en ello se centra este trabajo.

El castañar, como todos, es un ecosistema más complejo de lo que parece a simple vista. En cuestión de flora predomina el castaño (*Castanea sativa*), planta que solo crece a ciertas alturas encontrando en Montánchez un nivel de humedad ideal, la encina (*Quercus ilex*) es bien conocida, es el árbol más emblemático de Extremadura y especialmente en esta comarca con la presencia de una encina singular como "La Terrona" y estando en relación con la principal industria de la localidad dedicada al curado de los famosos jamones de bellota, el alcornoque (*Quercus suber*), desarrolla un sector primario bastante importante en la comarca como es el del corcho, otros árboles presentes de Montánchez son los robles melojos (*Quercus pyrenaica*) y el pino rodeno (*Pinus pinaster*), todos árboles comunes en el bosque mediterráneo. Más cerca del suelo algunas plantas típicas son la muy extremeña jara (*Cistus*) y un endemismo local, el codeso de Montánchez *(Adenocarpus desertorum)*.

En cuestión de fauna, se pueden citar anfibios, como el sapo partero ibérico (*Alytes cisternasii*) y el tritón ibérico (*Lissotriton boscai*); entre los reptiles como el lagarto ocelado (*Timon lepidus*); en el caso de las aves, al estar Montánchez situado entre las zonas ZEPA de Llanos de Cáceres y Sierra de Fuentes y la de Llanos de Trujillo contamos con una gran variedad entre las que destacamos al milano real (*Milvus milvus*), a la cigüeña blanca (*Ciconia ciconia*), a la abubilla (*Upupa epops*) y al rabilargo (*Cyanopica cyanus*); entre los mamíferos vamos a señalar al jabalí (*Sus scrofa*).

En cuanto a las protagonistas de nuestro trabajo, las bacterias, son una pieza clave para el ecosistema, pueden encontrarse en todo tipo de superficie o sustrato y frecuentemente mantienen relaciones simbióticas con diversas especies, además, ellas forman parte de un grupo de organismos con una misión clave en la cadena trófica, los llamados organismos descomponedores, grupo al que también pertenecen los hongos, son todos aquellos organismos encargados de transformar la materia orgánica en inorgánica, explicado más a fondo, los que se alimentan de materia en descomposición quedando solo la materia inorgánica como desecho.

Todo esto acaba resultando en una simbiosis con las plantas, que necesitan materia inorgánica para realizar la fotosíntesis, las mismas plantas que alimentan a las presas de los depredadores y todos acaban dando un giro de 360º descomponiéndose en materia inorgánica con lo que el ciclo se repite, gracias a los descomponedores formados principalmente por hongos y bacterias existe el último eslabón para formar una cadena cerrada, la cadena trófica en la que todos estamos incluidos.

#### **MATERIAL Y MÉTODOS**

Los materiales que hemos utilizado son:

Medio de cultivo PCA y Mac Conkey Vaso de precipitados 100 ml Vaso de precipitado 10 ml Pipetas de 1 ml Placas Petri Agua destilada y agua de Peptona Eppendorf 1 ml Autoclave Asa de siembra y mechero de alcohol

Disolvimos una mezcla de 5gr de la muestra de suelo en 250ml de agua, a partir de la mezcla que obtenemos hacemos 4 diluciones: 1:10, 1:15, 1:20 y 1:25 para el cultivo celular que vamos a realizar. Para ello, usamos dos medios de cultivo distintos: Mac Conkey y PCA con la finalidad de comprobar en qué medio se desarrollaban mejor. Por último, procedimos a sembrar la mezcla en las placas Petri previamente preparadas y finalmente se incuban (Fig. 1).

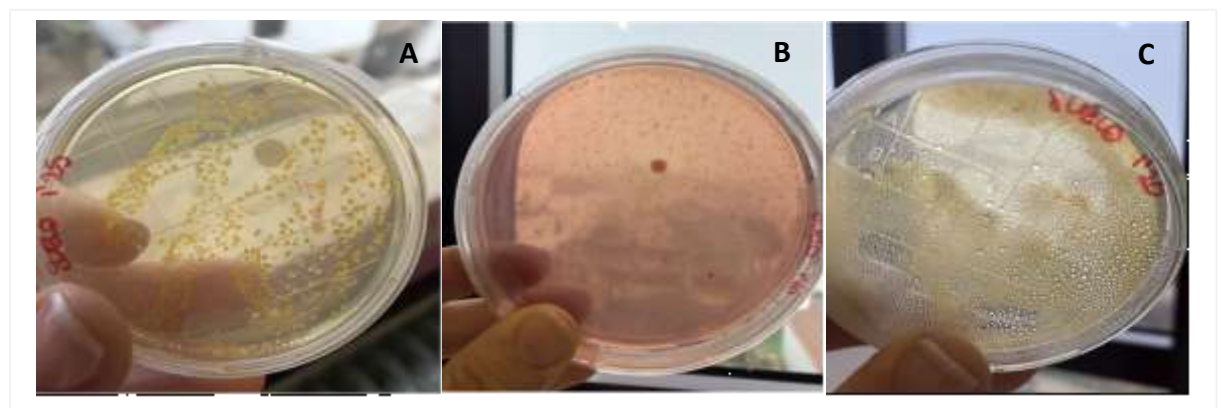

**Fig. 1.- Placas, tras 9 días de incubación, con** *Pseudomonas stutzeri* **(A) (dilución 1:25);** *Bacillus subtilis* **(B) (dilución 1:20) y** *Pseudomonas stutzeri* **(C) (dilución 1:20).**

#### **RESULTADOS Y DISCUSIÓN**

Se tomaron datos de los días 1, 5, 7 y 9 posteriores a la incubación de las placas, cultivadas en un medio PCA (pues era que el que permitía un mayor desarrollo de microorganismos). Se observaron principalmente dos tipos de bacterias: colonias amarillas (corresponden a *Pseudomonas stutzeri*) y colonias blancas (*Bacillus subtilis*) (Tabla I).

**Tabla I. Recuentos de colonias de** *Bacillus subtilis* **(negrita) y** *Pseudomonas stutzeri* **(cursiva) para la distintas diluciones a lo largo de 9 días.**

| Medio PCA | 1:10 | 1:15 | 1:20   | 1:25   |
|-----------|------|------|--------|--------|
| Día 1     |      |      |        |        |
| Día 5     | 600  | 14   | 600    |        |
| Día 7     |      |      | 28     | 450/12 |
| Día 9     |      | 600  | 500/28 | 118/2  |

En la figura 2 se muestra la evolución en el recuento de colonias de *Pseudomo-nas stutzeri*. Al inicio, en el día 5, donde más colonias se ven son en las diluciones 1:10 y 1:20, aunque en la dilución 1:15 también se empiezan a notar bacterias, la cantidad es ínfima comparada con las

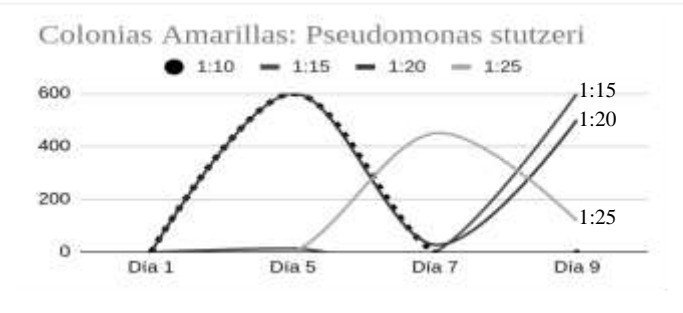

**Fig. 2.- Recuento de las colonias de** *Pseudomonas stutzeri.*

otras dos.

En el día 7 las que más tenían el día anterior sufren un notorio descenso hasta casi desaparecer todas, y las de la dilución 1:15 son las que más aumentan, pasando de 0 a 450.

Al final del recuento las placas donde podemos observar el mayor

número de colonias de *Pseudomonas Stutzeri* son en las diluciones 1:15 y 1:20, las de la dilución 1:10 desaparecen y el número de las de 1:25 disminuyen a menos de la tercera parte respecto de las del día anterior.

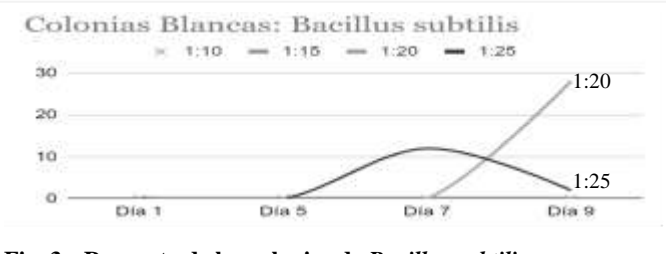

**Fig. 3.- Recuento de las colonias de** *Bacillus subtilis***.**

El recuento de las colonias blancas (*Bacillus subtilis*) se muestra en la figura 3 y, como podemos observar, el crecimiento de este tipo de bacterias es mucho menor que el de las anteriores. En las diluciones 1:10 y 1:15 no crecen este tipo de bacterias a lo

largo de los días que realizamos el recuento, en la dilución 1:20 no vemos bacterias hasta el último día, donde podemos observar 28 colonias y en la dilución 1:25 es donde más cambios observamos, ya que tenemos un ascenso el día 7 pero el último día vuelven a desaparecer la mayoría de las colonias hasta quedarse en un 15% de las del recuento anterior.

Como podemos observar, las bacterias que más han crecido son las de *Pseudomonas stutzeri* ya que en el día 5 sobrepasaban las 600 colonias en algunas diluciones. Mientras que *Bacillus subtilis* presentan un número mucho menor que las amarillas.

Ambas bacterias tienen unas características similares: son aeróbicas, se adaptan fácilmente al entorno ya que no son nutricionalmente exigentes, alta reproducción a temperaturas moderadas e importantes descomponedores.

#### **REFERENCIAS**

- VÁZQUEZ, C. *et al*. (2011). Técnicas básicas de Microbiología. Observación de bacterias*. Reduca (Biología)*, vol. 3, no 5.
- STANIER, R. Y. y RODRÍGUEZ VILLANUEVA, J. (1996). *Microbiología*. Reverté, 1996.
- VELASCO, A. y MARCOS, N. (1984). Sobre el paisaje vegetal de los Montes de Toledo: encinares, alcornocales y melojares. *Cuadernos de estudios manchegos*, 15: 43-55.

https://extremaduraconpeques.blogspot.com/2018/02/montanchez-y-la-ruta-del-castanar.html.

# **REDUZCAMOS EL CONSUMO DE PLÁSTICOS**

*Reducing the consumption of plastics*

Pablo León Ayuso<sup>1</sup>, Marta González Durán<sup>1</sup>, Lucía Galán Canchales<sup>1</sup>, Celia Rodríguez Ponce<sup>1</sup>, Ismael Flores García<sup>1</sup>, Alicia Amo Díaz<sup>1</sup>, **José Martín Gallardo**1\* **, Cristina Carmona Murillo** 1\* **y Mª Soledad González Manso**1/2\* <sup>1</sup>IES Bárbara de Braganza. c/ Ciudad de Évora, s/n, 06003 Badajoz.

<sup>2</sup>UEX . Dpto Biología Vegetal y Ecología.

<sup>2</sup>solete@icloud.com.

\* *Profesores coordinadores*

*RESUMEN: Este trabajo pretende concienciar sobre la necesidad de obtener nuevos materiales a partir de recursos naturales renovables que reduzcan los desechos plásticos sintéticos y que en alguna medida puedan sustituir a los plásticos derivados del petróleo. El plástico procedente del petróleo y la forma inadecuada que tenemos de deshacernos de él produce una grave contaminación ambiental con un impacto letal para animales marinos, y en menor medida terrestres, que los ingieren o quedan atrapados en ellos. El 80% del plástico que hay en el mar viene de tierra firme y una botella de plástico puede tardar en degradarse entre 100 y 1000 años. Palabras clave: Termoplástico.*

*ABSTRACT: This work aims to raise awareness of the need to obtain new materials from renewable natural resources that reduce synthetic plastic waste and that to some extent can replace petroleum-derived plastics. The plastic from oil and the inadequate way we get rid of it, produces serious environmental pollution with a lethal impact on marine animals, and to a lesser extent land animals, that ingest it or get trapped in it. 80% of the plastic in the sea comes from the mainland and a plastic bottle can take between 100 and 1000 years to degrade.*

*Key-words: Thermoplastic(TPS).*

#### **MERIDIES, 23 (2021)** ISSN (versión impresa): 1137-8794

#### **INTRODUCCIÓN**

El plástico inventado a principios del siglo XX era y es el material ideal. Maleable, ligero, impermeable y muy versátil. Usamos el plástico para aislar las casas, hacer los coches más ecológicos, en dispositivos tecnológicos y como biomaterial es capaz de sustituir tejidos vivos.

El plástico es por tanto un material con muchas bondades, pero se convierte en un problema para el medio ambiente por la gestión y abuso que hacemos de él. De ahí la importancia de un uso responsable y de la necesidad de obtener materiales plásticos que se puedan degradar.

#### **Objetivos**

- 1.-Preparar plásticos de almidón en el laboratorio de forma sencilla y con economía de recursos materiales.
- 2.-Comparar los bioplásticos obtenidos por diferentes métodos experimentales.
- 3.-Comprobar algunas características del polímero como la flexibilidad.
- 4.-Aprender los beneficios del reciclaje en la conservación del entorno.
- 5.-Mostrar la existencia de tecnologías limpias que pueden contribuir a un desarrollo sostenible.
- 6.-Educar a los alumnos en principios de responsabilidad y respeto con el medio ambiente.
- 7.-Sensibilizar sobre el uso responsable de los plásticos.

#### **Almidón, punto de partida**

Desde el punto de vista químico el almidón es un polisacárido, resultado de unir moléculas de glucosa formando largas cadenas, aunque también pueden aparecer otros constituyentes en cantidades mínimas. Las dos estructuras poliméricas que forman el almidón son, la amilosa en un (20%) y la amilopectina en un (80%) (Fig. 1). El almidón es la sustancia con la que las plantas almacenan su alimento en raíces (yuca), tubérculos (patata), semillas (cereales) y frutos.

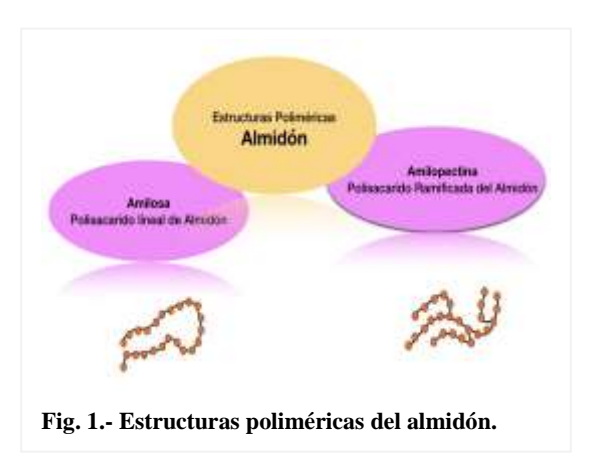

#### **Proceso de transformación del almidón**

El almidón es insolubles en agua fría por su estructura compacta y ordenada, pero al añadirle agua y someterlo a la acción del calor a la temperatura de (60-70°C) se produce la incorporación de agua en el gránulo rompiéndose los puentes de hidrógeno que existen entre las moléculas de almidón.

El calor hace que el almidón pierda sus propiedades cristalinas y una vez alcanzada la temperatura crítica se produce un proceso de gelatinización o perdida se su semicristalinidad.

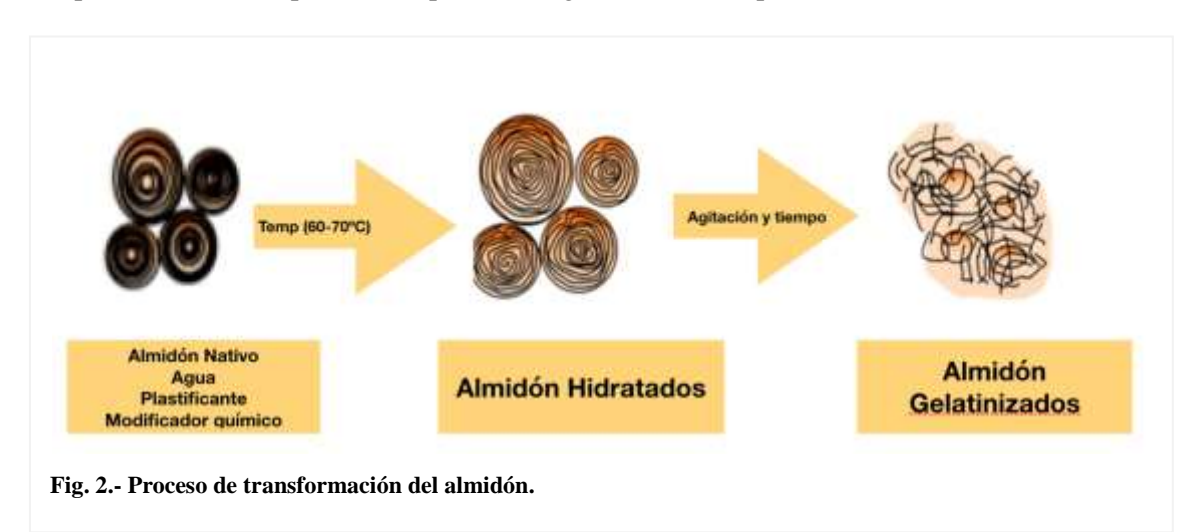

#### **MATERIAL Y MÉTODOS**

Se llevan a cabo tres procedimientos experimentales, como se esquematiza en la figura 3.

En procedimientos 1 y 2, se añade al almidón, además de agua, un plastificante y un modificador químico para favorecer su flexibilidad (plástico flexible). La incorporación de plastificantes mejora la gelinitización que es un proceso indispensable para la obtención del almidón termoplástico.

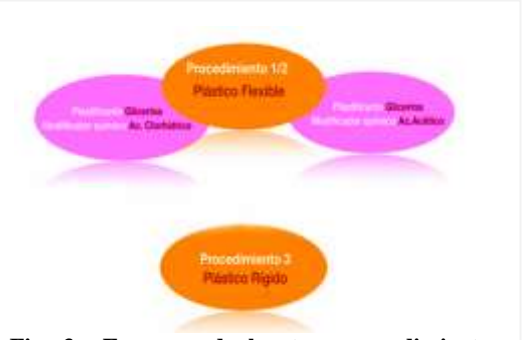

**Fig. 3.- Esquema de los tres procedimientos experimentales para preparar plásticos de almidón.**

El papel de los plastificantes es crucial en la microestructura y cristalización del almidón, esta es la razón por la que el plástico obtenido por el tercer procedimieto, en ausencia de plastificantes, se espera más rígido y con elevada fragilidad.

#### **Procedimiento experimental 1**

1.- A partir de una muestra de10 g de almidón, añadir 80ml de agua destilada, 8 ml de glicerina (plastificante) 50% (v/v), 12 ml de HCl  $0,1M$  y unas gotas de colorante de alimentos  $(fi\varrho, 4)$ 

2.- Mantener aproximadamente la mezcla 10 minutos en baño María, en hervor, agitar hasta que la mezcla adquiera textura de gel.

3.- Verter la mezcla en un molde y dejar secar a temperatura ambiente.

#### **Procedimiento experimental 2**

1.- Colocar en un vaso de precipitados una cucharada sopera de almidón, cuatro cucharadas de agua hasta que el almidón quede completamente disuelto.

2.- Añadir a la mezcla una cuchara de glicerina como plastificante y otra de vinagre como modificador químico (fig. 5).

3.- Una vez mezclado, se calienta a fuego lento removiendo con hasta obtener una masa gruesa sin grumos.

#### **Procedimiento experimental 3**

1.- Colocar en la bolsa de plástico 32 gr de Harina de Maíz y 60 ml de agua.

- 2.- Agregar 10 gotas de aceite vegetal en la bolsa de plástico y mezclar nuevamente (fig. 6).
- 3.- Cerrar la bolsa dejando una abertura en la punta.
- 4.- Calentar en el microondas durante 30 o 40 segundos. Retirar bolsa al bajar la temperatura.

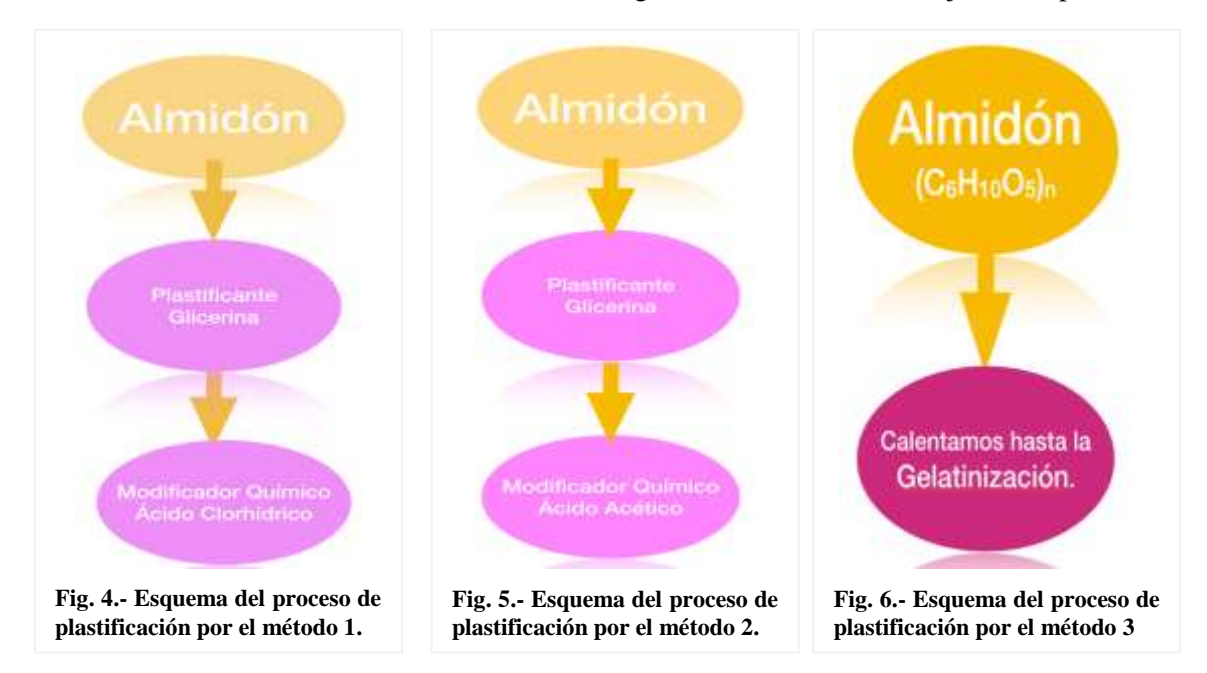

#### **RESULTADOS Y DISCUSIÓN**

1.-Con cada procedimiento obtenemos plásticos de diferente flexibilidad, transparencia y fragilidad (figuras 7, 8 y 9).

2.-El calor suministrado a la mezcla y el agua retenida desintegra la estructura del almidón. Cuando se deja de proporcionar calor a la mezcla se favorece un aumento de su viscosidad por la regeneración de los puentes de hidrógeno. Se observan diferencias de gelatinización en la mezcla caliente al trabajar con almidón o harina de maíz.

3. A veces en el proceso de secado observamos fragmentación y alteraciones en la textura del termoplástico elaborado. Relacionamos este hecho con el porcentaje de glicerol añadido. Contenidos superiores al 25% en peso de glicerol mejoran la capacidad elástica del material.

4.- Conservaremos las muestras obtenidas para hacer un estudio de su biodegradabilidad, es decir la capacidad de nuestras muestras para descomponerse por la acción enzimática de microorganismos como bacterias, hongos, etc. Se estima que será necesario un tiempo de entre un año y medio y tres años para que desaparezcan totalmente.

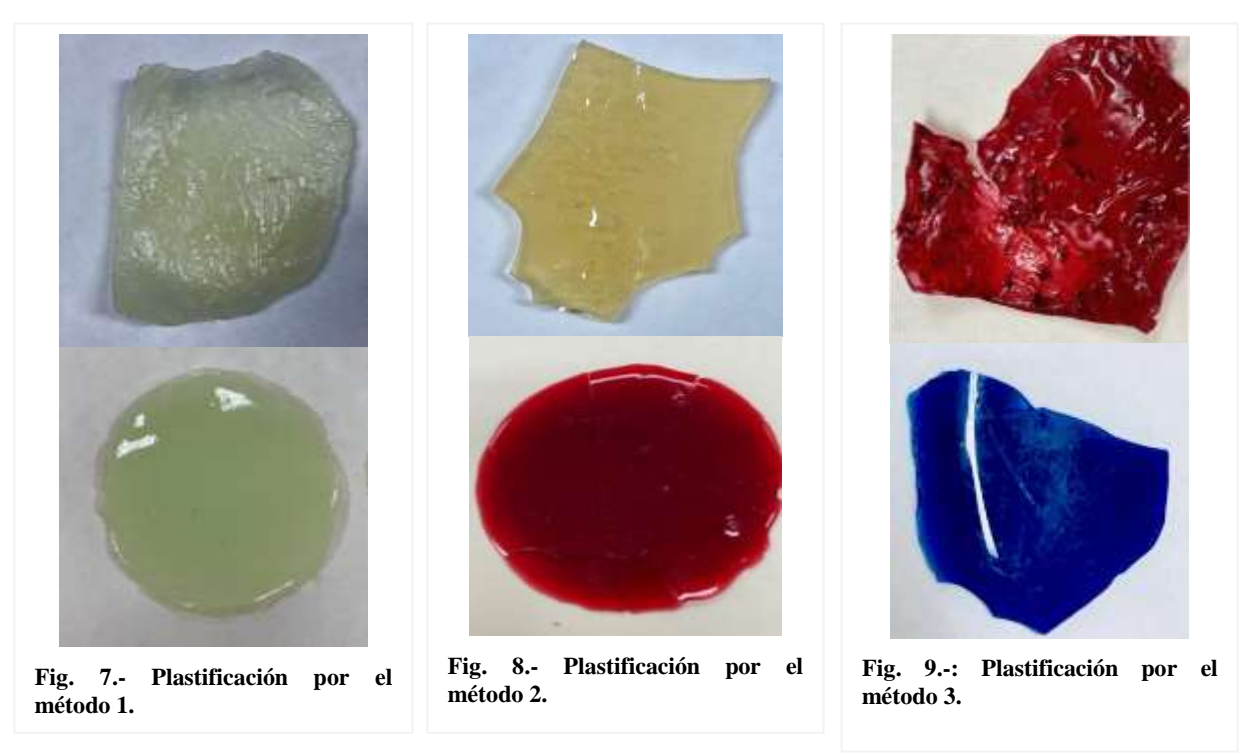

#### **REFERENCIAS**

- Enríquez, M., Velasco, R. y Ortiz, V. (2012). Composición y procesamiento de películas biodegradables basadas en almidón. *Revista de biotecnología en el sector agropecuario y agroindustrial, 10(1)*, 182-192.
- Meré Marcos, J. (2009). *Estudio del procesado de un polímero termoplástico basado en almidón de patata amigable con el medio ambiente* (Tesis doctoral).

# **BIODEGRADABILIDAD DEL PLÁSTICO DE ALMIDÓN**

*Biodegradability of starch plastic*

Pablo León Ayuso<sup>1</sup>, Marta González Durán<sup>1</sup>, Ismael Flores García<sup>1</sup>, Alicia Amo Díaz<sup>1</sup>,  $\mathbf{M}^{\mathbf{a}}$  Soledad González Manso $^{1/2^*},$  Cristina Carmona Murillo $^{1^*}$  y José Martín Gallardo $^{1^*}$ <sup>1</sup>IES Bárbara de Braganza. c/ Ciudad de Évora, s/n, 06003 Badajoz. <sup>2</sup>UEX . Dpto Biología Vegetal y Ecología.

 $2\text{.}$ solete@icloud.com

\* *Profesores coordinadores*

*RESUMEN:* Los plásticos procedentes del petróleo permanecen en el ambiente muchos años originando graves problemas de contaminación, de ahí la necesidad de reemplazar los polímeros provenientes de la industria petroquímica por plásticos de origen vegetal. La fabricación de plástico biodegradable y el estudio de su degradación para disminuir el impacto ambiental que ocasiona su acumulación ha sido el objetivo principal de este estudio. Un polímero biodegradable en determinadas condiciones ambientales es consumido por los microorganismos. En este trabajo hemos estudiado la biodegradabildad de nuestro plástico, fabricado a partir de almidón, sometiéndolo a condiciones variables de temperatura y humedad en un medio aerobio para así favorecer su proceso de oxidación y conversión en agua, dióxido de carbono y biomasa. **Palabras clave:** Polimero biodegradable

*ABSTRACT:* Plastics from petroleum remain in the environment for many years causing serious pollution problems, hence the need to replace polymers from the petrochemical industry with plant-based plastics. The manufacture of biodegradable plastic and the study of its degradation to reduce the environmental impact caused by its accumulation has been the main objective of this study. A biodegradable polymer under certain environmental conditions is consumed by microorganisms. In this work we have studied the biodegradability of our plastic, manufactured from starch, subjecting it to variable conditions of temperature and humidity in an aerobic medium, in order to favour its oxidation process and conversion into water, carbon dioxide and biomass.

**Key-words:** Biodegradable polymer

**MERIDIES, 23 (2021)** ISSN (versión impresa): 1137-8794

#### **INTRODUCCIÓN**

Los plásticos procedente del petróleo permanecen en el ambiente muchos años después de su desecho originando graves problemas de contaminación. La necesidad de reemplazar los polímeros provenientes de la industria petroquímica es lo que ha provocado un auge en el uso del almidón como termoplástico.

Un polímero biodegradable, en determinadas condiciones de temperatura y humedad, es consumido por los microorganismos entrando en un proceso de oxidación que favorece su conversión en agua,  $CO<sub>2</sub>$  y biomasa; así, al reintegrarse en el ciclo del carbono no deja residuos, reduciendo el impacto ambiental.

Nuestro plástico biodegradable se fabricó a partir de almidón de maíz con el objetivo de convertirlo en un plástico biodegradable para que su descomposición fuera inocua para el medio ambiente.

#### **Objetivos**:

1.- Sensibilizar sobre un consumo responsable de los plásticos, educando a los alumnos en principios de responsabilidad y respeto con el medio ambiente.

2.- Fabricar plásticos de almidón en el laboratorio con sencillez y economía de recursos materiales.

3.- Estudiar la biodegradabilidad del polímero de plástico de almidón obtenidos en el laboratorio

mediante microorganismos en un medio aerobio.

#### **MATERIAL Y MÉTODOS**

Láminas de termoplástico obtenido en nuestro laboratorio a partir de almidón, glicerina y agua (Fig. 1).

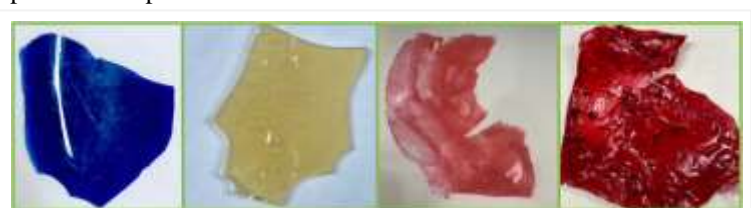

**Fig. 1.- Muestras de polímero de almidón obtenido en el laboratorio.**

El proceso biodegradativo de las muestras se realizó exponiendo las muestras a la intemperie donde su deterioro se produjo por agentes ambientales: 1. Atmósfera (oxidación),

2. Calor (degradación térmica), 3. Humedad (degradación hidrolítica),

4. Procesos enzimáticos (biodegradación por ataque microbiano de hongos y bacterias del suelo)

5. Radiación ultravioleta (fotodegradación que produce un fotoenvejecimiento con pérdida de color y brillo, haciendo al material frágil y quebradizo).

#### **RESULTADOS Y DISCUSIÓN**

El proceso de degradación se produjo en dos fases:

**Biodegradación primaria**: En el material plástico se producen alteraciones estructurales de las moléculas originales, perdiendo propiedades físico-químicas pérdida de peso y fragmentación de la muestra).

**Biodegradación secundaria** (mineralización): El plástico es consumido por microorganismos mediante un proceso de oxidación que favoreció su conversión en agua, dióxido de carbono y biomasa

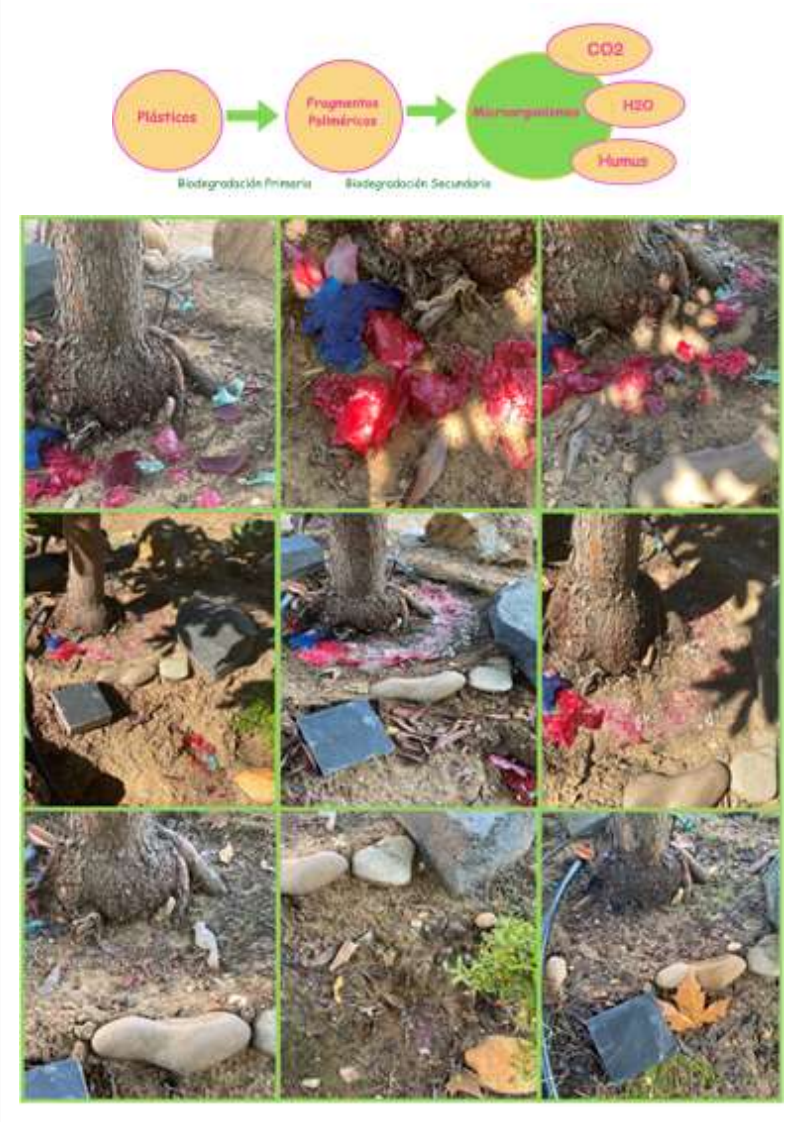

**Fig. 2.- Esquema e imágenes del proceso de degradación de los plásticos.**

reintegrándose en el ciclo del carbono sin dejar residuos en un periodo de 10 meses.

#### **BIBLIOGRAFÍA**

Kitch, D. (2001). Biodegradable polymers and organics recycling. *Biocycle International, 42(2)*: 74-74.

Bastioli, C. (ed.) (2005). *Handbook of biodegradable polymers*. 1st ed. Shawbury, Shrewsbury, Shropshire: Smithers Rapra Technology.

Bower, D. I. (2003). An introduction to polymer physics.

Chaléat, C. M., Halley, P. J. y Truss, R. W. (2008). Properties of a plasticised starch blend. Part 1: Influence of moisture content on fracture properties. *Carbohydrate Polymers*, 71(4): 535-543.

Chiellini, E. y Corti, A. (2003). A simple method suitable to test the ultimate biodegradability of environmentally degradable polymers. In *Macromolecular Symposia* (Vol. 197, 1: 381-396). Weinheim: WILEY‐VCH Verlag.

# **ESTUDIO Y APROVECHAMIENTO DE LA COLECCIÓN DE ANIMALES NATURALIZADOS DEL IES FRAY LUIS DE LEÓN DE SALAMANCA**

*Study and use of the collection of naturalized animals of "Fray Luis de León" High School in Salamanca*

**Helena Delgado Herrera, Elena Flores Porrero, Ana García Sánchez, Mireia Sánchez-Marín García, Jimena Sánchez-Marín Torrecilla, Adrián Pérez Hernández, María Vega Garrido Hernández**<sup>1</sup> **\* y Ángel Luis Fernández Prieto**2\* IES Fray Luis de León. Avenida de los Maristas s/n. 37001 Salamanca.

 $^1$  mygarrido@educa.jcyl.es alfernandez@educa.jcyl.es

\* *Profesores coordinadores*

*RESUMEN: El Instituto Fray Luis de León se creó en 1845, es el más antiguo de Salamanca y uno de los más antiguos de España, ocupando en su origen parte de la estructura física de la Universidad. Ha sido declarado recientemente Instituto Histórico de Castilla y León, esto tiene como objetivo conservar y recuperar el patrimonio, entre el que se encuentra casi un centenar de animales naturalizados, de todos los continentes, que formaba parte de la Cátedra de Historia Natural, bien conservados, pero escasamente aprovechados como recurso pedagógico. Hemos realizado fichas informativas de cada ejemplar, con la finalidad de poder utilizarlas en el futuro para la explicación a los visitantes, si fuera posible su exhibición en un espacio adaptado como museo.*

*Palabras clave: Instituto histórico, patrimonio, animales naturalizados, fichas informativas, museo.*

*ABSTRACT: "Fray Luis de León" High School, was created in 1845.It is the oldest in Salamanca and one of the oldest in Spain, originally occupying part of the physical structure of the University. It has recently been declared the Historical Institute of Castilla y León, whose aim is to preserve and recover the heritage, among which there is almost a hundred naturalized animals, from all over the continents, which was part of the Natural History Department, well preserved, but hardly used as a pedagogical resource. We have completed file cards for each specimen, to use them in the future as an explanation to the visitors. An exhibition could be carried out if the space were adapted as a museum.*

*Key-words: Historical institute, heritage, naturalized animals, information sheets, museum.*

#### **MERIDIES, 24 (2021)** ISSN (versión impresa): 1137-8794

#### **INTRODUCCIÓN**

Entre el patrimonio que hace digno de mención al IES Fray Luis de León de Salamanca está una amplia colección de animales naturalizados de Asia, África, América y Europa (Cuesta. y Molpeceres, 2010) que formaba parte de la Cátedra de Historia Natural de la Universidad de Salamanca (Fig. 1), de cuyo espacio físico formó parte en su origen, situándose en el llamado Patio de Escuelas (Fig. 2).

Los ejemplares están bien conservados, pero escasamente aprovechados como recurso pedagógico. Se encuentran en un espacio reducido, muy juntos, en muebles con escasa visibilidad y sin espacio para mostrarlos al público ni poner paneles explicativos.

La finalidad de nuestro trabajo es dar visibilidad a esta colección y convertirla en un recurso pedagógico, tanto para los alumnos del centro como para el público en general.

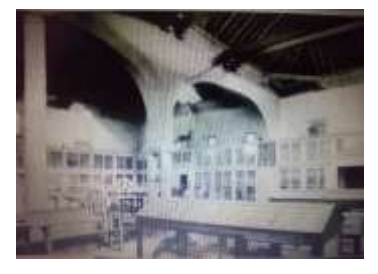

**Fig. 1.- Aula-Gabinete de Historia Natural ubicada en la sede de las Escuelas Menores de la Universidad de Salamanca, hoy desaparecida.**

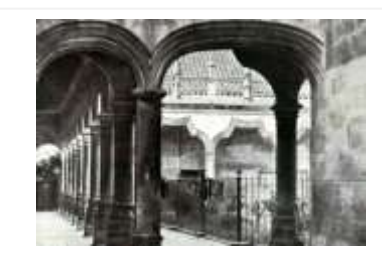

**Fig. 1.- Patio de las Escuelas Menores. Foto Kurt Hielscher publicada por La Esfera en 1916.**

#### **MATERIAL Y MÉTODOS**

Nuestro grupo ha investigado el origen de dicha colección y cómo ha llegado hasta nosotros. Se han realizado fichas informativas de cada uno de los ejemplares con la finalidad de que se puedan utilizar en el futuro para la explicación a los visitantes si fuera posible su exhibición al público en un espacio más adecuado, así como un catálogo virtual de los ejemplares disponibles.

Hemos estudiado la posible ubicación en el edificio del instituto así como las condiciones más adecuadas para su exhibición y conservación.

a) Primeramente se ha realizado una búsqueda bibliográfica sobre los orígenes de este museo para saber cómo llegaron hasta aquí animales de todos los continentes.

b) Se han realizado fichas de cada uno de los ejemplares de animales naturalizados que se conservan en el Departamento de Biología y Geología.

c) Se ha realizado también un catálogo visual de la colección con las fotografías de los animales naturalizados del Departamento.

Se comenzó por examinar todos los ejemplares y fotografiarlos. Esta tarea ha requerido gran cuidado para evitar el deterioro al sacarlos de las vitrinas, los alumnos han trabajado siempre bajo la supervisión de los profesores del departamento que se han ocupado del manejo adecuado de los animales. Los ejemplares de mayor tamaño se han fotografiado en su emplazamiento habitual, sin sacarlos de los armarios.

d) Con la colaboración del equipo directivo y del profesor de la Universidad de Salamanca Dr. Miguel Lizana Avia se ha hecho una propuesta de ubicación para poder exhibir la colección en forma adecuada para que pueda visitarse, los materiales necesarios y modo de conservación y aprovechamiento.

#### **RESULTADOS Y DISCUSIÓN**

#### **Origen de la colección**

Algunas de las piezas expuestas fueron donadas a mediados del siglo XIX por el clérigo catalán Francisco Fleix Solans, Obispo de la Habana (Cuba), anteriormente Rector en Salamanca del Colegio Mayor del Arzobispo y, por tanto, vinculado de alguna manera al instituto (Cuesta *et al*., 2008). Otros ejemplares fueron adquiridos en París o en otros lugares de España o del extranjero. Otros animales más, pescados o cazados, se naturalizaban por un taxidermista de plantilla del Instituto. Como anécdota, debe relatarse lo que en los años sesenta del siglo XX referían los periódicos locales, en los que se recomendaba a los visitantes que acudían a las ferias de septiembre a Salamanca "que no dejaran de visitar la colección de animales disecados del Instituto"( Salamanca al Día, 2018).

#### **Fichas de los animales**

En ellas figuran el nombre común y el científico, así como la Clase, Orden y Familia a que pertenece cada uno de los animales, su área de distribución geográfica en forma de mapas, y los aspectos más importantes sobre características, hábitat y modo de vida de los mismos. Su presentación se ha realizado también Power point.

Algunos nombres científicos han sido modificados y no coinciden con los que figuran en las etiquetas de los ejemplares. En estos casos hemos puesto ambos nombres, el actualmente válido en primer lugar y el antiguo a continuación. La idea inicial era que en cada ficha hubiera una fotografía del animal en la naturaleza y otra del ejemplar del museo, pero las fichas quedaban recargadas y se decidió hacer una presentación con las fichas y otra con las fotos de los animales de la colección del instituto y presentarla como un catálogo visual. Llegado el caso, estas fichas se podrán utilizar para hacer paneles explicativos de un futuro museo ubicado en el instituto. La figura 3 es un ejemplo de una de estas fichas.

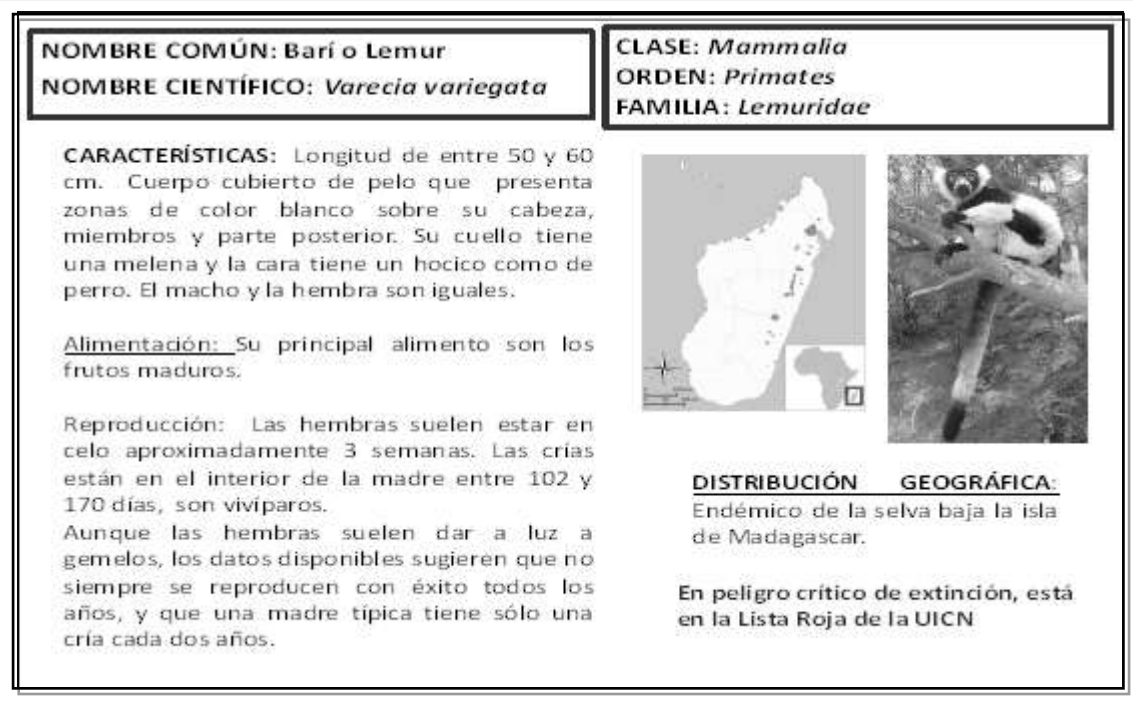

**Fig. 3.- Ejemplo de ficha explicativa de uno de los ejemplares de la colección).**

#### **Catálogo visual**

Se ha realizado también en Power point con las fotografías de los animales que se encuentran en el Departamento de Ciencias Naturales. Mostramos tres ejemplos en las figuras 4, 5 y 6.

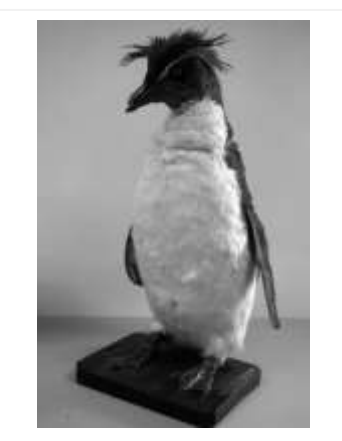

**Fig. 4.- Ejemplar de pingüino saltador o de penacho amarillo (***Eudyptes chrysocome).*

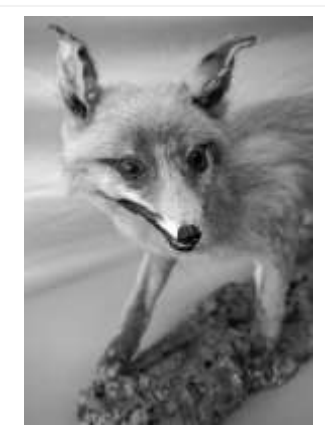

**Fig. 5.- Ejemplar de zorro (***Vulpes vulpes***).**

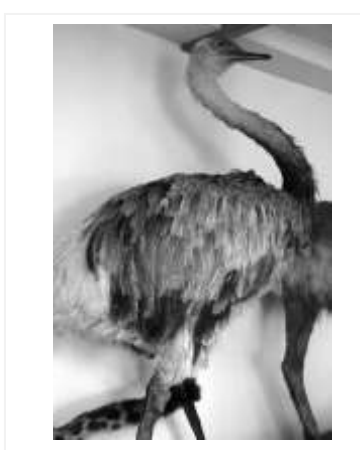

**Fig. 6.- Ejemplar de ñandú (***Rhea americana).*

#### **Propuesta de emplazamiento de la colección**

Siempre con la colaboración del equipo directivo del instituto se ha buscado el mejor emplazamiento de la colección en el edificio, tanto para la mejor conservación como para su fácil exhibición destinada al público en general y alumnos de otros centros educativos, con la esperanza de que se pueda contar en un futuro próximo con la dotación económica necesaria para instalar vitrinas grandes y con buena visibilidad.

Nuestra propuesta de la mejor forma de aprovechar esta colección con fines didácticos es trasladar gran parte de los ejemplares al patio cubierto central del edificio, que reúne las cualidades de amplitud, luz tamizada que no dañará la colección y facilidad de acceso. Los ejemplares más grandes podrían quedar en su emplazamiento actual y en los muebles tradicionales que la albergan, con la finalidad de conservar el recuerdo de como debió exponerse la primitiva colección.

#### **AGRADECIMIENTOS**

Al profesor de Zoología de la Universidad de Salamanca Dr. Miguel Lizana Avia por su asesoramiento en cuanto a las condiciones más adecuadas para la exhibición y conservación de la colección, así como la revisión de los nombres científicos.

Al profesor del departamento de Geografía e Historia de nuestro centro, Jesús García Sánchez, que disponía de información sobre los orígenes de la colección, fruto de sus numerosas investigaciones, y la puso a nuestra disposición.

#### **REFERENCIAS**

- Camaleón (Chamaeleo chaeleon) (2019). *Fauna Ibérica: Animales de España y Portugal*. Disponible en: https://www.faunaiberica.org/ [Consulta enero 2020].
- Cuesta, R. *et al* (2008).- *Memoria de la educación y educación de la memoria: Fray Luis de León de Salamanca, un Instituto con mucha historia 1845-2008*. Disponible en: [http://iesfrayluisdeleon.centros.educa.jcyl.es/sitio/upload/HISTORIAINSTITUTOFRAYL](http://iesfrayluisdeleon.centros.educa.jcyl.es/sitio/upload/HISTORIAINSTITUTOFRAYLUIS.pdf) [UIS.pdf](http://iesfrayluisdeleon.centros.educa.jcyl.es/sitio/upload/HISTORIAINSTITUTOFRAYLUIS.pdf) [Consulta enero 2020].
- Cuesta, R. y Molpeceres, A. (2010). *Retazos, memorias y relatos del bachillerato: El Instituto Fray Luis de León de Salamanca (1931-2009).* Publicaciones del Instituto Fray Luis de León Salamanca. Disponible en: [http://www.nebraskaria.es/wp-content/ uploads/2016/09/](http://www.nebraskaria.es/wp-content/%20uploads/2016/09/%20Retazos-Memoria-2009.pdf)  [Retazos-Memoria-2009.pdf](http://www.nebraskaria.es/wp-content/%20uploads/2016/09/%20Retazos-Memoria-2009.pdf) [Consulta enero 2020]
- Faisán venerado. (2006) Disponible en: [http://animalandia.educa.madrid.org/ficha. php?id=1517](http://animalandia.educa.madrid.org/ficha.%20php?id=1517) [Consulta enero 2020]
- Kiwi (*Apterix australis*) (2020). *Wikipedia, La enciclopedia libre* [Consulta enero 2020] Disponible en: https://es.wikipedia.org/wiki/Apteryx
- Salamanca al Día. (2018). *Las escuelas menores y su jardín vallado*. Disponible en :https://sala mancartvaldia.es/not/103870/las-escuelas-menores-otra-de-las-joyas-de-la-universidad/ [Consulta enero 2020]

Sociedad española de ornitología. Disponible en:<https://www.seo.org/>

# **LA FÓRMULA DEL ÉXITO MUSICAL**

*The formula for musical success*

#### **Laura Molina Garrido<sup>1</sup> , Daría Torres Macías**<sup>2</sup> **y Emilio Fdez. Vicioso\*** IES Santa Eulalia. Avda. Reina Sofía s/n. 06800. Mérida.

<sup>1</sup> [lauramolig@gmail.com.,](mailto:lauramolig@gmail.com) <sup>2</sup> [dariatorres@icloud.com](mailto:dariatorres@icloud.com)

\* *Profesor coordinador (evicioso@gmail.com)*

*RESUMEN: La música es el lenguaje universal de la humanidad, ejerce una importante fuerza emocional sobre las personas y sobre nuestro comportamiento en cualquier etapa de nuestra vida. Es por esta razón que los autores de las canciones deben pararse a pensar detenidamente cómo será la canción en cuestión. En nuestra investigación, hemos querido descubrir si existe alguna fórmula que haga llevar al éxito las canciones. Para ello, hemos estudiado los temas más sonados de los últimos 5 años analizando su letra, contenido, métrica, estructura... De este modo, averiguamos si tienen características en común. Después de realizar los estudios correspondientes, llegamos a la conclusión de que existen factores como la temática amorosa común a todas, sin embargo, existen otros como el número de estrofas que no influyen. Palabras clave: Fórmula, canción, éxito, música.*

*ABSTRACT: Music is the universal language of humanity; it exerts an important emotional force on people and on our behaviour at any stage of our life. This is the reason why songwriters should stop and think carefully about what the song will be like. In our research, we wanted to discover if there is any formula that can make songs succeed. To do this, we have studied the most popular themes of the last 5 years analysing their lyrics, content, metrics, structure ... This way, we found out if they had some characteristics in common. After carrying out the corresponding studies, we have come to the conclusion that although there are factors such as the love theme common to all, however, there are others such as the number of stanzas, that do not influence.*

*Keywords: Formula, song, success, music.*

#### **MERIDIES, 24 (2021)** ISSN (versión impresa): 1137-8794

#### **INTRODUCCIÓN**

Que las canciones se conviertan rápidamente en hits y otras apenas suenen un par de veces en la radio no se puede atribuir únicamente a la suerte o a las discografías. Por lo tanto, las canciones no llegan a la cima por puro azar, sino que existen una serie de características predestinadas a triunfar (Román, 2017).

La ciencia tiene cada vez más claro cuáles son esos factores X que hace que una composición llegue a ser un hit y se convierta en la canción del verano o en el single más sonado del año (Castillo, 2019).

Y precisamente, el objetivo de esta investigación ha sido descubrir cuáles son dichos factores que afectan de manera tan notoria a las canciones exitosas. Con ese fin, examinamos las cinco canciones más escuchadas de los últimos cinco años, centrándonos en características como la duración,

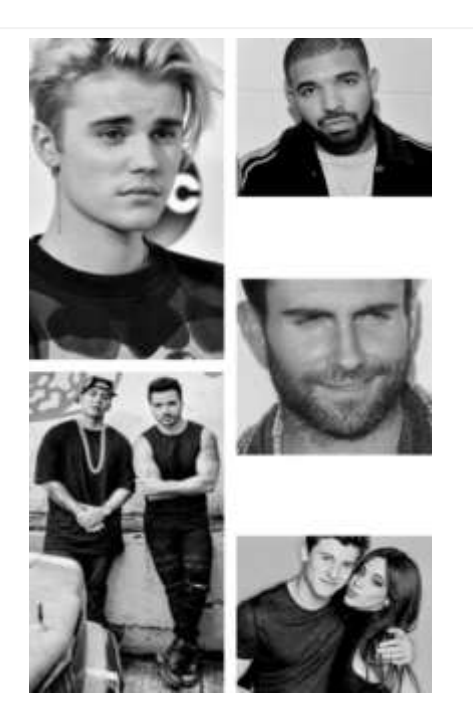

**Fig. 1.- Cantantes que protagonizan las canciones escogidas para el estudio.**

los instrumentos, las letras, entre otras. Las canciones escogidas fueron las siguientes: *Sorry* de Justin Bieber, correspondiente al año 2015. En 2016, el éxito fue *One dance* de Drake. En 2017, *Despacito* de Luis Fonsi en colaboración con Daddy Yankee. En 2018, el single más exitoso corresponde a Adam Levine del grupo Maroon 5, con la canción *Girls like you*. Por último, en 2019, *Señorita*, de Shawn Mendez y Camila Cabello. Como se muestra en la Figura 1, todos los cantantes mencionados.

#### **MATERIAL Y MÉTODOS**

Para conseguir los objetivos propuestos se han llevado a cabo una serie de pasos que se explican a continuación.

En primer lugar, para dar comienzo a la investigación, se indagó en las listas de éxitos musicales de los últimos cinco años de las aplicaciones de Spotify y YouTube, comparando los datos de las visualizaciones, descargas y seguidores que cada una de las canciones poseía. Una vez extraídos los datos necesarios, se compararon y de ese modo se llegó a la conclusión de cuáles eran las canciones más exitosas en las listas musicales. Dichas canciones fueron las que posteriormente se analizaron.

Posteriormente, se realizó una plantilla con las características y propiedades que se deseaban observar, analizar y comparar. Se añadió a esta plantilla el número de veces que se repite el estribillo, el número de estrofas, la duración de cada una de ellas, la cantidad de veces que se repetía el título… Estos datos se ven reflejados en el gráfico que se muestra en la figura 2.

A continuación, se detalló cada una de las características canción por canción en esa

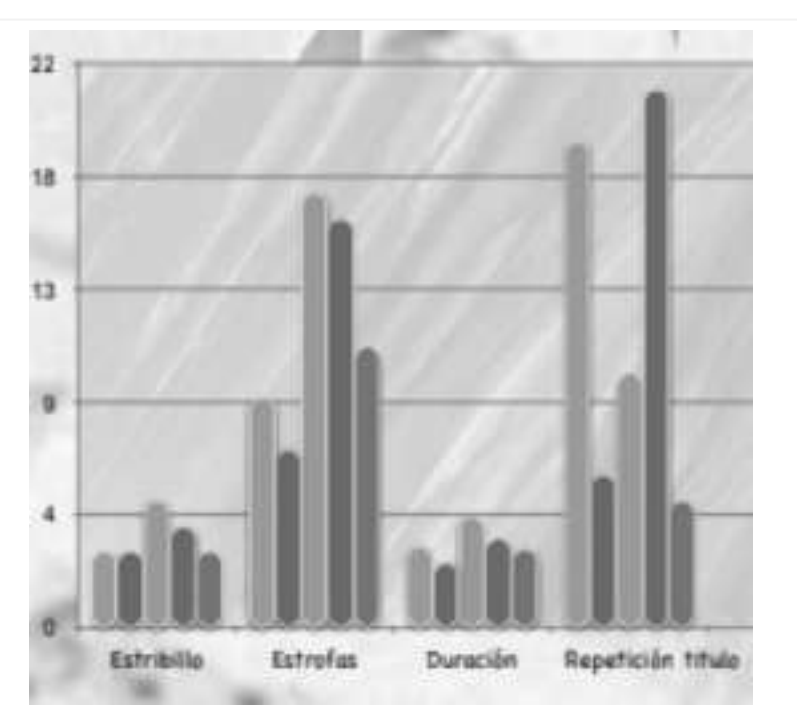

**Fig. 2.- Representación gráfica de algunos datos obtenidos.**

plantilla que se realizó anteriormente.

Seguidamente, en este paso se compararon detenidamente todos los datos que se extrajeron de cada una de las canciones, para que se pudiesen observar de este modo las características que tenían en común y las relaciones que había entre ellas.

Por último, para concluir el estudio llegamos a la conclusión de que ciertas características se encontraban presentes en todas las canciones exitosas aunque algunas de ellas no influían en que estas triunfasen.

#### **RESULTADOS Y DISCUSIÓN**

El estudio concluye que verdaderamente existen diversas características que comparten cada una de las canciones llevándolas hacia el camino del éxito.

En relación con el estribillo, en todas ellas se repite entre tres y cinco veces.

Se ha comprobado que los ritmos binarios simples, específicamente el 4x4, gustan más que los compases complejos, dando lugar a que exista una clara preferencia por las canciones rápidas.

Respecto a la duración, todos los hits elegidos duran alrededor de tres o cuatro minutos.

Las opciones que tiene una canción de alcanzar el top one se multiplican si incluye segundas voces o coros detrás de la voz principal, destacando sobre todo voces femeninas junto a las onomatopeyas "Ooooh" y "Yeah"

En cuanto a la instrumentación, tienen más posibilidades los temas que conservan de fondo pocos instrumentos, uno o dos, destacando la batería y la guitarra, pero sin dejar atrás sonidos compuestos a partir del ordenador. Dichos instrumentos aportan, además, un ritmo movido y constante, dando lugar a que las canciones transmitan energía, siendo por tanto bailables.

También resulta del estudio que todas las composiciones triunfadoras tienen un mismo género, el género Pop, o más concretamente, Pop Latino.

Por último, en relación con la letra, la temática y el sentirse identificados van de la mano, siendo los temas de amor entre parejas, sentimientos y relaciones los más exitosos.

Sin embargo, otras de las propiedades que parecían significativas, ni siquiera han resultado similares en ninguno de los éxitos, siendo muy dispares los resultados.

El número de estrofas no influye en la fórmula del éxito, tampoco repercute las veces que se repite el título, y por último, que el artista desarrolle su potencial solo o acompañado tampoco parece ser relevante a la hora de triunfar, pero sí lo es la voz masculina.

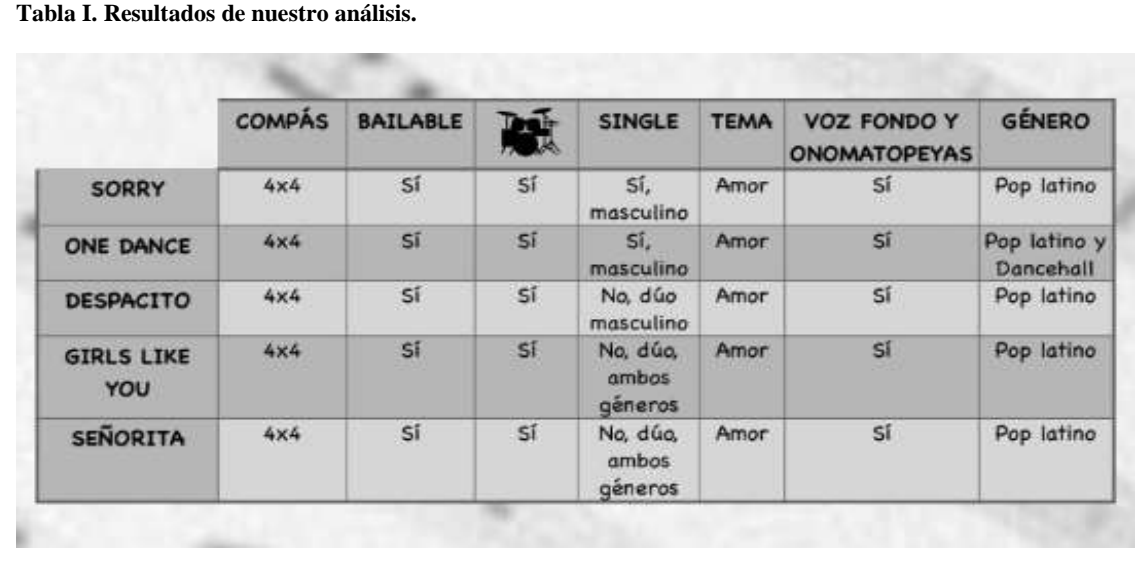

Estos resultados se pueden ver reflejados en la tabla I.

#### **AGRADECIMIENTOS**

Nos gustaría agradecer la ayuda que en todo momento nos ha ofrecido Emilio Fernández Vicioso, profesor de Biología y el esfuerzo que ha realizado para organizar y llevar a cabo este provechoso congreso.

#### **REFERENCIAS**

- Castillo Badenas, C. E. (2019). *La fórmula del éxito musical en Corea del Sur: estudio de caso de SM Entertainment*. TFG. Grau en Publicitat i Relacions Públiques. Universitat Jaume I. 62 pp.
- Román Gutiérrez, J. (2017). *LOS40: un formato de éxito musical en España*. TFG. Grado en periodismo. Universidad de Valladolid. 54pp.

# **LA LUZ DEL FUTURO**

#### *The light of the future*

**A. Rodríguez, S. Rueda, J. Sánchez, J. Arroyo y M. Salazar**1\* IES Sierra de Montánchez. Av. de Extremadura, 1, 10170 Montánchez (Cáceres).

 $1$  msalazarm $04@$ educarex.es

\* *Profesor coordinador*

*RESUMEN: La obtención de energía sostenible es una de las preocupaciones más acuciantes en la actualidad. A través de una revisión bibliográfica exponemos pros y contras de las energías renovables en lo que se refiere a impacto ambiental y eficiencia energética. Así mismo, proponemos la necesidad de dar prioridad a la investigación en torno a la fusión nuclear como futura fuente de energía eficiente y respetuosa con el medio ambiente.*

*Palabras clave: Desarrollo sostenible, fusión termonuclear, energías renovables, eficiencia energética.*

*ABSTRACT: Obtaining sustainable energy is one of the most urgent concerns nowadays. Through a bibliographic review, we explain the pros and cons of renewable energies in terms of environmental impact and energy efficiency. In addition, we suggest the need to give priority to research on nuclear fusion as a future source of efficient and environmentally friendly energy*

*Key-words: Sustainable development, thermonuclear fusion, renewable energy, energy efficiency.*

**MERIDIES, 24 (2021)** ISSN (versión impresa): 1137-8794

#### **INTRODUCCIÓN**

Planteamos la conveniencia de destinar más fondos a la investigación en el campo de la fusión nuclear, concretamente, el proyecto ITER que es un experimento científico a gran escala que intenta producir un plasma de fusión que tenga diez veces más potencia térmica que la potencia necesaria para calentar el plasma y que podría sustituir a la energía nuclear de fisión actual que si bien no emite dióxido de carbono a la atmósfera genera grandes cantidades de residuos radiactivos.

#### **MATERIAL Y MÉTODOS**

Nuestro trabajo es una revisión bibliográfica (ver el apartado de Referencias) que plantea una crítica constructiva hacia las energías renovables. En concreto, hacia los impactos ambientales de la energía solar y eólica. También realizaremos una lista de pros y contras de estas en comparación con la energía nuclear de fisión.

#### **RESULTADOS Y DISCUSIÓN**

Tras la revisión bibliográfica elaboramos la tabla I. En esta tabla se muestra cómo energías renovables, tales como la solar y la eólica, presentan impactos significativos sobre los ecosistemas.

Como se observa en la figura 1, las energías renovables aún tienen un peso pequeño en el conjunto de la generación de energía global.

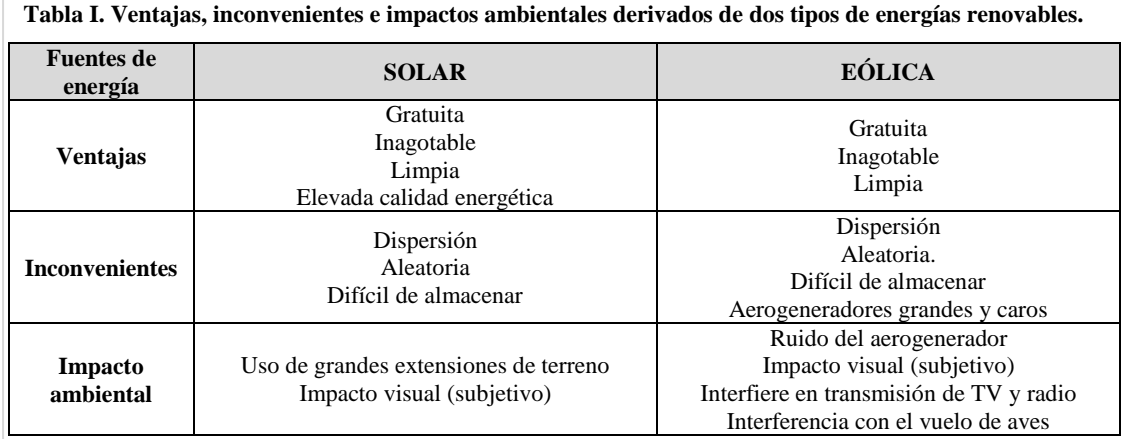

¿Podrán desplazar por completo a los combustibles fósiles a corto plazo? No parece sencillo, sobre todo, teniendo en cuenta que para sustituir un reactor nuclear promedio se requieren, en superficie de paneles fotovoltaicos, 25 millones de  $m^2$ , es decir, los paneles solares necesarios para cubrir completamente 2315 campos de fútbol de 120 x 90 metros. En el caso de los aerogeneradores, se necesitarían 2.700 a pleno rendimiento.

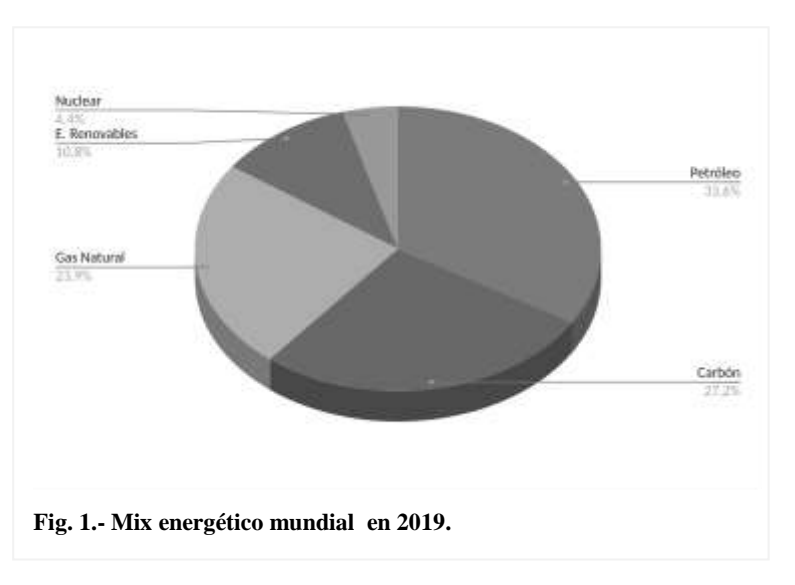

Por otra parte, se estima que el reactor nuclear de fusión (ITER) (Fig. 2) podría generar 500 MW fusionando isótopos ligeros del Hidrógeno (Deuterio y Tritio) dentro de un campo magnético donde estaría confinado el plasma de alta temperatura sin dañar el recipiente del reactor. Si bien es cierto que se genera cierta cantidad de residuos radiactivos estos son de baja actividad y mucho más fáciles de procesar que los procedentes de reactores de fisión convencionales.

Se estima que ITER esté plenamente operativo en 2035. Las previsiones menos optimistas apuntan al año 2060 para explotar la fusión nuclear comercialmente.

Por otra parte hay que considerar que España destino 85.000 millones de euros en ayudas a las renovables hasta el año 2017 y que Europa destinará en torno a 100.000 millones de euros en ayudas para las energías renovables en los próximos años .

El proyecto ITER tendrá unos costes estimados de 22.000 millones de euros hasta ser plenamente operativo.

En este sentido, ¿Cómo debemos de afrontar el reto energético para este siglo?

Ante estos presupuestos, teniendo en cuenta que no se pueden sustituir los combustibles fósiles a corto plazo y que las energías renovables también conllevan impactos importantes para

el medio ambiente. Concluimos en la necesidad de seguir apostando por las energías renovables a corto y medio plazo pues la energía de fusión será viable a largo plazo. Sin embargo, sería conveniente aumentar el presupuesto para el desarrollo de esta y su explotación comercial lo antes posible.

#### **REFERENCIAS (Consultadas, no citadas)**

- APPA (2020). "Renovables en el mundo y en Europa" [En línea] *Asociación de Empresas de Energías Renovables*. Disponible en: https://www.appa.es/energiasrenovables/renovables-en-elmundo-y-en-europa/. [Consulta enero 2021].
- Asenador, S. H. (2017). "Nuevo récord eólico: esta turbina genera en un día suficiente energía para abastecer un hogar durante 20 años" [En línea] *Expansión.* Disponible en: https://

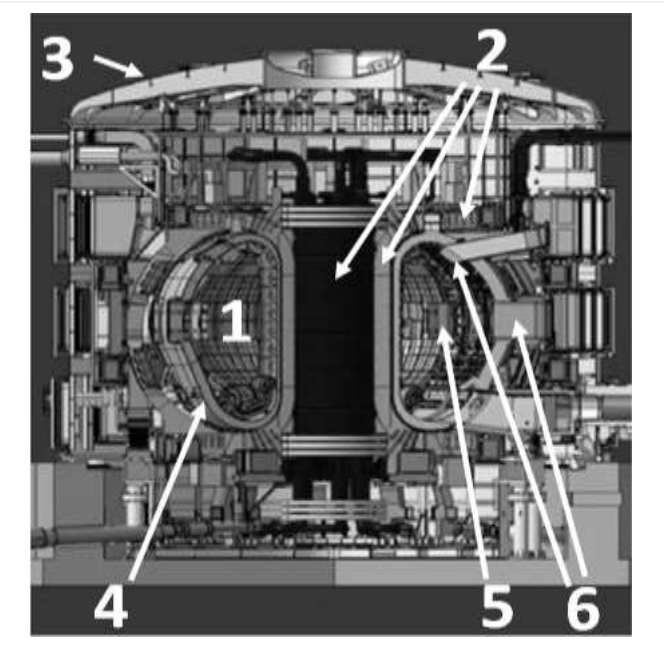

**Fig. 2.- Esquema del reactor ITER.**

**1. Cámara de vacío: donde se encuentra confinado el plasma. 2. Imanes superconductores: generan el campo magnético necesario para mantener el plasma rotando dentro de la cámara sin que éste toque las paredes.**

**3. Criostato: el conjunto esta encerrado de forma que las partes internas calientes de los electroimanes se encuentren refrigeradas.**

**4. Primera pared: protección contra la gran emisión de neutrones generados en el plasma.**

**5. Calentadores: inician la fusión nuclear del plasma.**

**6. Sensores: permiten controlar el proceso.**

www.expansion.com/empresas

/energia/2017/02/05/5897343146163fff3f8b45b5.

html#:~:text=Iberdrola%20mantiene%20su%20liderazgo%20en%20e%C3%B3lica%20en %20Espa%C3%B1a%20en%202016&text=El%20aerogenerador%20m%C3%A1s%20gra nde%20del,kWh%20en%20apenas%2024%20horas [Consulta enero 2021].

- Blanco, J. L. (2017). "Proyecto ITER: La ingeniería detrás de intentar meter el sol en una caja (y II)". *Ciencia Explicada.* Disponible en: https://www.ciencia-explicada.com/2014/02/ proyecto-iter-la-ingenieria-detras-de-intentar-meter-el-sol-en-una-caja-y-ii.html. [Consulta enero 2021].
- Foro Nuclear (2017) "El proyecto de fusión nuclear ITER". [En línea] *Foro de la industria nuclear española.* Disponible en: https://www.foronuclear.org/actualidad/a-fondo/elproyecto-de-fusion-nuclear-iter/ [Consulta enero 2021].
- IEA (2020) "Projected Costs of Generating Electricity 2020" [En línea] *Energy Agency and the OECD Nuclear Energy Agency.* Disponible en: https://www.iea.org/reports/projectedcosts-of-generating-electricity-2020. [Consulta enero 2021].
- López, J.C. (2020) "ITER es solo el primer paso: este es el itinerario que promete llevarnos a la fusión nuclear comercial en 2060". [En línea] *Ataka.* Disponible en: https://www.xataka. com/ investigacion/iter-solo-primer-paso-este-itinerario-que-promete-llevarnos-a-fusionnuclear-comercial-2060 [Consulta enero 2021].

Martínez-Barros Rodríguez, G. (2012). "Impacto de la energía en el medio ambiente. Las energías renovables" [En línea] *Escuela de Organización Industrial*. Disponible en:

https://www.eoi.es/blogs/galirmartinez-barros/2012/11/24/impacto-de-la-energia-en-elmedio-ambiente-las-energias-renovables/. [Consulta enero 2021].

- Sánchez, J. (2019) "ITER y la energía de fusión". [En línea] *Lichnos, 5.* Disponible en: http:// www.fgcsic.es/lychnos/es\_es/articulos/iter\_y\_la\_energia\_de\_fusion [Consulta enero 2021].
- Salvoch, I. (2011). "Un reactor nuclear = 2.700 molinos eólicos" [En línea] *Diario de Navarra.* Disponible en: https://www.diariodenavarra.es/noticias/navarra/un\_reactor\_nuclear\_700\_ molinos\_eolicos.html [Consulta enero 2021].
- Soriano, D. (2017). "La locura de las renovables: ya han costado 85.000 millones… y costarán 115.000 millones más" [En línea] *Libertad Digital.* Disponible en: https://www.libremer cado.com/2017-04-24/la-locura-de-las-renovables-ya-han-costado-850000-millones-y-cos taran-115000-millones-mas-1276597478/ [Consulta enero 2021].
- Villar Mir, G (2020)."¿Qué es el Levelized Cost of Energy (LCOE)?" [En línea] E*nérgya VM Energías Especiales.* Disponible en: https://www.energyavm.es/que-es-el-levelized-costof-energy-lcoe/. [Consulta enero 2021].
- Villar Mir, G (2020)."¿Cuántos kWh produce un panel solar típico?" [En línea] E*nérgya VM Energías Especiales.* Disponible en: https://www.energyavm.es/paneles-solares-cuantoskwh-produce-un-panel-solar/#:~:text=1%2C5%20kWh%20al%20d%C3%ADa% 20x%20365%20d%C3%ADas%20del%20a%C3%B1o,panel%20solar%20t%C3%ADpic o%20de%20300W. [Consulta enero 2021].
- Villatoro, F. R. (2018) "Atención, pregunta: ¿Cuánto costará la construcción del reactor de fusión experimental ITER?". [En línea] *Blog La ciencia de la mula Francis.* Disponible en: https://francis.naukas.com/2018/04/29/atencion-pregunta-cuanto-costara-la-construc cion-del-reactor-de-fusion-experimental-iter/ [Consulta enero 2021].

# **ESTUDIO DE CONTAMINACIÓN EN SALAMANCA UTILIZANDO LÍQUENES COMO BIOINDICADORES**

*Pollution study using liquens as bioindicators carried out in Salamanca*

**Pablo Antolín Domínguez, Edel Delgado Herrera, Jesús Díaz Corral, Lucía Fernández Ruiz**, **Lucía Gómez Callejas, Marina Gómez Iruela, Lourdes Sánchez Sánchez, Antonio Sanchón Bailón, Daniel Santa Martina Marcos y María Vega Garrido Hernández**1\* IES Fray Luis de León. Avenida de los Maristas s/n. 37001 Salamanca

 $1$  mvgarrido@educa.jcyl.es

\* *Profesora coordinadora*.

RESUMEN: *Los bioindicadores son organismos muy sensibles a los cambios ambientales en su entorno. Los líquenes son muy buenos bioindicadores de ambientes contaminados ya que su abundancia y diversidad disminuyen con el aumento de la actividad industrial y los contaminantes urbanos. En este trabajo hemos estimado la contaminación en varias zonas de la ciudad de Salamanca utilizando los líquenes como bioindicadores y calculado el índice de pureza ambiental (IPA) en cada zona. Nuestros datos ponen de manifiesto un nivel de contaminación muy alto en las zonas con más tráfico, incluyéndolas en la categoría de "desierto liquénico", sólo una zona se puede encuadrar en la categoría de "pobre en líquenes", que parece indicar un nivel de contaminación algo inferior.*

*Palabras clave: Bioindicador, líquenes, Salamanca, índice de pureza ambiental.* *ABSTRACT: Bioindicators are organisms very sensitive to environmental changes in their surroundings. Lichens are very good bioindicators of polluted environments since their abundance and diversity decrease with the increase in industrial activity and urban pollutants. In this work we have estimated the contamination in various areas of the city of Salamanca using lichens as bioindicators and calculated the environmental purity index (IPA) in each area. Our data show a very high level of pollution in areas with more traffic, including them in the category of "lichen desert", only one area can be classified in the category of "poor in lichens", which seems to indicate a level of somewhat lower contamination.*

*Keywords: Bioindicator, lichens, Salamanca, environmental purity index.*

#### **MERIDIES, 24 (2021)** ISSN (versión impresa): 1137-8794

#### **INTRODUCCIÓN**

Los líquenes son unos organismos formados por la simbiosis entre un hongo y un alga, donde se establece una relación en la que ambos se benefician. La parte superior del liquen más expuesta a la luz presenta una asociación de algas verdes e hifas filamentosas de hongo mientras que la parte inferior o envés está constituida exclusivamente por hifas filamentosas de hongos que no utilizan la luz. Las algas unicelulares con clorofila producen materia orgánica mediante la fotosíntesis y las hifas filamentosas de hongos atrapan la humedad y mantienen así húmedas las algas y les proporcionan nutrientes minerales a la vez que obtienen alimento de éstas sin el cual no podrían vivir en lugares secos y sin nutrientes como las rocas o las cortezas de los árboles.

Los líquenes pueden reproducirse de varias formas. Una es asexualmente, a partir de la fragmentación del talo o a través de estructuras especializadas en la multiplicación vegetativa como isidios y soredios. El hongo también puede reproducirse asexualmente independientemente del alga, mediante picnidios y esporodoquios. Además de estas, también

hay una reproducción sexual, en la que el hongo se reproduce sexualmente a partir de esporas producidas sobre todo en peritecios y apotecios, las esporas se dispersan a larga distancia transportadas por el viento, y al germinar se asocian a un alga para dar lugar a la asociación liquénica.

Los **bioindicadores** son **organismos muy sensibles a los cambios ambientales** en su entorno (Álvarez y Carballal, 1992). Los líquenes son muy buenos bioindicadores (Ammann, 1987) ya que a diferencia de las plantas, los líquenes no tienen estructuras activas para regular la entrada y salida del agua y los gases del aire, por lo que las sustancias que hay en la atmósfera, entre ellas las contaminantes, se acumulan fácilmente en su interior. No tienen cutícula lo que les deja completamente expuestos a los contaminantes atmosféricos, a medida que absorben nutrientes absorben también los contaminantes que se acumulan en los tejidos. La morfología de los líquenes no cambia con el paso de las estaciones lo cual significa que los líquenes acumulan contaminantes durante todo el año. Al no tener raíces dependen de la fuente de nutrientes aérea. Al no tener aparato excretor ni mecanismos de defensa ni poder controlar su contenido en agua son capaces de concentrar y acumular distintos compuestos, entre ellos los contaminantes atmosféricos. Son organismos perennes de crecimiento lento y gran longevidad y esto favorece su capacidad de acumular diversos contaminantes. Esto provoca síntomas de deterioro mucho más rápido que en otros organismos (Santa Regina y Santa Regina, 2019).

Por esta razón se usan como bioindicadores ambientales, indican ambientes contaminados ya que su abundancia y diversidad disminuyen con el aumento de la actividad industrial y los contaminantes urbanos (Bento-Pereira y Sergio, 1983; Crespo *et al*., 1977 y 1981; Etayo y Gómez-Bolea, 1992; Roda, 1979). El dióxido de azufre es uno de los componentes que más influyen en la disminución de los líquenes porque interrumpe la fotosíntesis y la transferencia de hidratos de carbono del alga al hongo. Dado que es un producto de la combustión de combustibles fósiles y uno de los principales responsables de la lluvia ácida que hace que la corteza de los árboles sea menos propicia para el establecimiento de los líquenes, es el causante de la escasa presencia de líquenes en las ciudades (Santa Regina y Santa Regina, 2019)

Los efectos de los contaminantes sobre los líquenes se pueden manifestar de muchas maneras distintas:

- a) Puede haber cambios morfológicos, como el color, tamaño o grosor del talo, cambios en su anatomía, como el aumento de algas degeneradas.
- b) Alteraciones del crecimiento y la reproducción
- c) Efectos metabólicos: alteraciones en la fotosíntesis y la respiración, degradación de los pigmentos fotosintéticos.
- d) Efectos sobre las comunidades: Desaparición de especies más sensibles y empobrecimiento de la flora liquénica.

Es muy frecuente el uso de índices cuantitativos que relaciona el número, frecuencia o cobertura de las especies de líquenes epífitos en un territorio dado. Uno de los más utilizados ha sido el Índice de Pureza Atmosférica (IPA) de Leblanc y De Slover (1970).

En la Península Ibérica el primer estudio sobre líquenes y contaminación atmosférica fue realizado por Crespo *et al*. (1977) para delimitar áreas de isocontaminación en Madrid. Una metodología similar se ha aplicado en otros estudios, de los que citaremos los de Crespo et al. (1981) en las proximidades de la central térmica de Meirama en La Coruña, Roda (1979) en Sabadell, Alvarez & Carballal (1992) en Galicia, Etayo & Gómez Bolea (1989) en Pamplona, Bento-Pereira y Sergio (1983) en Lisboa.

Recientemente los líquenes se han incorporado a diversos programas de estudio de la sanidad forestal. Es el caso del programa de seguimiento de los bosques en Estados Unidos (Mangold, 1998), el programa de seguimiento intensivo de los bosques de La Toscana en Italia o el de seguimiento integrado de la Agencia Finlandesa de Medio Ambiente, el programa internacional de cooperación para el seguimiento y la evaluación de los efectos de la contaminación atmosférica en los bosques del que forma parte España mediante la Red de parcelas permanentes para el seguimiento intensivo y continuo de los ecosistemas forestales (MAPA, 2015)

En conclusión, la presencia o ausencia de líquenes, permite llevar a cabo una evaluación precisa de la calidad ambiental de un lugar en concreto.

El propósito de este trabajo es estudiar la contaminación en varias zonas de la ciudad de Salamanca utilizando los líquenes como bioindicadores y así calcular el índice de pureza ambiental (IPA) en cada zona.

#### **MATERIAL Y MÉTODOS**

El muestreo y los cálculos de IPA se han realizado siguiendo el método descrito para los inventarios en las parcelas españolas de la Red CE de nivel II. Para realizar el muestreo, se requieren un mínimo de 5 árboles de la misma especie en cada parcela o zona. Es preferible que sean individuos representativos de la cobertura de líquenes que existe en la parcela, sin escoger los que presentan el tronco completamente desnudo, ni los individuos con más cobertura liquénica de toda el área. Deben tener el diámetro del tronco comprendido entre 20 y 40 cm, aproximadamente entre 60 y 120 cm de perímetro (para asegurarnos que son individuos de cierta edad que ha permitido el asentamiento de líquenes a lo largo del tiempo) una inclinación del tronco menor de 20 º con respecto a la vertical y ser individuos sanos y sin rebrotes en la base ni en el tronco.

Para el muestreo utilizamos una rejilla de plástico de 30 x 50 cm, subdividida en 10 subcuadros iguales, que se coloca sobre el tronco del árbol seleccionado, en la cara del árbol con mayor cobertura liquénica. El centro de la rejilla se dispone en el punto con mayor cobertura liquénica, cuidando que la distancia al suelo sea al menos de 120 cm. Se sujetan las esquinas de la rejilla al tronco del árbol con chinchetas, de modo que se mantenga la forma de cada uno de los 10 subcuadros en los que está dividida. Para cada una de las especies de líquenes epífitos se contará el número de subcuadros en los que aparece al menos una vez, y este valor será su frecuencia. Los valores de frecuencia pueden oscilar desde 0 a 10.

El índice de Pureza Atmosférica (IPA) es el valor numérico que se obtiene a partir del sumatorio de las frecuencias de cada una de las especies de líquenes que aparecen en un

inventario. El valor correspondiente a la parcela es la media de los inventarios tomados en dicha parcela. Se calcula mediante la siguiente fórmula (ver cuadro al lado):

Hemos muestreado cuatro zonas de la ciudad para

Definición del Indice de Pureza Atmosférica (Amman et al., 1987)  
\n
$$
IPA = \sum_{i=1}^{n} \frac{Fi}{5}
$$
\n*Fi* =Frecuencia de la especie "i"  
\n
$$
n = Número de especies de líquenes del inventario  
\n5 es el número minimo de árboles sobre los que se realiza el  
\ninventario en una localidad dada. Se pueden escoger más árboles  
\npor localidad.
$$

comparar el grado de contaminación en ellas según lo indicado por el Índice de Pureza Atmosférica:

ZONA I - Orilla del río Tormes desde Huerta Otea hasta las cercanías de la zona de recreo de La Aldehuela. La zona de muestreo es una zona verde, con un carril bici que discurre paralelo a la orilla del rio, es una zona de paseo. En toda su longitud queda cercano a calles transitadas por vehículos.

ZONA II – Barrio del Oeste. Es una zona urbana con mucho tráfico, está delimitada por la Avenida Portugal, el paseo del Doctor Torres Villarroel, el Paseo de Carmelitas y parte del Paseo San Vicente, la avenida Champagnat y la calle Peña de Francia, todas ellas avenidas anchas muy transitadas por vehículos, las calles interiores, aunque más estrechas también tienen tráfico abundante.

ZONA III – Es bastante heterogénea porque comprende algunas de las avenidas con más tráfico de la ciudad además de un pequeño parque y una plaza colindantes. La primera parte es la zona baja de la Avenida Mirat y la plaza España; la segunda es el parque de la Alamedilla; y la tercera el paseo Canalejas y una pequeña plazuela que hay al lado.

Todas, salvo el parque, son zonas donde el tránsito de coches es continuo y cercano a ellas. En la Avenida Mirat y en el paseo Canalejas, hay pocos arboles con líquenes. El parque de la Alamedilla es la zona donde más árboles con líquenes hay, ya que los coches no pasan por el parque y eso reduce algo la contaminación. También la plazuela contigua al paseo de Canalejas tiene árboles con mayor número de líquenes porque se encuentra un poco más alejada de la avenida.

ZONA IV – Avenida de Mirat -Paseo de Carmelitas – Ambas son avenidas con cuatro carriles de circulación, por tanto, zonas de mucho tránsito de vehículos, constituyen la vía de circunvalación de la zona centro de la ciudad.

#### **RESULTADOS Y DISCUSIÓN**

En la tabla I mostramos los datos de número de árboles analizados en cada una de las cuatro zonas, así como el porcentaje de árboles con líquenes, que resulta ser muy bajo en todas las zonas salvo en la orilla del río, dónde todos los árboles tienen líquenes aunque en poca cantidad.

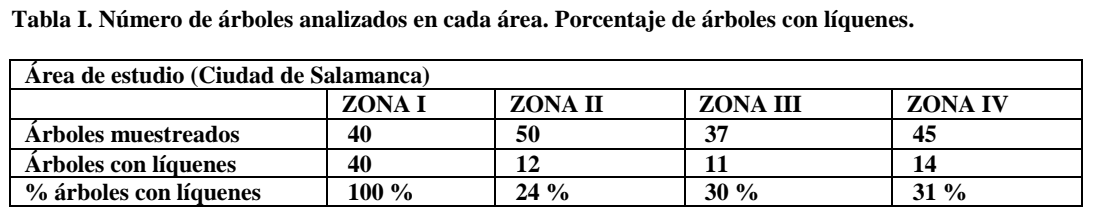

En la tabla II figuran los índices de pureza atmosférica (IPA) medios de cada una de las cuatro zonas muestreadas, que resultan ser muy bajos en las zonas II, III y IV donde el tráfico y los humos de calefacciones propician un índice de contaminación alto, y algo

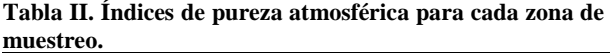

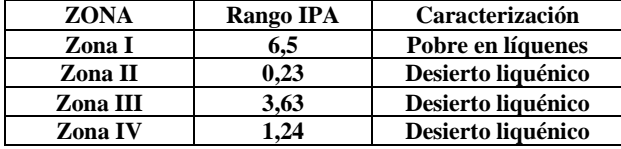

mayores en la zona I, más alejada de las zonas de mayor tráfico y de edificios habitados, cercana al río y con mayor número de árboles.

La zona III tiene un índice bajo, aunque es bastante heterogénea porque comprende algunas de las avenidas con más tráfico de la ciudad, la plaza de España y el paseo de Canalejas, así como el parque de La Alamedilla y una pequeña plaza que al estar más alejadas del tráfico y tener espacios verdes tienen una mayor pureza atmosférica. El índice de pureza atmosférica medio de la zona es 3,63. Mientras en las avenidas los índices son 2,4 y 0 respectivamente, en el parque y la plaza están entre 4 y 5 lo que demuestra la influencia de los contaminantes producidos por las combustiones sobre los líquenes.

Comparando nuestros datos con la escala propuesta por Käffer *et al.* (2011) (Tabla III), las zonas II, III y IV se encuadran en la categoría de desierto liquénico, lo cual pone de manifiesto un nivel de contaminación muy alto, mientras en la zona I muestra mayor cantidad de líquenes que nos permiten encuadrarla en la categoría de "pobre en líquenes", que parece indicar un nivel de contaminación algo inferior.

Las zonas con un menor índice de pureza atmosférica son la II y la IV, al ser zonas con mucho tráfico y contaminación, ya que la II está formada por muchas calles muy transitadas por vehículos y con pocos árboles y la IV por dos de las calles más largas y con un mayor tráfico de la ciudad.

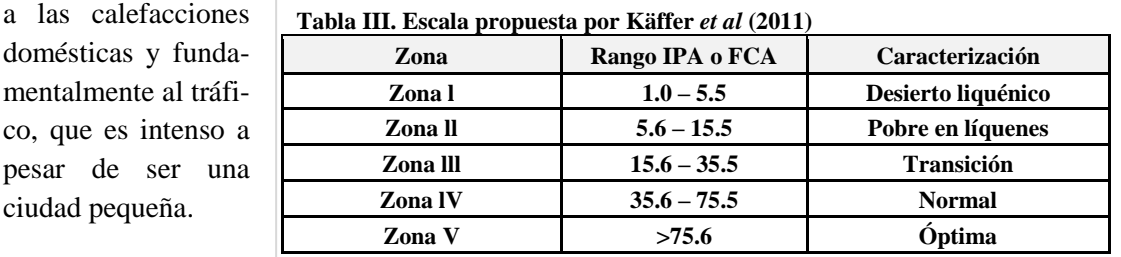

Salamanca, a pesar de la carencia de industrias, es una ciudad bastante contaminada, debido

#### **AGRADECIMIENTOS**

co, que es intenso

ciudad pequeña.

Al equipo directivo del IES fray Luis de León por habernos facilitado todos los medios para la realización del trabajo y para acudir a la XXIV Reunión Científica celebrada en Zafra en marzo de 2020 y a los profesores Juan José Pedrero por su ayuda con la elaboración de las rejillas de muestreo y Ángel Luis Fernández Prieto por su apoyo y colaboración.

#### **REFERENCIAS**

- Álvarez, J. y Carballal, R. (1992). Líquenes y hongos liquenícolas interesantes de la Sierra del Caruel (Lugo, Noroeste de España)*. Cryptogamie, Bryologie, Lichenologie*. 13(4): 359- 369.
- Ammann, K., Herzing, R., Liebendorfer, L. y Urech. M. (1987). Multivariate correlation of deposition data in small town in Switzerland. *Advances in Aerobiology*, 51: 401-406.
- Bento-Pereira, F. y Sergio, C. (1983). Líquenes e briófitos como bioindicadores da poluição atmosférica-II Utilização de uma escala quantitativa para Lisboa. *Revista de Biologia, 12(1-2)*: 297-313.
- Crespo, A., Manrique, E., Barreno, E. y Seriña, E. (1977). Valoración de la contaminación atmosférica del área urbana de Madrid mediante bioindicadores (líquenes epífitos). *Anal. Inst. Bot. Cavanilles*, 34(1): 71-94.
- Crespo, A., Barreno, E., Sancho, L.G. y A. Bueno, A. (1981). Establecimiento de una red de valoración de pureza atmosférica en la provincia de La Coruña (España) mediante bioindicadores liquénicos. *Lazaroa, 3*: 289- 311.
- Etayo, J. y Gómez-Bolea, A. (1992). Estabilidad ecológica por medio de bioindicadores liquénicos en robledades de los Pirineos atlánticos. *Folia Botanica Miscellanea, 8*: 61-75.
- Käffer, M. I., de Azevedo, S. M., Alves, C., Camejo, V., Fachel, J. y Ferrão, V. M. (2011). Corticolous lichens as environmental indicators in urban areas in southern Brazil. *Ecological Indicators, 11(5)*: 1319-1332.
- Leblanc, F. y De Sloover, J. (1970). Relation between industrialization and distribution and growth of epiphytic lichens and mosses in Montreal. *Canadian Journal of Botany. 48*: 1485-1496.
- Mangold, R. D. (1998). Forest health monitoring field methods guide (National 1998). *Research Triangle Park, NC: US Department of Agriculture, Forest Service, National Forest Health Monitoring Program.*
- MAPA (2015). "Inventario de líquenes epífitos" [En línea] *Ministerio de Agricultura, Pesca y Alimentación*. Disponible en: https://www.mapa.gob.es/es/desarrollo-rural/temas/politicaforestal/parte\_7\_liquenes\_tcm30-155205.pdf [Consulta 20/01/2020].
- Roda, F. (1979). Epífitos y contaminación atmosférica en los alrededores de Sabadell (Cataluña). *Mediterránea, 3:* 23-68.
- Santa Regina, M.C. y Santa Regina, I., (2019). *Líquenes de la dehesa salmantina*. Ediciones Diputación de Salamanca. Serie naturaleza y medio ambiente nº 13. Salamanca. 556 pp.

#### **EL COMPLEMENTO INDISPENSABLE**

#### *The essential complement*

#### **Daría Torres Macías**<sup>1</sup> **y Laura Molina Garrido**<sup>2</sup> IES Santa Eulalia. Avda. Reina Sofía s/n. 06800 Mérida.

<sup>1.</sup> dariatorres@icloud.com, <sup>2</sup>lauramolig@gmail.com.

*RESUMEN: La mascarilla es el elemento imprescindible para protegernos contra la COVID-19. La idea principal ha sido investigar a cerca de la efectividad y protección que nos ofrecen. Principalmente, nuestro trabajo ha consistido en analizar cada una de ellas, sometiéndolas a experimentos y observar su capacidad de resistencia y filtración. El estudio afirma que no todas las mascarillas evitan de la misma manera que se transmita el agente infeccioso. La evidencia científica ha demostrado que la mascarilla FFP2 se corresponde con las más seguras. En segundo lugar, las mascarillas quirúrgicas han probado ser las siguientes más convenientes. Por otra parte, la mascarilla con nanotecnología incluida son las terceras más efectivas. Por último, las mascarillas artesanales no garantizan tanta protección.*

*Palabras clave: Coronavirus, mascarillas, eficacia, protección.*

*ABSTRACT: The mask is the essential accessory that protects us from COVID-19. Our main objective has been to study the effectiveness and protection that masks can offer us. The work has consisted of analysing different kind of masks by carrying out some experiments and observing their resistance and filtration ability. The study states that not all masks prevent the infectious agent from being transmitted in the same way. Scientific evidence has shown that the FFP2 mask is proved to be the safest one followed by the surgical one. On the other hand, the mask with nanotechnology included is the third most effective. Finally, handmade masks do not guarantee a good protection*

*Keywords: Coronavirus, masks, efficacy, protection.*

#### **MERIDIES, 24 (2021)** ISSN (versión impresa): 1137-8794

#### **INTRODUCCIÓN**

Las mascarillas combinadas con otras medidas preventivas, como lavarse las manos con frecuencia y el distanciamiento físico (Fig. 1) provocan que la transmisión del virus sea más lenta y, por lo tanto, sean muy útiles para salvar vidas (Miranda-Novales y Montaño Luna, 2020; Vaquero, (2020).

Bien, pues la idea principal de nuestro proyecto ha sido descubrir e investigar a cerca de la efectividad y protección que nos ofrecen los distintos tipos de mascarillas que utilizamos diariamente.

Para ello, hemos desarrollado una serie de estudios sobre la eficacia de filtración.

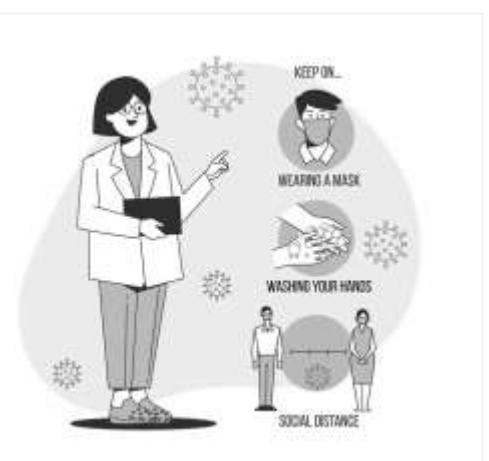

**Fig. 1.- Algunas medidas preventivas que se deben tener en cuenta para combatir la covid-19 y dejar atrás esta complicada situación.**

*MERIDIES Nº 24, 2021*

Principalmente, nuestro trabajo ha consistido en analizar cada una de ellas, sometiéndolas a varios experimentos y observar de ese modo su capacidad de resistencia.

#### **MATERIAL Y MÉTODOS**

En esta investigación se han comparado desde las mascarillas más consumidas, como las quirúrgicas, pasando por las más novedosas y caseras (Fig. 2).

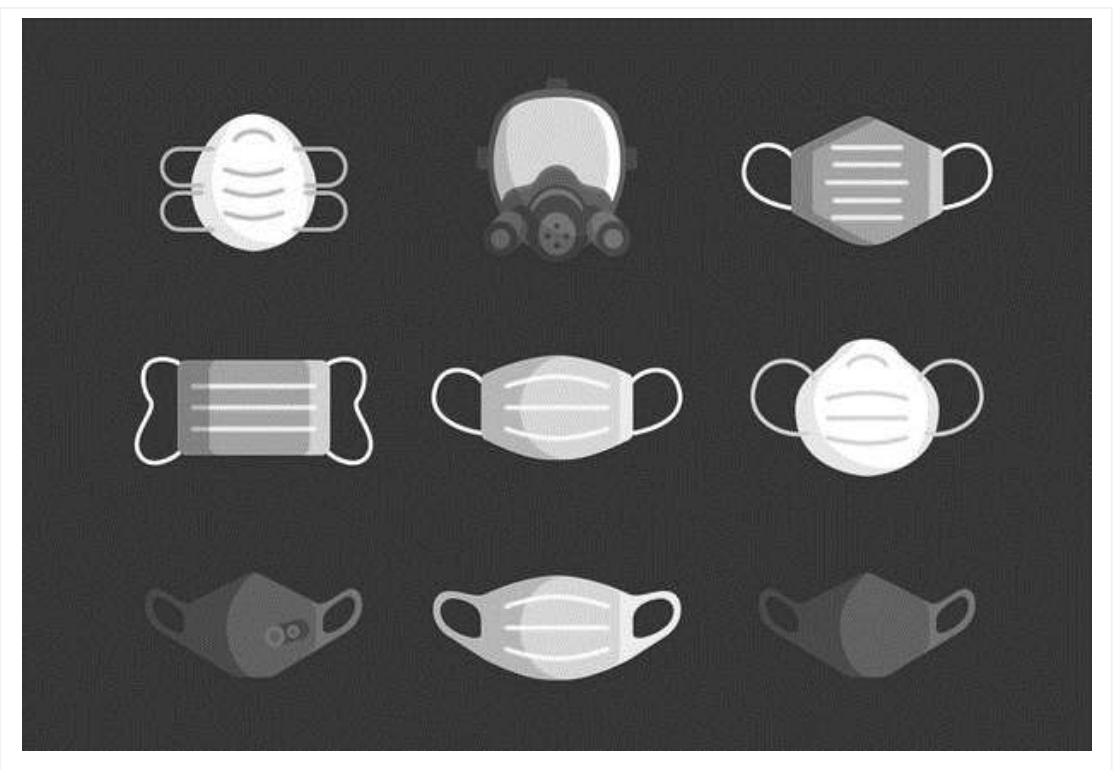

**Fig. 2 Se observan diversos tipos de mascarillas que podemos emplean en la lucha contra el coronavirus.**

Mascarilla KN95: tiene una capacidad de filtrado de partículas del 95%, están diseñadas específicamente para proporcionar protección respiratoria al usuario, al crear un sello hermético contra la piel y no permitir que pasen partículas peligrosas presentes en el medio ambiente como gases, vapores, aerosoles y agentes infecciosos.

Mascarilla quirúrgica: son dispositivos médicos desechables. No evitan la exposición del usuario a una posible contaminación del virus. Han sido diseñadas de dentro a fuera, para evitar la propagación de microorganismos normalmente presentes en la boca, nariz o garganta y evitar así la contaminación del paciente o de la herida.

Mascarilla de nanotecnología: emplea un tratamiento nanotecnológico para crear una barrera adicional en la mascarilla que elimina el virus. Combate el virus mediante una reacción física y no química como otros productos convencionales.

Mascarilla de tela o casera: Se trata de un producto no sanitario. Deben contener un filtro, una especie de tela que se pone en el interior de las mascarillas.

Se han llevado a cabo varios procesos sencillos que nos han desvelado la auténtica capacidad de filtración de las distintas mascarillas.

La primera técnica consistió en someter las mascarillas a agua pulverizada para estudiar cuales de ellas bloqueaban el paso de las gotas hacia el exterior. Se repitió este mismo proceso a las 4 h para examinar si se comportaban de la misma manera que la primera vez.

La segunda fase consistió en situar un mechero encendido en frente de las mascarillas para comprobar si al soplar, se mantenía encendido o por el contrario, se apagaba.

La última fase se basó en aplicar alcohol sobre las mascarillas para desinfectarlas. El objetivo era verificar si estas eran igual de útiles y servibles que antes de suminístrale el etanol.

#### **RESULTADOS Y DISCUSIÓN**

El estudio afirma que efectivamente no todas las mascarillas evitan de la misma manera que se transmita el agente infeccioso (Fig. 3).

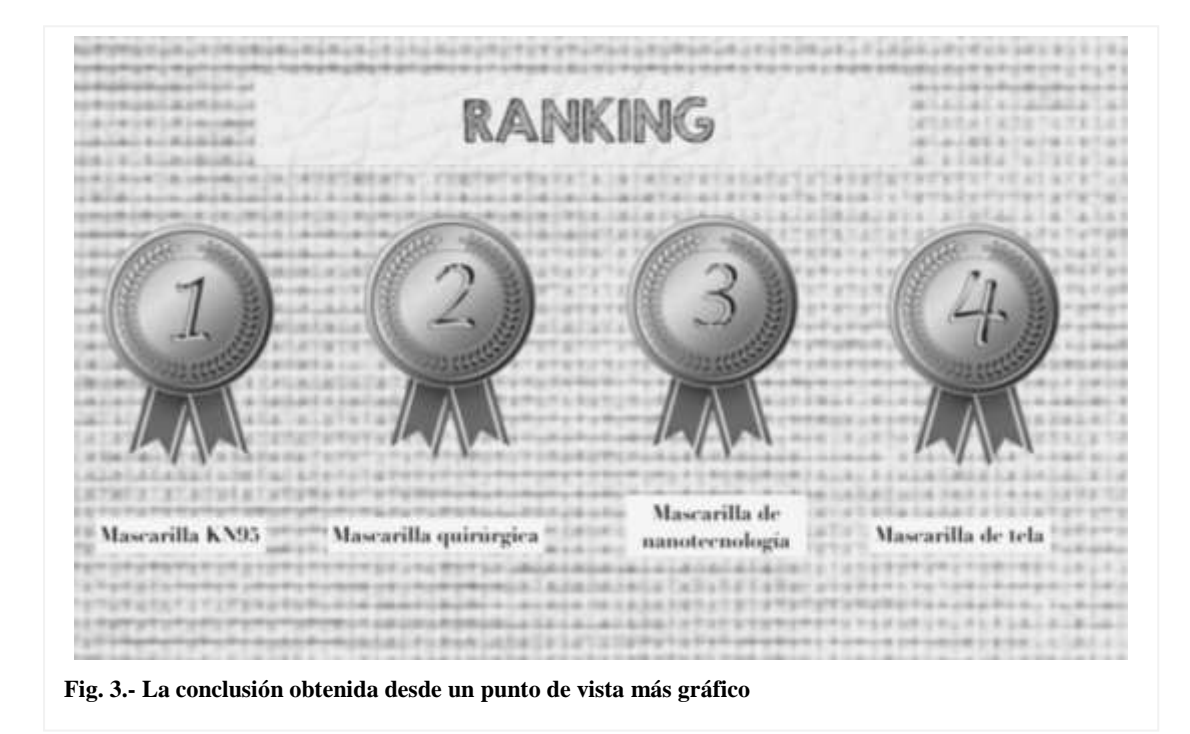

La evidencia científica ha demostrado que la mascarilla KN95, FFP2 o también conocida como mascarilla EPI crean una potente barrera entre el riego y el usuario, correspondiéndose entonces con las más seguras. Este tipo de mascarillas tienen como finalidad filtrar el aire inhalado, evitando la entrada de partículas contaminantes en nuestro organismo. Tienen una duración de más de 7 h.

En segundo lugar, las mascarillas quirúrgicas han probado ser las siguientes más convenientes y ventajosas. Se pudo observar que permitían el paso de gotas al cabo de 4 h. Estas mascarillas están diseñadas para filtrar el aire exhalado. Su misión es proteger a quienes están a tu alrededor, evitando la dispersión vírica al estornudar, toser o hablar.

Por otra parte, la mascarilla con nanotecnología incluida, presenta una triple capa con un revestimiento natural a base de dióxido de silicio que recubre la superficie, siendo capaz de combatir el virus. Elimina bacterias, hongos y virus cuya estructura presente una membrana con carga negativa, como es el caso de la COVID-19.

Por último, las mascarillas artesanales están elaboradas a partir de materiales muy diversos. Además, la mayoría no suelen pasar el control de verificación o ensayos. Por lo tanto, no se garantiza su eficacia. Sin embargo, la mascarilla de tela utilizada durante esta investigación presenta un filtro incorporado, lo que la dota de una mayor seguridad. Se comprobó que no permitía el acceso del agua pulverizada durante el experimento, pero no al 100%, pues ciertas gotas sí traspasaban el filtro. Se ha de añadir que esto no siempre ocurre, pues para que ocurra debe lavarse y cambiarse el filtro a menudo.

#### **AGRADECIMIENTOS**

Nos gustaría agradecer la ayuda que en todo momento nos ha ofrecido Emilio Fernández Vicioso, profesor de Biología y el esfuerzo que ha realizado para organizar y llevar a cabo este provechoso congreso.

#### **REFERENCIAS**

- Miranda Novales, M. G. y Montaño Luna, V. E. (2020). Uso de mascarillas faciales como medida de prevención en el contexto de la pandemia por SARS-CoV-2. *Revista Mexicana de Pediatría*, 87(5), 163-169.
- Vaquero, Y. M. (2020). Uso de mascarillas, un desafío contra la COVID-19. *Revista Cubana de Enfermería*, 36.

# **INDICACIONES Y NORMAS PARA LA PUBLICACIÓN EN MERIDIeS**

MERIDIES es editada por la asociación nacional de profesores **Investigación en Secundaria (I.e.S.).**

Se trata de **una revista de investigación científica** para alumnos de Enseñanza Secundaria (ESO, Bachillerato y Ciclos Formativos) en la que se publican trabajos realizados por alumnos de estas enseñanzas. Los trabajos deben ser presentados para su publicación por un profesor de los alumnos. El profesor, o profesores que coordinen cada trabajo pueden incluirse como último o últimos autores, indicando esa circunstancia.

De acuerdo con las normas de publicación de MERIDIES se debe utilizar unas plantillas, tanto para la presentación del trabajo, como para componer el texto principal del artículo que se va a enviar al Comité Editorial de esta revista. En estas plantillas se explican, cuidadosamente, los diferentes aspectos del maquetado que deben tenerse en cuenta, así como la forma de envío. Las plantillas en formato Word, se pueden descargar en la página **www.meridies.info**.

La revista aparece los primeros días de enero de cada año y se reciben originales durante todo el año anterior. Se mantiene correspondencia con los autores en lo referente a las circunstancias y pormenores de la publicación de su artículo.

*MERIDIES Nº 24, 2021*

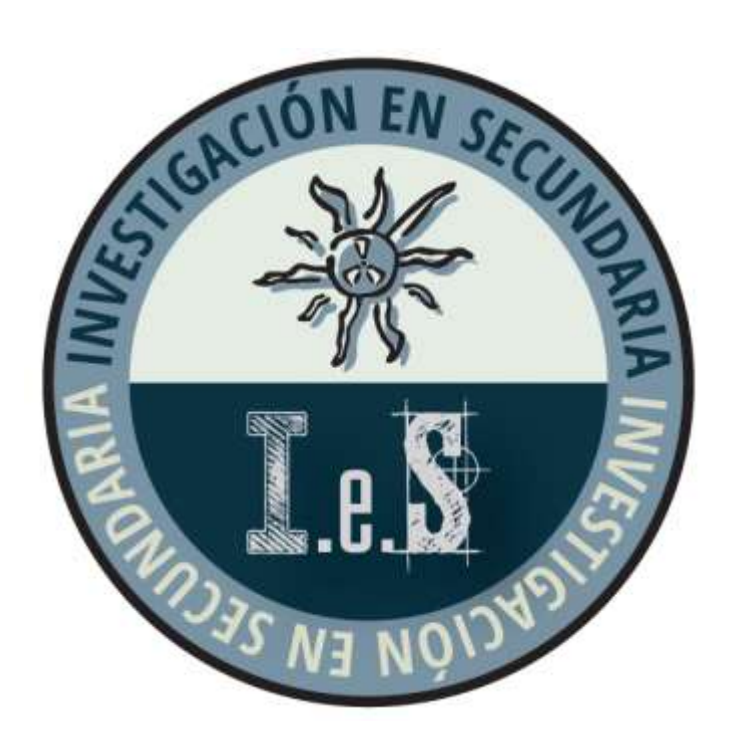